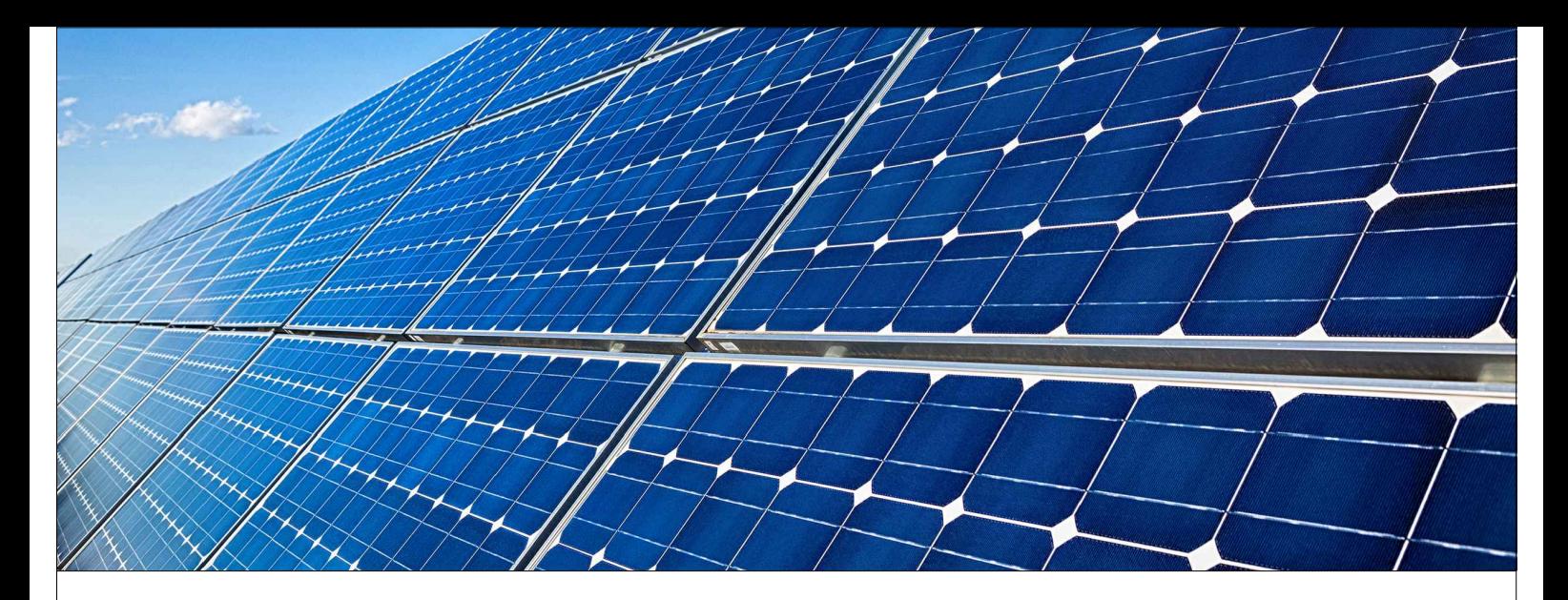

# **IMPIANTO AGRIVOLTAICO GREENFRUT E OPERE CONNESSE**

## **POTENZA 68,51 MWp - COMUNE DI BICINICCO, CASTIONS DI STRADA, MORTEGLIANO, SANTA MARIA LA LONGA, PAVIA DI UDINE - PROVINCIA DI UDINE**

## **Proponente**

**ALPENFRUT - Società Agricola a Responsabilità Limitata**

STRADA PROVINCIALE N.82 DI CHIASIELLIS - 33050 BICINICCO (UD) - C.F e P.IVA 02474100308· MATTHIAS GASSER PEC: alpenfrut\_soc\_agr@pec.it

> **REGIONE AUTONOMA** FRIULI VENEZIA GIULIA

**Progettazione**

#### **Dott. Geologo Dario Zulberti**

VIA DEL COMMERCIO 76 - 38121 TRENTO Tel.:  $+39.0461.40.23.88 -$  www.zulberti.eu.

## **Coordinamento progettuale**

#### **ARTELIA ITALIA S.P.A**

PIAZZA GUGLIELMO MARCONI 25 - 00144 ROMA (RM) - P.IVA: 06741281007 - PEC: artelia.italia@pec.it Tel.: +39 06 591 933 1 - email: contact@it.arteliagroup.com

## **Titolo Elaborato**

#### RELAZIONE GEOLOGICA - INQUADRAMENTO GENERALE

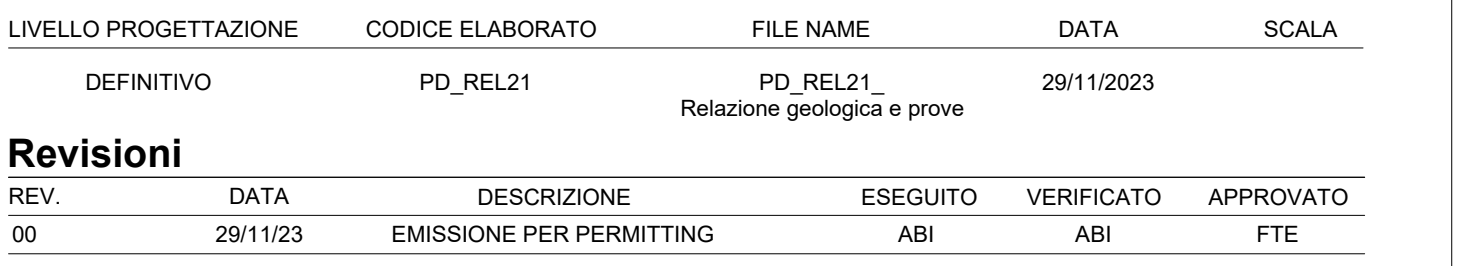

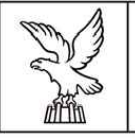

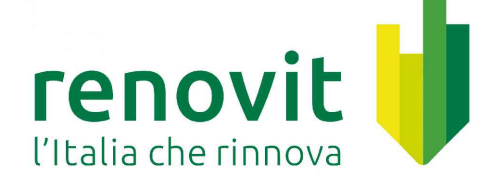

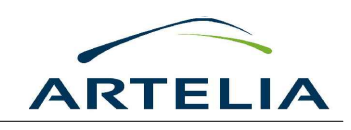

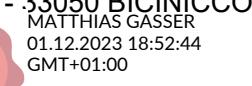

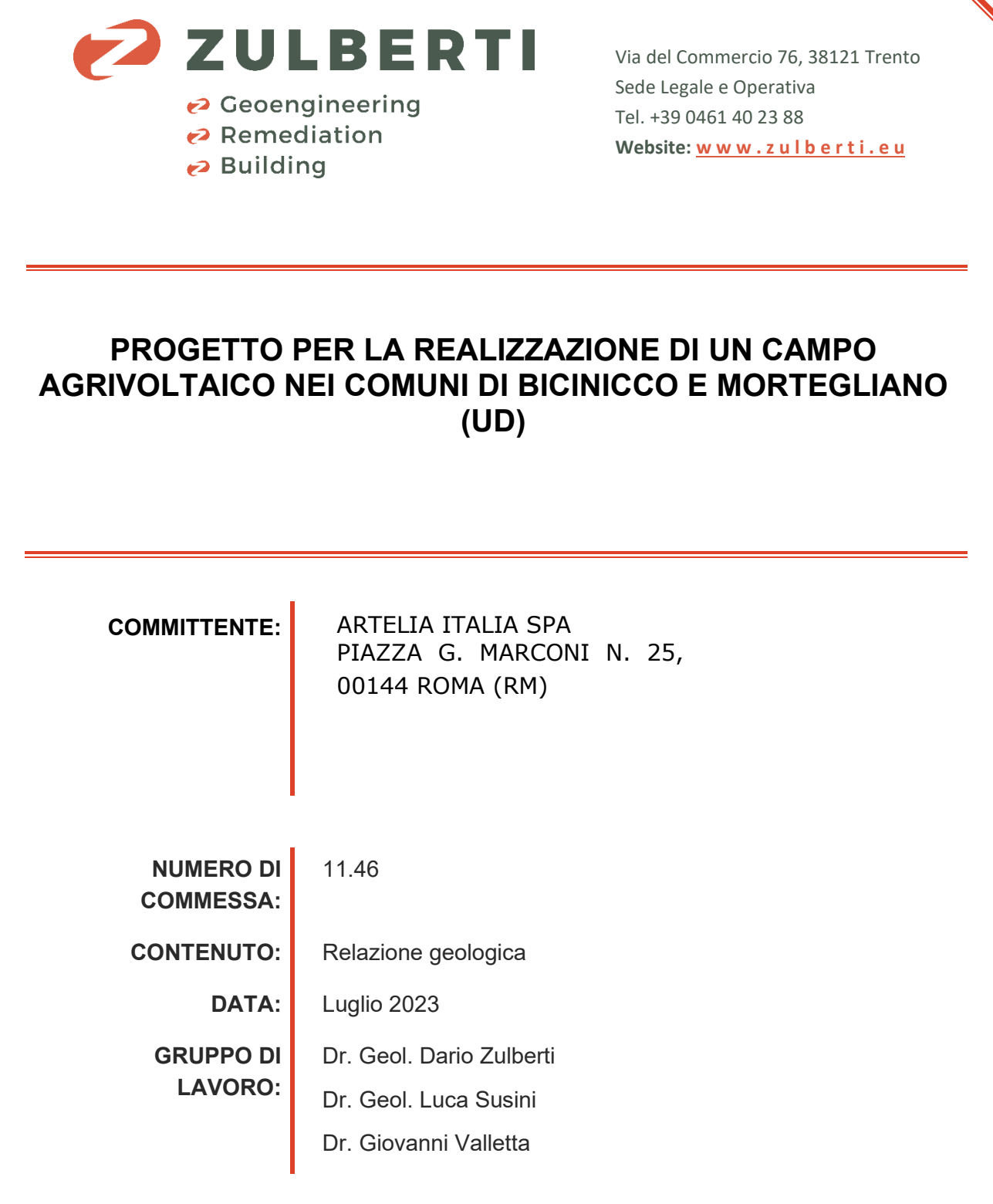

**FIRME:** 

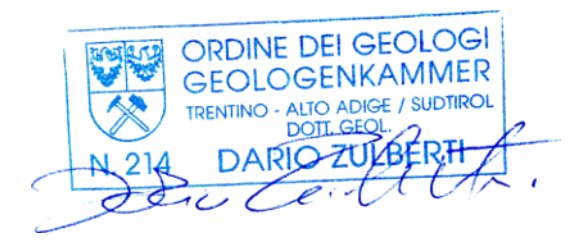

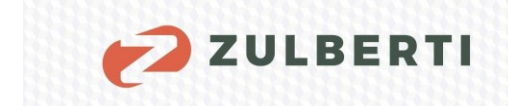

# Indice generale

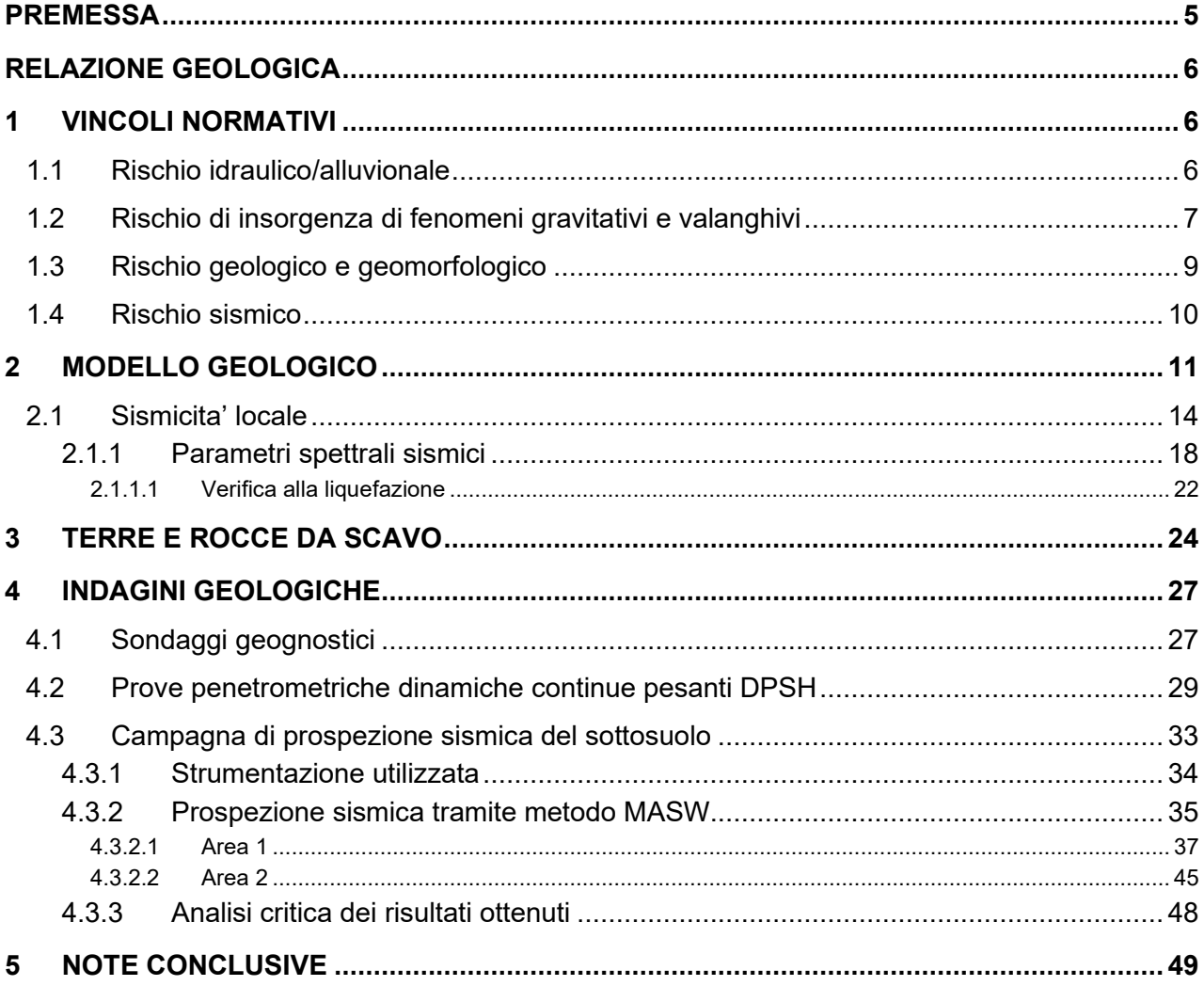

# Elenco delle tabelle

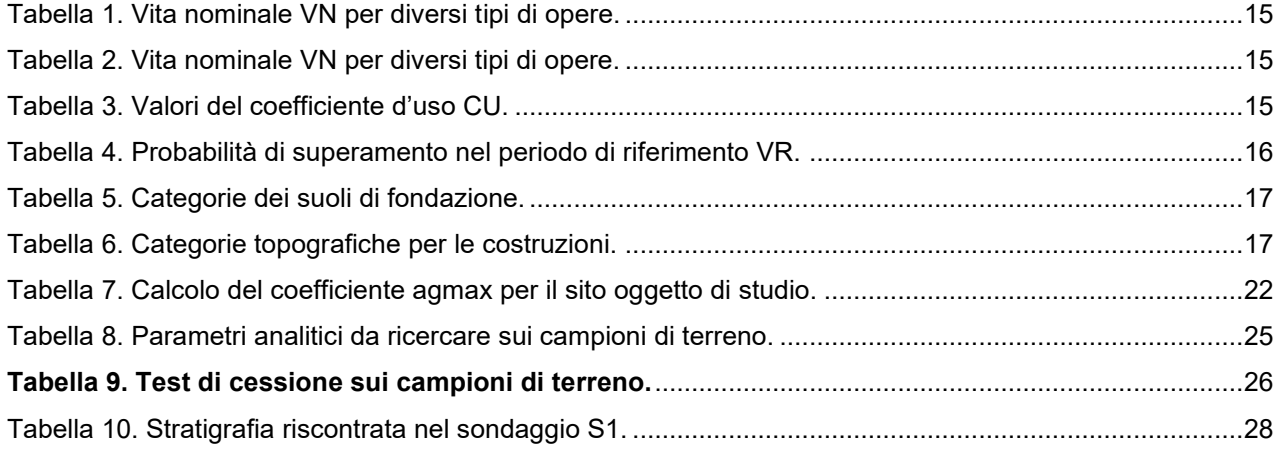

Geoengineering Remediation

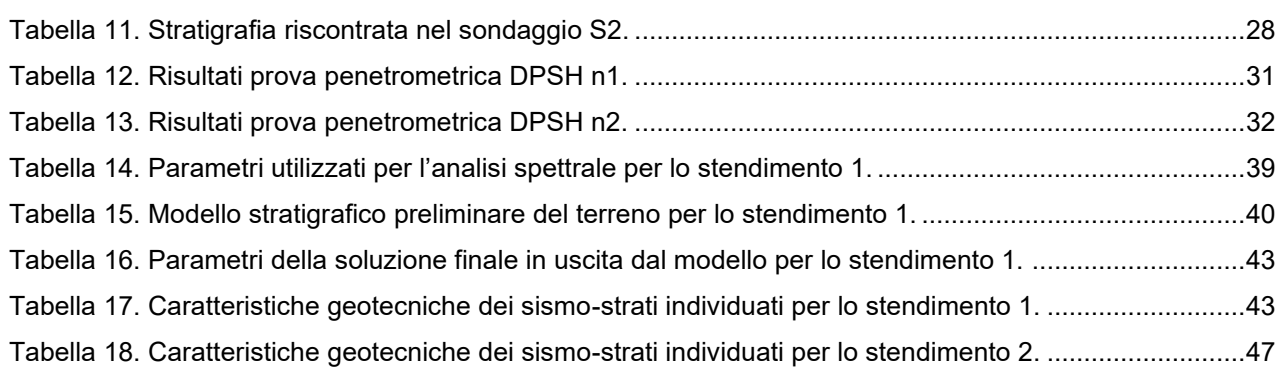

2 ZULBERTI

# **Elenco delle figure**

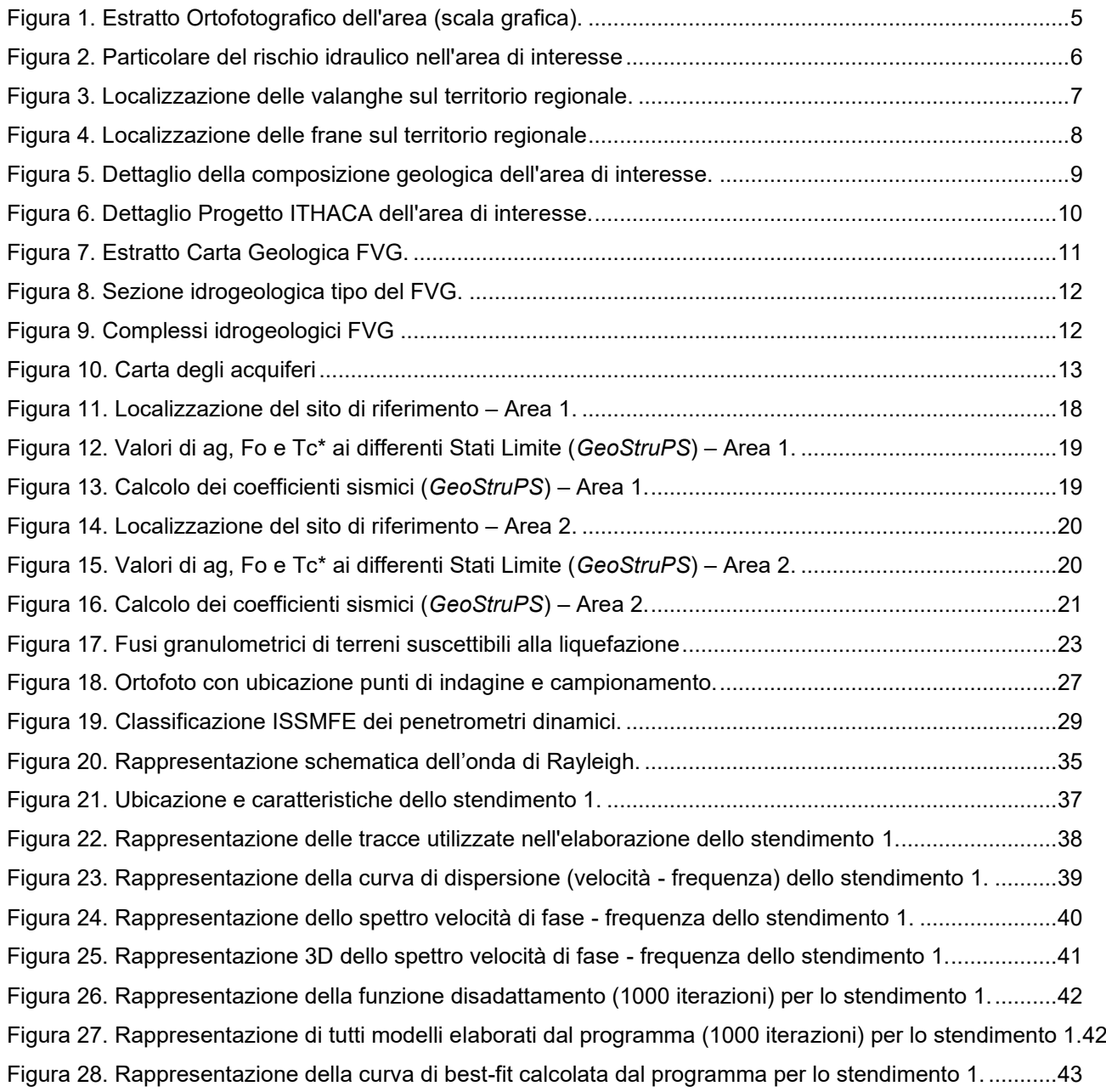

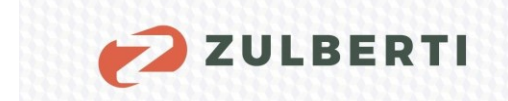

Geoengineering Remediation  $\bigodot$ Building ?

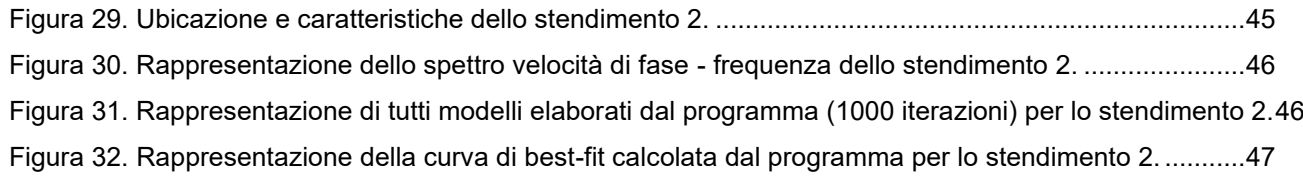

# **Elenco degli Allegati**

Allegato 1. REPORT SONDAGGI GEOGNOSTICI E PROVE PENETROMETRICHE ...................................

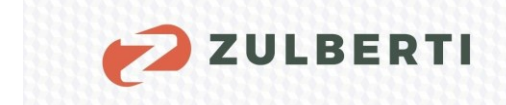

# **PREMESSA**

<span id="page-5-0"></span>Su incarico e per conto di ARTELIA ITALIA SPA, è stata redatta la presente relazione geologica a supporto del "PROGETTO PER LA REALIZZAZIONE DI UN CAMPO AGRIVOLTAICO NEI COMUNI DI BICINICCO E MORTEGLIANO (UD)".

Lo studio relativo alle opere progettate si è avvalso di un sopralluogo effettuato in sito e della conoscenza bibliografica e professionale dell'ambito geologico dell'area di studio.

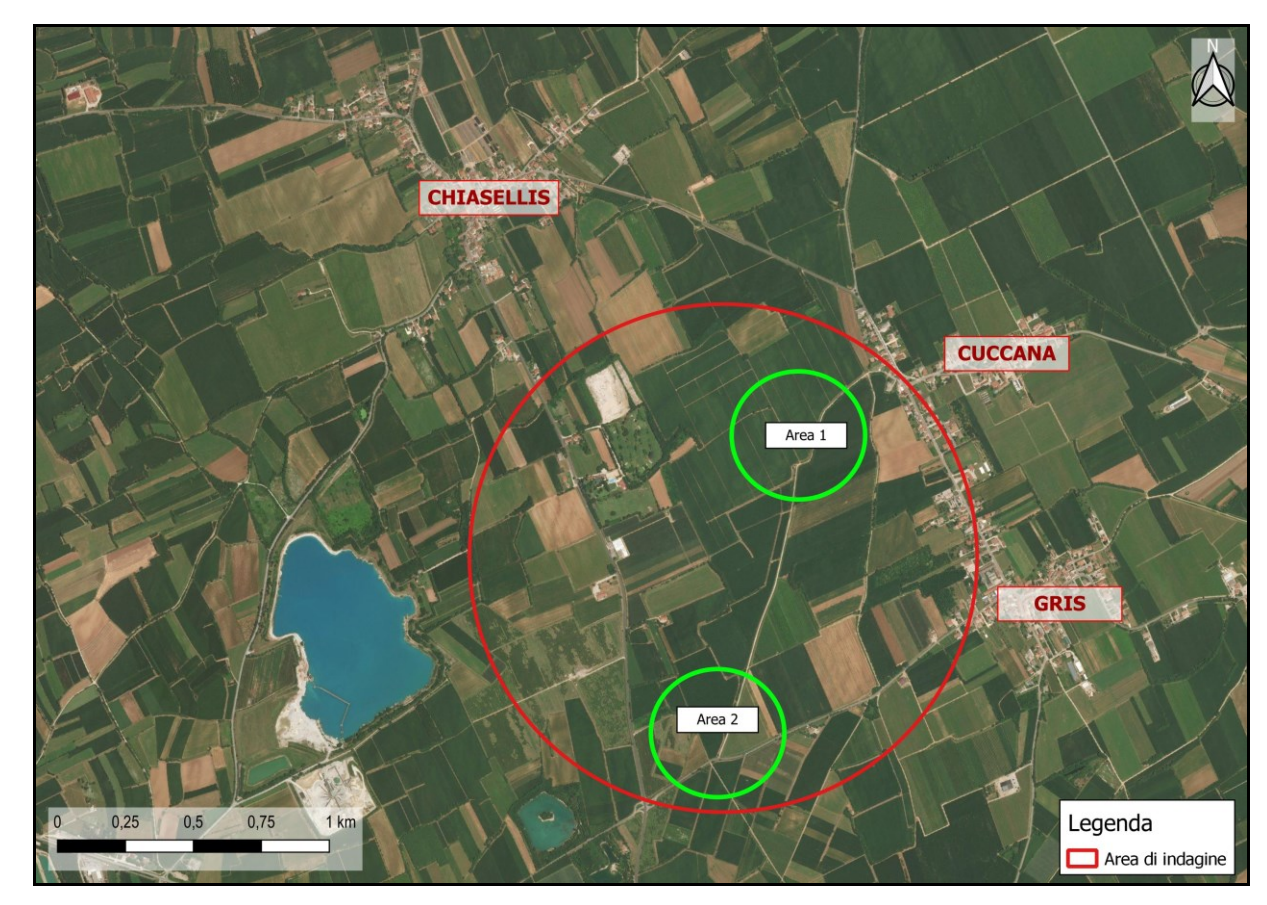

L'estratto ortofotografico proposto di seguito riporta l'ubicazione dell'area in oggetto.

<span id="page-5-1"></span>**Figura 1. Estratto Ortofotografico dell'area (scala grafica).** 

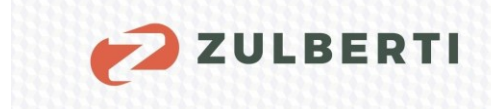

<span id="page-6-0"></span>PROGETTO PER LA REALIZZAZIONE DI UN CAMPO AGRIVOLTAICO NEI COMUNI DI BICINICCO E MORTEGLIANO (UD)

# **RELAZIONE GEOLOGICA**

**SULLE INDAGINI, CARATTERIZZAZIONE E MODELLAZIONE GEOLOGICA (CONTIENE LA RELAZIONE SULLA MODELLAZIONE SISMICA)** 

# <span id="page-6-1"></span>**1 VINCOLI NORMATIVI**

## <span id="page-6-2"></span>**1.1 Rischio idraulico/alluvionale**

Il rischio idraulico e alluvionale per la regione Friuli Venezia Giulia viene esaminato all'interno del documento del Piano di Gestione del Rischio Alluvionale (PGRA) che identifica, sul territorio regionale, diverse aree caratterizzate da diversi livelli di rischio idraulico. Il documento si preoccupa, inoltre, di fornire delle indicazioni normative e tecniche al fine di regolamentare gli interventi, che devono avere luogo sul territorio, attraverso le Norme Attuative, che sono parte integrante del PGRA. La zona dell'area di interesse non ricade all'interno di aree con particolare livello di rischio idraulico e alluvionale. Di seguito si riporta un allegato grafico che rende più chiaro e comprensibile l'inquadramento dell'area.

<span id="page-6-3"></span>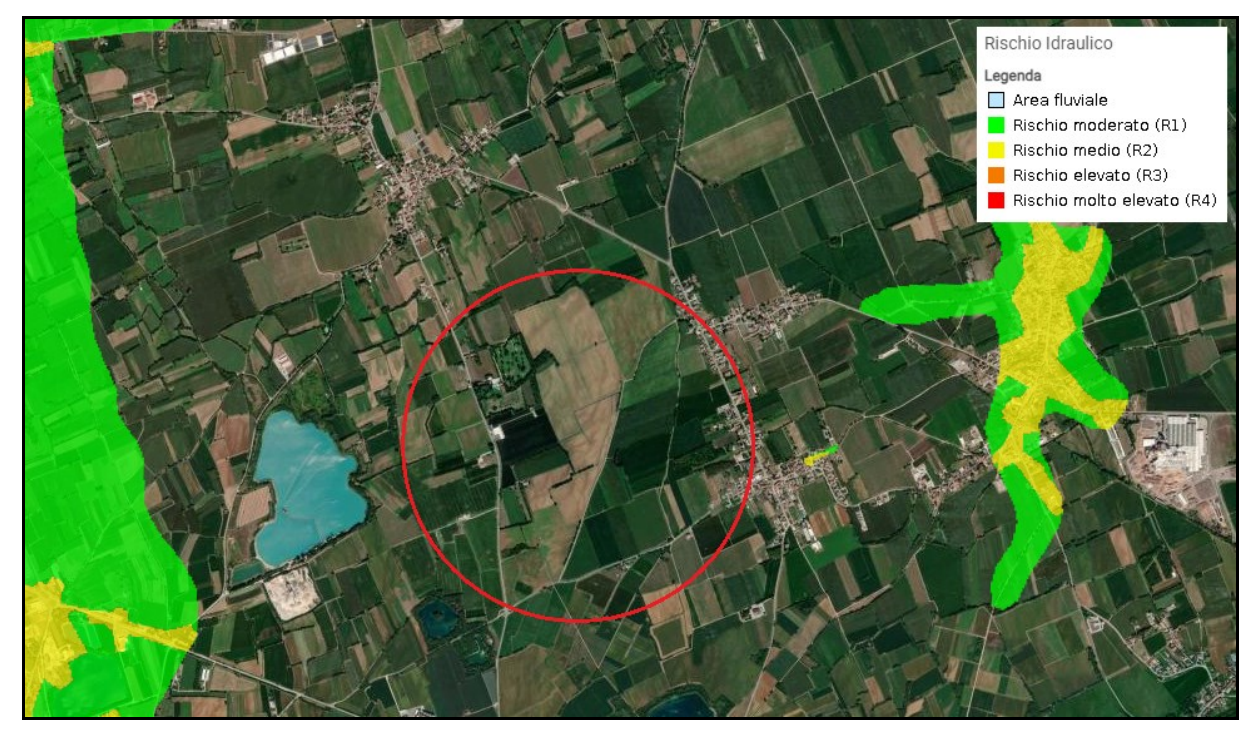

**Figura 2. Particolare del rischio idraulico nell'area di interesse** 

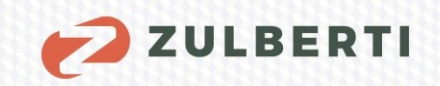

Come si evince dall'immagine sopra riportata la zona evidenziata non risulta all'interno di nessuna classe di rischio, è, pertanto, da escludere la possibile insorgenza di criticità in ambito idraulico nell'area.

## <span id="page-7-0"></span>**1.2 Rischio di insorgenza di fenomeni gravitativi e valanghivi**

Il principale documento di riferimento per quanto riguarda il rischio di insorgenza di eventi gravitativi e valanghivi significativi è il Piano stralcio per l'Assetto Idrogeologico dei bacini di interesse Regionale (PAIR). La zona di interesse viene trattata all'interno del documento nel capitolo riguardante l'area della "Laguna di Marano e Grado". Dal documento stesso si evince che la zona risulta essere a carattere prettamente pianeggiante, che rappresenta una tipologia di morfologia del territorio non interessata in maniera significativa dall'insorgenza di eventi franosi o di colata detritica. Sempre per lo stesso motivo, legato alla conformazione del territorio, anche la presenza di eventi valanghivi è da ritenersi praticamente nulla. A sostegno di ciò che è scritto all'interno del PAIR di seguito si riportano rispettivamente le immagini relative alle valanghe registrate sul territorio regionale e alle classi di pericolosità per il rischio di eventi franosi.

<span id="page-7-1"></span>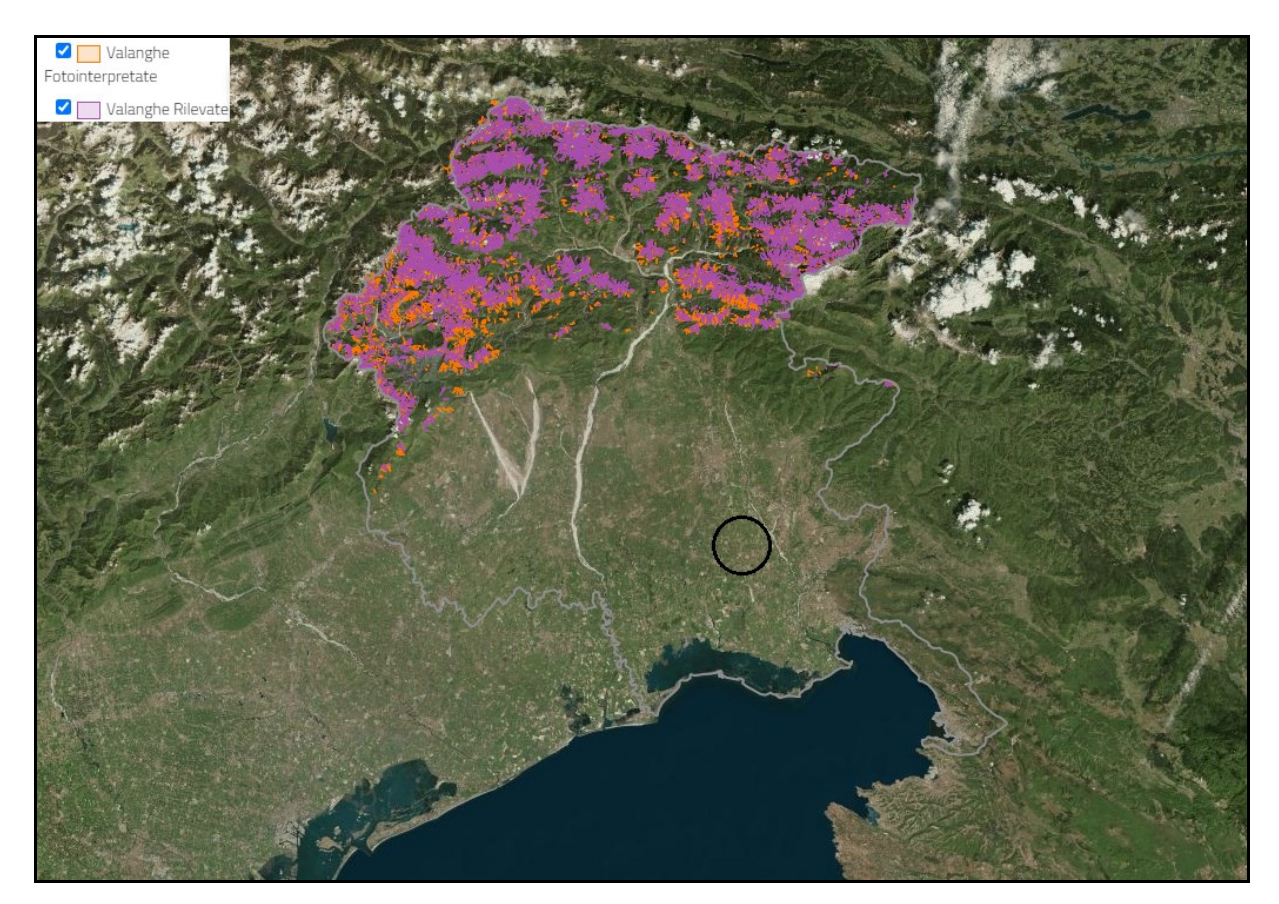

**Figura 3. Localizzazione delle valanghe sul territorio regionale.** 

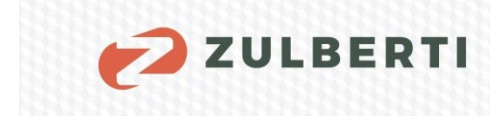

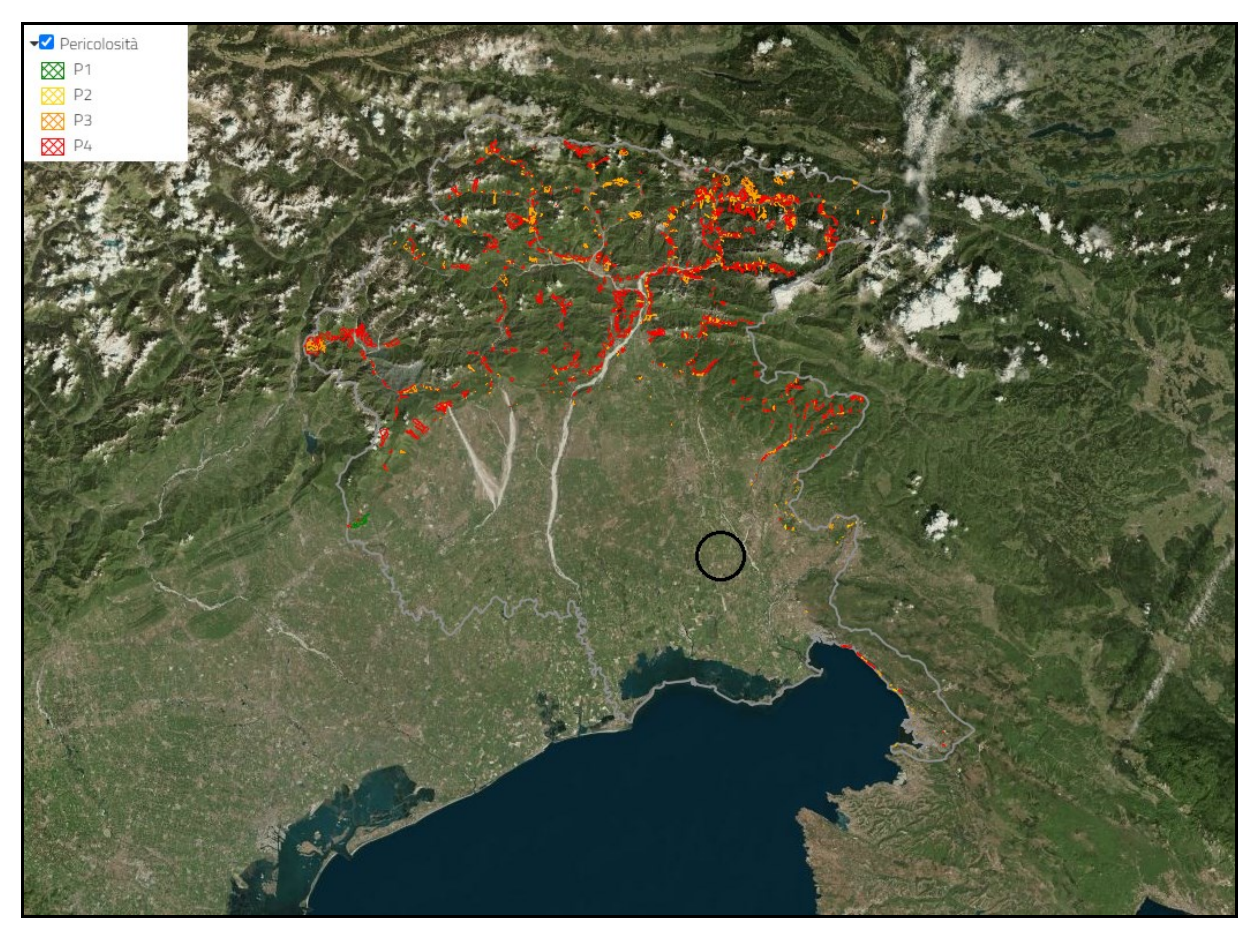

**Figura 4. Localizzazione delle frane sul territorio regionale** 

<span id="page-8-0"></span>Le immagini risultano confermare quanto scritto nel documento, infatti si può notare chiaramente che la localizzazione di questi fenomeni è quasi esclusivamente nella parte settentrionale della regione.

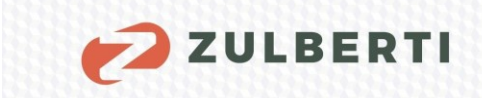

## <span id="page-9-0"></span>**1.3 Rischio geologico e geomorfologico**

Per l'analisi del rischio geologico cui è soggetta l'area di interessa ci si rifà a quanto riportato all'interno della "Carta Geologica del Friuli Venezia Giulia", la quale contiene le informazioni relative alla composizione geologica del territorio, ma anche informazioni relative alle strutture geologiche presenti ed alle cave in attività situate sul territorio. In allegato alla presente relazione tecnica si trova il documento, mentre, di seguito, si riporta un'immagine di dettaglio dell'area di interesse supportata dalla relativa legenda.

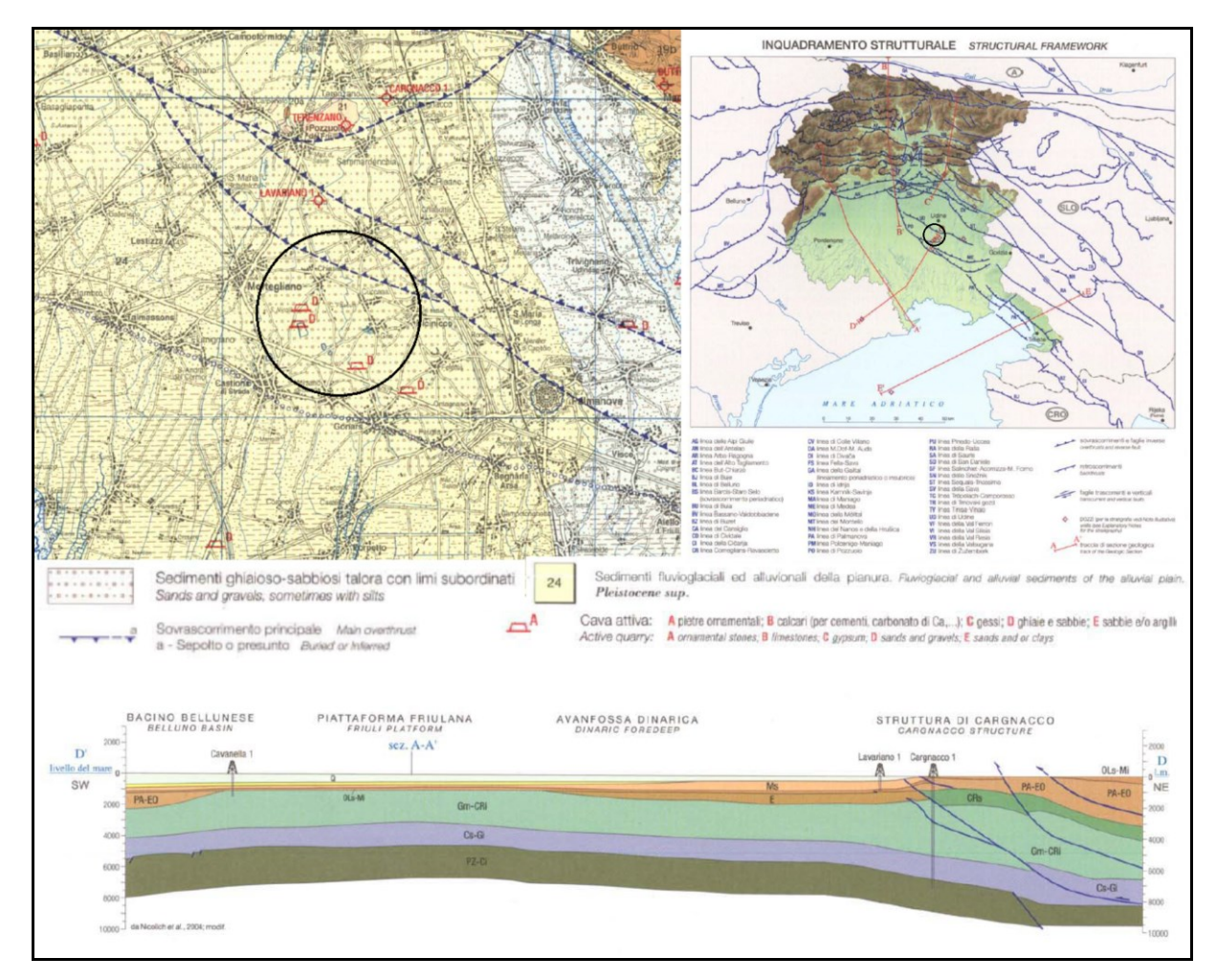

<span id="page-9-1"></span>**Figura 5. Dettaglio della composizione geologica dell'area di interesse.** 

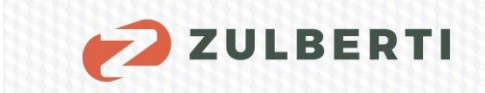

## <span id="page-10-0"></span>**1.4 Rischio sismico**

Per l'analisi del rischio sismico cui è soggetta la zona dell'intervento è stata utilizzata, a supporto della presente relazione, la cartografia relativa al Progetto ITHACA dell'Istituto Superiore per la Protezione e la Ricerca Ambientale (ISPRA). Tale documentazione deve essere utilizzata come riferimento per l'individuazione delle strutture tettoniche presenti nell'area, mentre per la realizzazione del progetto è necessario rispettare quanto riportato all'interno delle Norme Tecniche per le Costruzioni del 2018 (NTC 2018).

Di seguito si riporta un'immagine cartografica ricavata dal Progetto ITHACA che riporta un dettaglio dell'area di interesse.

<span id="page-10-1"></span>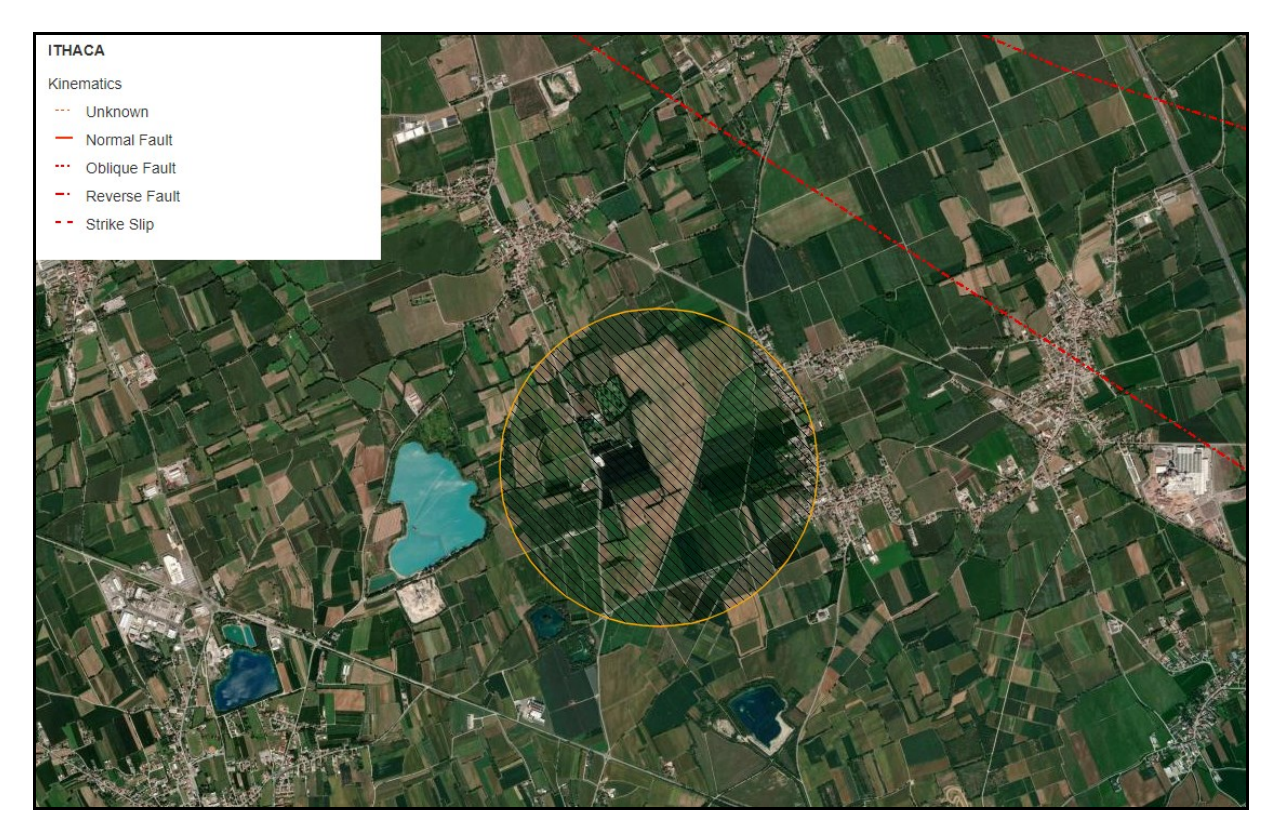

**Figura 6. Dettaglio Progetto ITHACA dell'area di interesse.** 

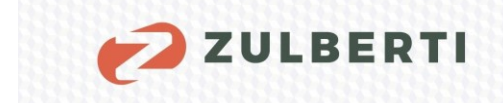

# <span id="page-11-0"></span>**2 MODELLO GEOLOGICO**

L'area in oggetto giace a una quota di circa 30 metri s.l.m, è pianeggiante e dal punto vista geologico si inserisce all'interno dei depositi fluvioglaciali ed alluvionali quaternari di pianura, caratterizzati da granulometria prevalentemente ghiaiosa-sabbiosa con debole limo subordinato.

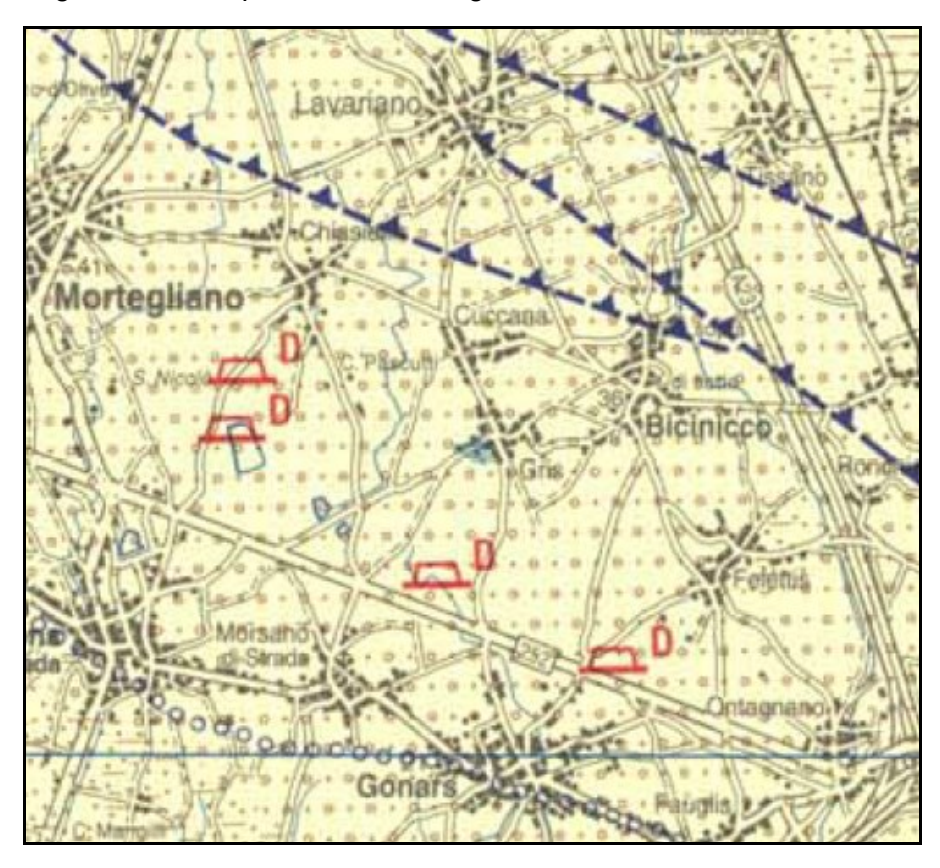

 $24$ 

Sedimenti fluvioglaciali ed alluvionali della pianura. Fluvioglacial and alluvial sediments of the alluvial plain. Pleistocene sup.

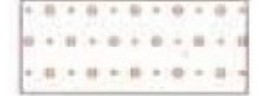

Sedimenti ghiaioso-sabbiosi talora con limi subordinati Sands and gravels, sometimes with silts

#### **Figura 7. Estratto Carta Geologica FVG.**

<span id="page-11-1"></span>Dal punto di vista idrogeologico, l'area rientra nel complesso idrogeologico (così come definito nell'allegato 1 alla Parte terza del D.Lgs. 152/2006) dei Depositi Quaternari (DQ): l'area si trova nella zona di transizione tra l'acquifero di Alta Pianura e quello di Bassa Pianura.

Il passaggio dall'acquifero di Alta a quello di Bassa Pianura è caratterizzato dalla comparsa di livelli impermeabili (limi) che vanno a creare sistemi multifalda.

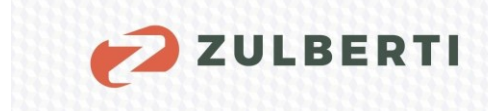

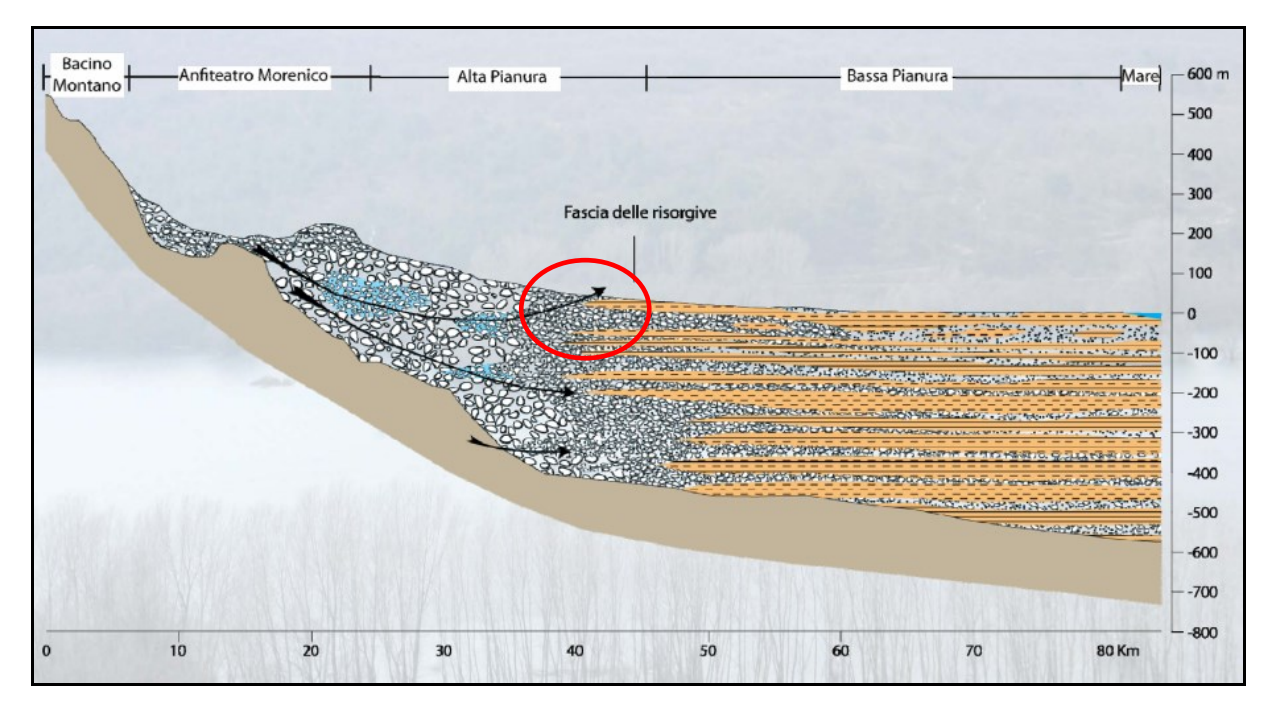

**Figura 8. Sezione idrogeologica tipo del FVG.** 

<span id="page-12-0"></span>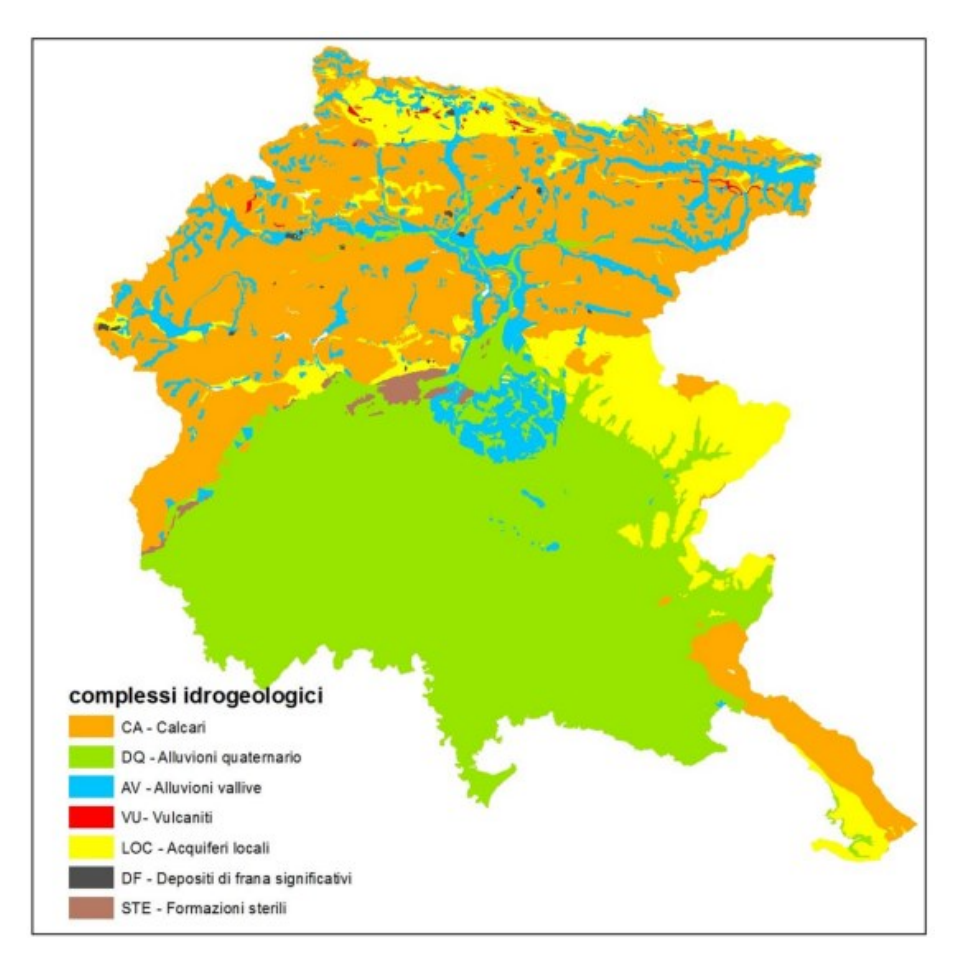

<span id="page-12-1"></span>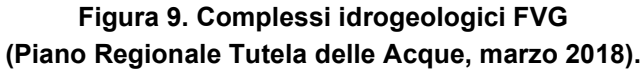

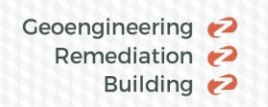

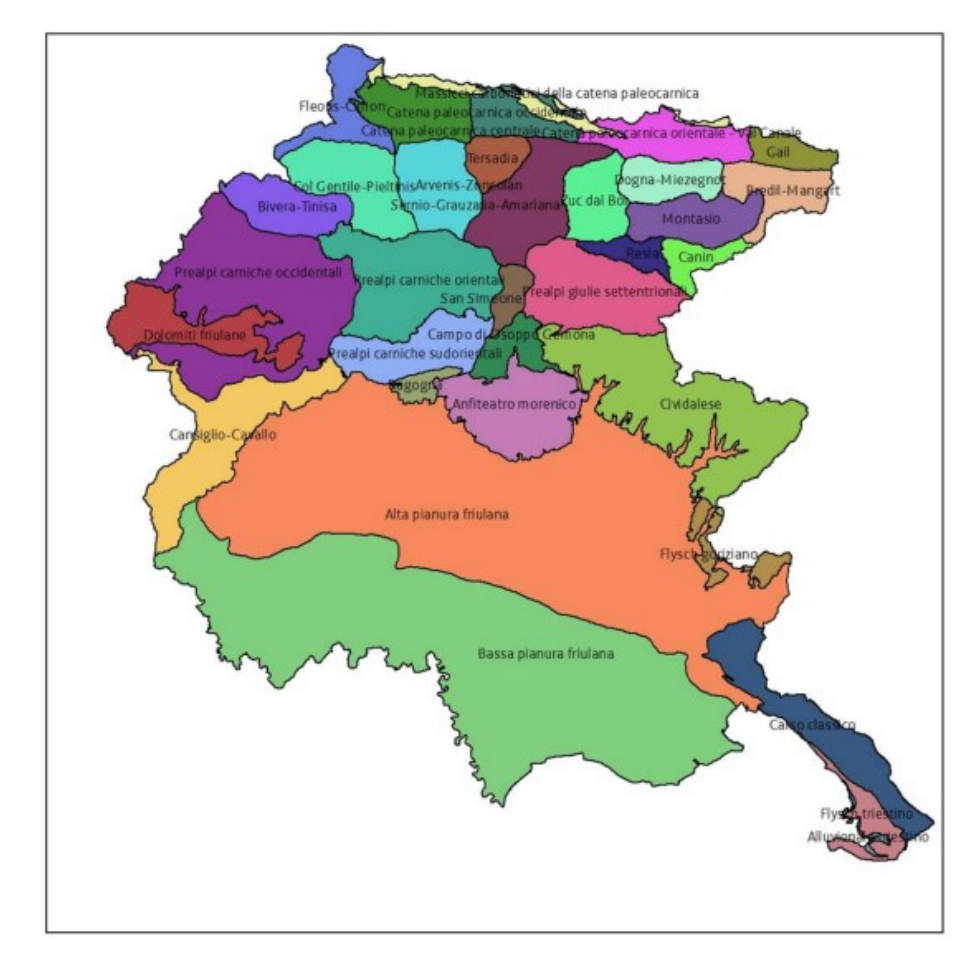

**Figura 10. Carta degli acquiferi (Piano Regionale Tutela delle Acque, marzo 2018).** 

<span id="page-13-0"></span>Le conoscenze stratigrafiche sono state approfondite mediante l'esecuzione di indagini geologiche, per le quali si rimanda alla visione del capitolo [4.](#page-27-0)

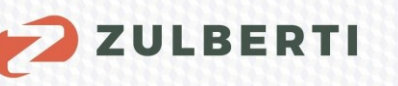

## <span id="page-14-0"></span>**2.1 Sismicità locale**

Il presente capitolo è finalizzato alla valutazione della sismicità locale che caratterizza il sito oggetto di studio; questa, risulta essere fondamentale non solo ai fini di una corretta caratterizzazione geologica, ma anche nell'ambito delle eventuali verifiche di tipo geotecnico da eseguire.

Il rispetto dei diversi stati limite deve essere valutato in funzione delle azioni sismiche di progetto; queste ultime sono definite dalla "pericolosità sismica di base" del sito di costruzione e sono funzione delle caratteristiche morfologiche e stratigrafiche che determinano la risposta sismica locale.

L'entrata in vigore delle norme Tecniche per le Costruzioni (D.M. 17/1/2018), pubblicate il 20 febbraio 2018, non modifica quanto già esplicitato dal D.M. 14 gennaio 2008 per ciò che concerne la stima della pericolosità sismica. Questa è intesa di fatto come accelerazione orizzontale massima attesa (a<sub>g</sub>) in campo libero, sul suolo rigido ( $V<sub>S30</sub> > 800$  m/s) ed è definita mediante un approccio "sito-dipendente".

La stima dei parametri spettrali necessari per la determinazione dell'azione sismica di progetto deve essere effettuata utilizzando le informazioni disponibili negli Allegati A e B del Decreto del Ministro delle Infrastrutture 14 gennaio 2008, pubblicato nel S.O. alla Gazzetta Ufficiale del 4 febbraio 2008, n.29, ed eventuali successivi aggiornamenti.

Gli spettri sono definiti in base a tre parametri:

- a<sub>g</sub>: accelerazione orizzontale massima del terreno;
- F<sub>o</sub>: valore massimo del fattore di amplificazione dello spettro;
- **Tc\***: periodo d'inizio del tratto a velocità costante dello spettro in accelerazione.

Questi parametri devono essere calcolati in funzione del "reticolo di riferimento" costituito da una maglia di circa 5 km di lato. Partendo dai valori assegnati nei nodi, individuati dalle coordinate geografiche (longitudine e latitudine), è possibile calcolare per interpolazione i parametri di pericolosità sismica per un assegnato periodo di ritorno (TR).

Il periodo di ritorno viene invece valutato in funzione della "vita di riferimento" (VR) e in base alla corrispondente probabilità del suo superamento con riferimento allo stato limite che s'intende verificare. La vita di riferimento viene calcolata in funzione della "vita nominale" (VN) e del "coefficiente d'uso" (CU).

La vita nominale di progetto VN di un'opera è convenzionalmente definita come il numero di anni nel quale è previsto che l'opera, purché soggetta alla necessaria manutenzione, mantenga specifici livelli prestazionali. I valori minimi di VN da adottare per i diversi tipi di costruzione sono riportati nella seguente tabella, estratta dalle NTC 2018.

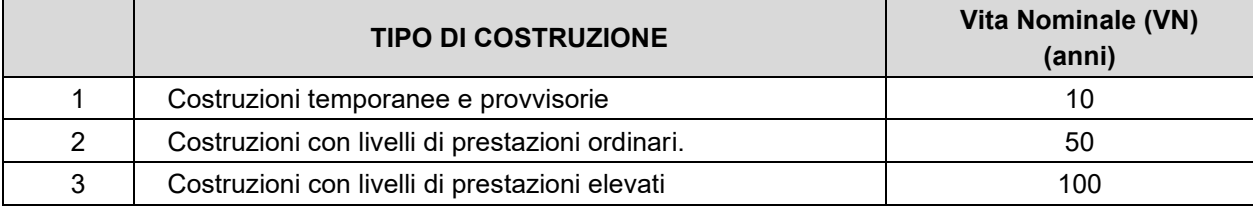

#### **Tabella 1. Vita nominale VN per diversi tipi di opere.**

<span id="page-15-0"></span>Il coefficiente d'uso è definito in base alle classi d'uso che si basano a sua volta sul livello di affollamento dell'edificio o al loro interesse strategico.

In presenza di azioni sismiche, con riferimento alle conseguenze di un'interruzione di operatività o di un eventuale collasso, le costruzioni sono suddivise nelle classi d'uso indicate nella seguente tabella.

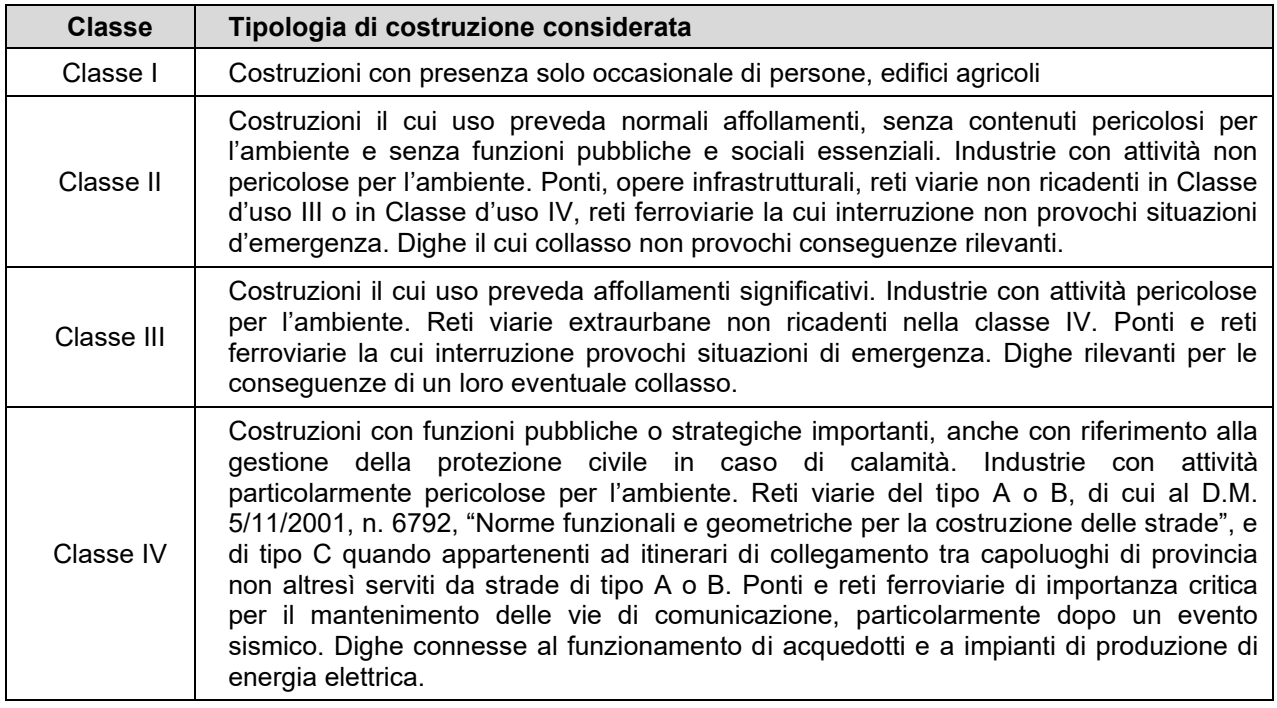

#### **Tabella 2. Vita nominale VN per diversi tipi di opere.**

<span id="page-15-2"></span><span id="page-15-1"></span>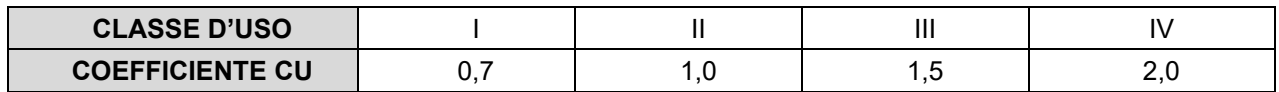

#### **Tabella 3. Valori del coefficiente d'uso CU.**

Nei confronti delle azioni sismiche gli stati limite, sia di esercizio che ultimi, sono individuati riferendosi alle prestazioni della costruzione nel suo complesso, includendo gli elementi strutturali, quelli non strutturali e gli impianti.

Geoengineering Remediation 2 Building 2

Gli stati limite di esercizio (SLE) comprendono:

**2** ZULBERTI

• Stato limite di Operatività (SLO): a seguito del terremoto la costruzione nel suo complesso, includendo gli elementi strutturali, quelli non strutturali e le apparecchiature rilevanti in relazione alla sua funzione, non deve subire danni e interruzioni d'uso significativi.

• Stato Limite di Danno (SLD): a seguito del terremoto la costruzione nel suo complesso, includendo gli elementi strutturali, quelli non strutturali e le apparecchiature rilevanti alla sua funzione, subisce danni tali da non mettere a rischio gli utenti e da non compromettere significativamente la capacità di resistenza e di rigidezza nei confronti delle azioni verticali e orizzontali, mantenendosi immediatamente utilizzabile pur nell'interruzione d'uso di parte delle apparecchiature.

• Gli stati limite ultimi (SLU) comprendono:

• Stati Limite di Salvaguardia della Vita (SLV): a seguito del terremoto la costruzione subisce rotture e crolli dei componenti non strutturali ed impiantistici e significativi danni dei componenti strutturali cui si associa una perdita significativa di rigidezza nei confronti delle azioni orizzontali; la costruzione conserva invece una parte della resistenza e rigidezza per azioni verticali e un margine di sicurezza nei confronti del collasso per azioni sismiche orizzontali.

• Stato Limite di prevenzione del Collasso (SLC): a seguito del terremoto la costruzione subisce gravi rotture e crolli dei componenti non strutturali ed impiantistici e danni molto gravi dei componenti strutturali; la costruzione conserva ancora un margine di sicurezza per azioni verticali e un esiguo margine di sicurezza nei confronti del collasso per azioni orizzontali.

I coefficienti relativi agli stati limite di danno (SLD) e di salvaguardia della vita (SLV) sono quelli cui vanno riferite le verifiche rispettivamente per gli stati limite di esercizio e gli stati limite ultimi. Le probabilità di superamento nel periodo di riferimento (PVR), cui riferirsi per individuare l'azione sismica agente in ciascuno degli stati limite considerati, sono riportate nella seguente tabella.

<span id="page-16-0"></span>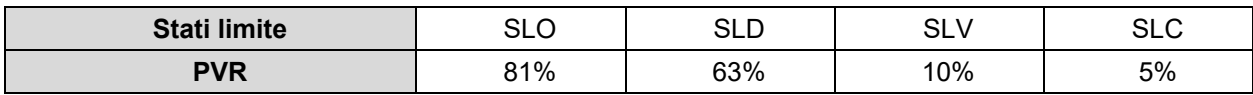

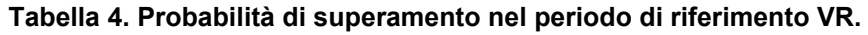

Per quanto riguarda il periodo di riferimento le azioni sismiche su ciascuna costruzione vengono valutate in relazione ad un periodo di riferimento VR che si ricava, per ciascun tipo di costruzione, moltiplicandone la vita nominale VN per il coefficiente d'uso CU:

 $VR = VN * CU$ 

Fissata la vita di riferimento e la probabilità di superamento nel periodo di riferimento, TR si ricava con l'espressione: TR = VR/ln(1-PVR).

Ai fini della definizione sismica di progetto si rende necessario valutare l'effetto della risposta sismica locale con specifiche analisi.

In alternativa, qualora le condizioni stratigrafiche e le proprietà dei terreni siano chiaramente riconducibili alle categorie definite nella Tab. 3.2.II delle NTC 2018, si può fare riferimento a un approccio semplificato che si basa sulla classificazione del sottosuolo in funzione dei valori della velocità di propagazione delle onde di taglio, V<sub>s</sub>.

Per le fondazioni superficiali, la profondità del substrato è riferita al piano di imposta delle stesse, mentre per le fondazioni su pali è riferita alla testa dei pali. Nel caso di opere di sostegno di terreni naturali, la profondità è riferita alla testa dell'opera. Per muri di sostegno di terrapieni, la profondità è riferita al piano di imposta della fondazione.

Le categorie di sottosuolo che permettono l'utilizzo dell'approccio semplificato sono definite nella seguente tabella.

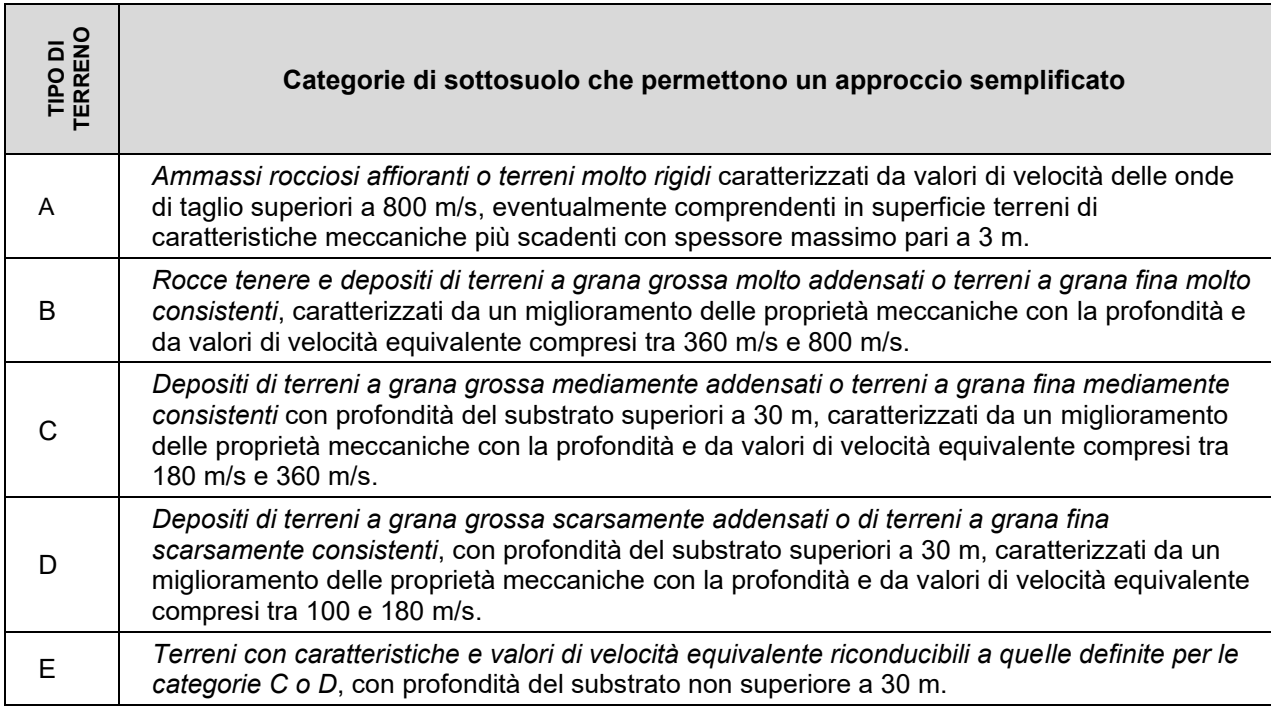

**Tabella 5. Categorie dei suoli di fondazione.** 

<span id="page-17-0"></span>Le caratteristiche topografiche, nel caso di condizioni superficiali semplici, possono essere identificate con la classificazione riportata in Tab. 3.2.III delle NTC 2018 di seguito riportata.

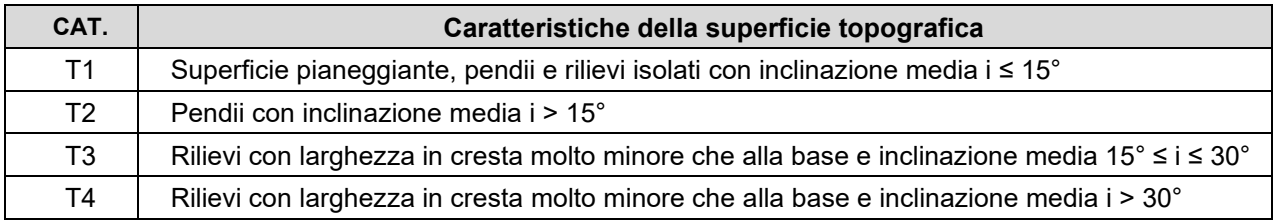

#### **Tabella 6. Categorie topografiche per le costruzioni.**

<span id="page-17-1"></span>In accordo con l'aggiornamento delle norme tecniche per le costruzioni vengono di seguito forniti i parametri e i coefficienti da adottare per il calcolo delle opere da verificare.

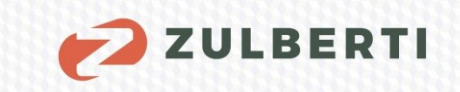

### <span id="page-18-0"></span>**2.1.1 Parametri spettrali sismici**

Il calcolo dei parametri sismici locali è stato effettuato con il programma *GeoStruPS* e si riferisce al tipo di elaborazione adatta alle casistiche di verifiche di stabilità e calcolo delle fondazioni.

Il software utilizzato è integrato con *Google Maps*, uno dei sistemi interattivi per la navigazione nelle mappe, per consentire una rapida ed efficace individuazione del sito di interesse (coordinate geografiche).

Dalle indagini sismiche condotte in sito, è stato possibile determinare il parametro Vs,30 che risulta associabile ad un suolo di tipo B per entrambi i siti e, in considerazione del fatto che il sito in esame è pianeggiante, si può adottare una categoria topografica T1.

Per la costruzione dello spettro di risposta, in ottemperanza alle Norme Tecniche per le Costruzioni (D.M. 17 gennaio 2018) si forniscono di seguito i dati necessari alla determinazione dei parametri su *sito di riferimento rigido orizzontale (ag, F0, Tc\*)*.

| Coefficiente Cu: 2<br>ponderata | Latitudine: 45,933533 [°]<br>Longitudine: 13,223501 [°]<br>Classe dell'edificio: IV<br>Vita nominale: 100 anni<br>Tipo di interpolazione: Media |                |                 |              |  |
|---------------------------------|----------------------------------------------------------------------------------------------------|----------------|-----------------|--------------|--|
| fondazioni                      | Calcolo: Stabilità dei pendii e                                                                                                    |                |                 |              |  |
|                                 | ID                                                                                                    | Latitudine [°] | Longitudine [°] | Distanza [m] |  |
| Sito 1                          | 10541                                                                                                    | 45,9346        | 13,2026         | 1621,407     |  |
| Sito 2                          | 10542                                                                                                    | 45,9348        | 13,2744         | 3934,703     |  |
| Sito 3                          | 10764                                                                                                    | 45,8847        | 13,2746         | 6711,337     |  |

<span id="page-18-1"></span>**Figura 11. Localizzazione del sito di riferimento – Area 1.** 

19

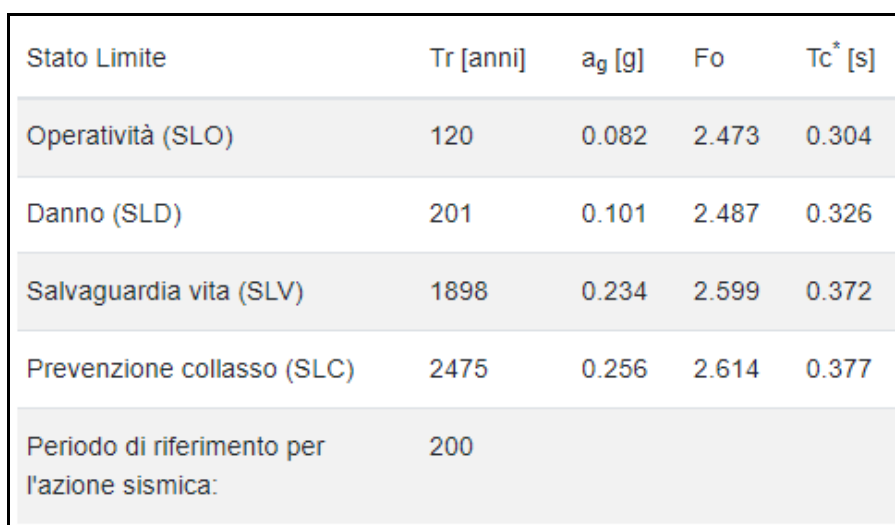

**ZULBERTI** 

<span id="page-19-0"></span>**Figura 12. Valori di ag, Fo e Tc\* ai differenti Stati Limite (***GeoStruPS***) – Area 1.** 

|                                                          |            | <b>SLO</b> | <b>SLD</b> | <b>SLV</b> | <b>SLC</b> |
|----------------------------------------------------------|------------|------------|------------|------------|------------|
| SS Amplificazione<br>stratigrafica                       |            | 1,20       | 1,20       | 1,16       | 1,13       |
| CC Coeff. funz categoria                                 |            | 1,40       | 1,38       | 1,34       | 1,34       |
| ST Amplificazione<br>topografica                         |            | 1,00       | 1,00       | 1,00       | 1,00       |
| $\Box$ Acc.ne massima attesa al sito [m/s <sup>2</sup> ] |            |            |            |            | 0.6        |
| Coefficienti                                             | <b>SLO</b> | <b>SLD</b> |            | <b>SLV</b> | <b>SLC</b> |
| kh                                                       | 0.020      | 0.029      |            | 0.076      | 0.081      |
| kv                                                       | 0.010      | 0.015      |            | 0.038      | 0.041      |
| Amax [m/s <sup>2</sup> ]                                 | 0.960      | 1.190      |            | 2.662      | 2.840      |
| <b>Beta</b>                                              | 0.200      | 0.240      |            | 0.280      | 0.280      |

<span id="page-19-1"></span>**Figura 13. Calcolo dei coefficienti sismici (***GeoStruPS***) – Area 1.** 

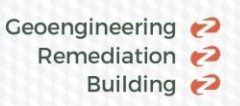

20

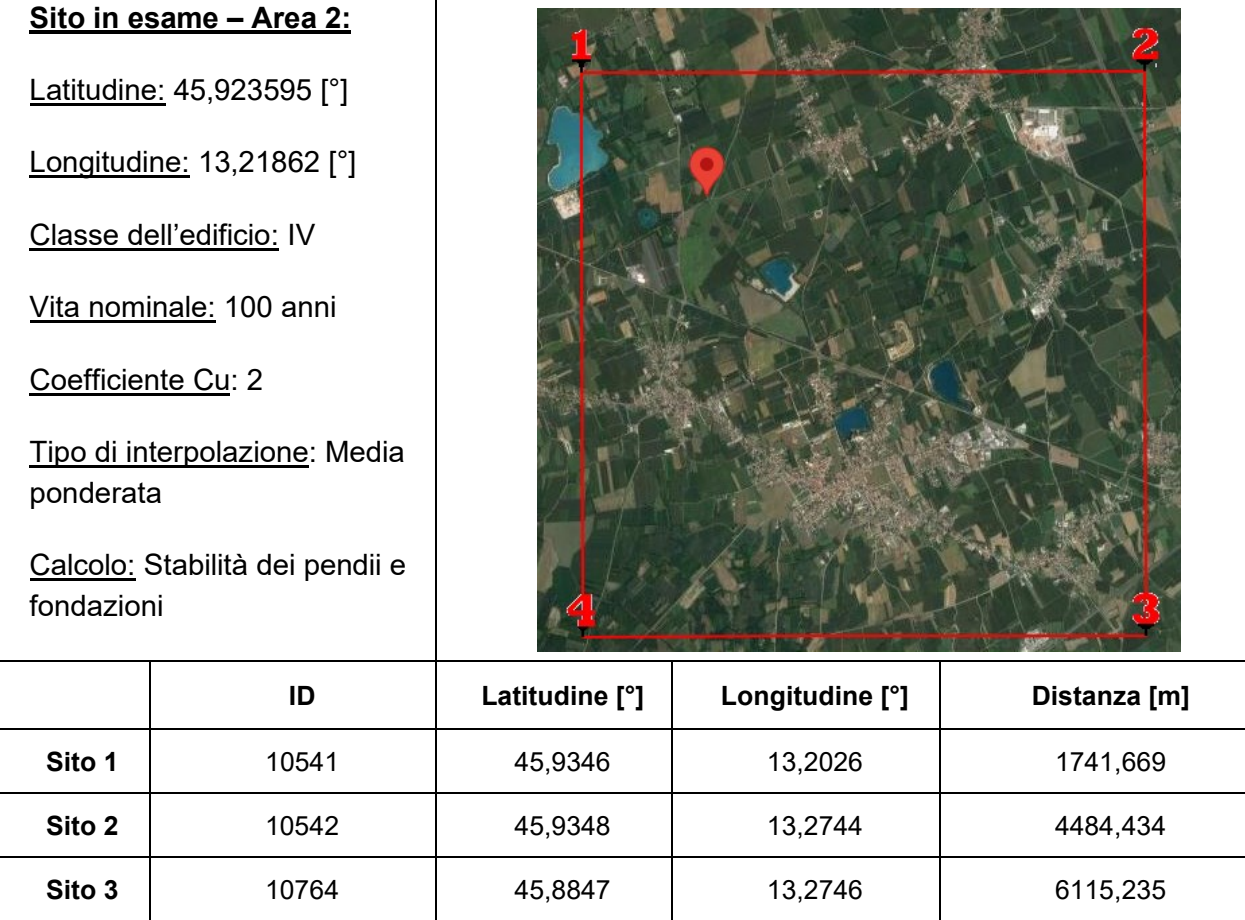

**Figura 14. Localizzazione del sito di riferimento – Area 2.** 

<span id="page-20-0"></span>**Sito 4 10763** 15,8846 13,2028 13,2028 4506,650

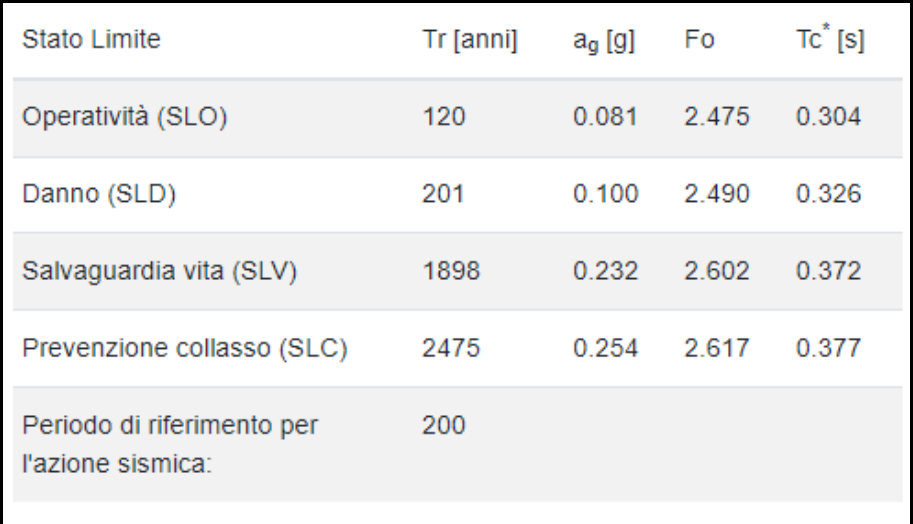

<span id="page-20-1"></span>**Figura 15. Valori di ag, Fo e Tc\* ai differenti Stati Limite (***GeoStruPS***) – Area 2.** 

|                                                          | <b>SLO</b> | <b>SLD</b> | <b>SLV</b> | <b>SLC</b> |  |
|----------------------------------------------------------|------------|------------|------------|------------|--|
| SS Amplificazione<br>stratigrafica                       | 1,20       | 1,20       | 1,16       | 1,13       |  |
| CC Coeff. funz categoria                                 | 1,40       | 1,38       | 1,34       | 1,34       |  |
| ST Amplificazione<br>topografica                         | 1,00       | 1,00       | 1,00       | 1,00       |  |
| Acc.ne massima attesa al sito [m/s <sup>2</sup> ]<br>0.6 |            |            |            |            |  |
| Coefficienti                                             | <b>SLO</b> | <b>SLD</b> | <b>SLV</b> | <b>SLC</b> |  |
| kh                                                       | 0.019      | 0.029      | 0.075      | 0.080      |  |
| kv                                                       | 0.010      | 0.014      | 0.038      | 0.040      |  |
| Amax [m/s <sup>2</sup> ]                                 | 0.954      | 1.182      | 2.638      | 2.814      |  |
| <b>Beta</b>                                              | 0.200      | 0.240      | 0.280      | 0.280      |  |

**Figura 16. Calcolo dei coefficienti sismici (***GeoStruPS***) – Area 2.** 

<span id="page-21-0"></span>Nelle verifiche SLU, in mancanza di studi specifici, le componenti orizzontale e verticale della forza sismica sono:

 $Fh = kh * W$   $Fv = kv * W$ 

con kh e kv rispettivamente pari ai coefficienti sismici orizzontale e verticale:

 $kh = \beta * a_{max}/g$  kv = ± 0.5 \* kh

dove:

β = coefficiente di riduzione dell'accelerazione massima attesa al sito;

amax = accelerazione orizzontale massima attesa al sito;

g = accelerazione di gravità.

In assenza di analisi specifiche della risposta sismica locale, l'accelerazione massima attesa al sito può essere valutata con la relazione:

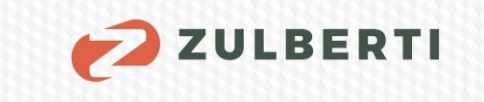

22

#### **amax = S \* ag = Ss \* ST \* ag**

dove:

S = coefficiente che comprende l'effetto dell'amplificazione stratigrafica (SS) e dell'amplificazione stratigrafica (ST);

 $a<sub>q</sub>$  = accelerazione orizzontale massima attesa su sito di riferimento rigido allo stato SLV.

per il sito oggetto di studio, è possibile eseguire il seguente calcolo per la determinazione della massima accelerazione attesa in sito:

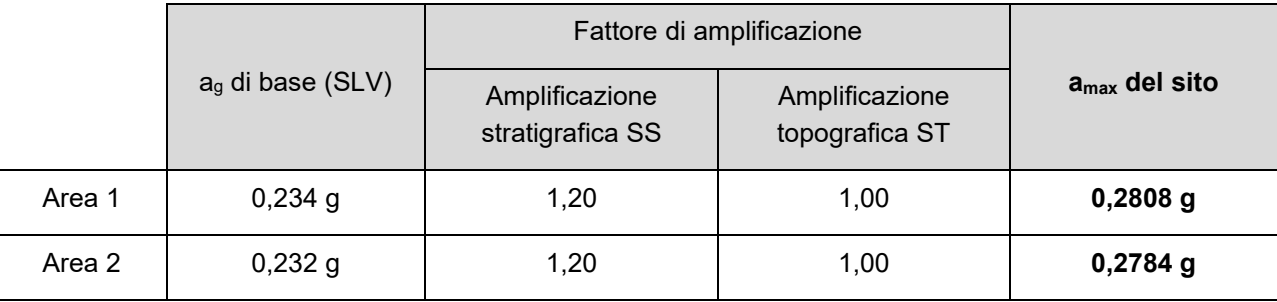

**Tabella 7. Calcolo del coefficiente agmax per il sito oggetto di studio.** 

#### <span id="page-22-1"></span><span id="page-22-0"></span>2.1.1.1 Verifica alla liquefazione

Il sito presso il quale è ubicato il manufatto deve essere stabile nei confronti della liquefazione, intendendo con tale termine quei fenomeni associati alla perdita di resistenza al taglio o ad accumulo di deformazioni plastiche in terreni saturi, prevalentemente sabbiosi, sollecitati da azioni cicliche e dinamiche che agiscono in condizioni non drenate. Se il terreno risulta suscettibile di liquefazione e gli effetti conseguenti appaiono tali da influire sulle condizioni di stabilità di pendii o manufatti, occorre procedere ad interventi di consolidamento del terreno e/o trasferire il carico a strati di terreno non suscettibili di liquefazione

La verifica a liquefazione può essere omessa quando si manifesti almeno una delle seguenti cinque circostanze:

1) Accelerazioni massime attese al piano campagna in assenza di manufatti (condizioni di campo libero) minori di 0,1 g  $(a<sub>g</sub>)$ ;

2) Profondità media stagionale della falda superiore a 15 m dal piano campagna, per piano campagna sub-orizzontale e strutture con fondazioni superficiali (misura riferita al valore medio stagionale);

3) Depositi costituiti da sabbie pulite con resistenza penetrometrica normalizzata ( $N_1$ )<sub>60</sub> > 30 oppure  $q_{c1N}$  > 180 dove  $(N_1)_{60}$  è il valore della resistenza determinata in prove penetrometriche dinamiche (Standard Penetration Test) normalizzata ad una tensione efficace verticale di 100 kPa e  $q_{c1N}$  è il valore della resistenza determinata in prove penetrometriche statiche (Cone Penetration Test) normalizzata a una tensione efficace verticale di 100 kPa;

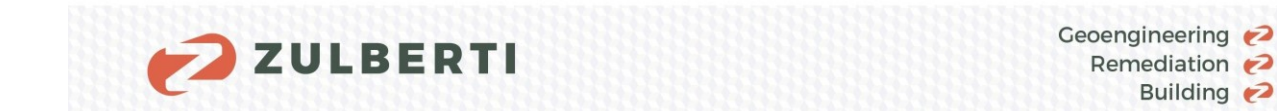

4) Distribuzione granulometrica esterna alle zone indicate nella [Figura 17](#page-23-0) (a) delle NTC 2018 di seguito riportata nel caso di terreni con coefficiente di uniformità Uc<3,5 e in [Figura 17](#page-23-0) (b) nel caso di terreni con coefficiente di uniformità Uc>3,5.

Building 2

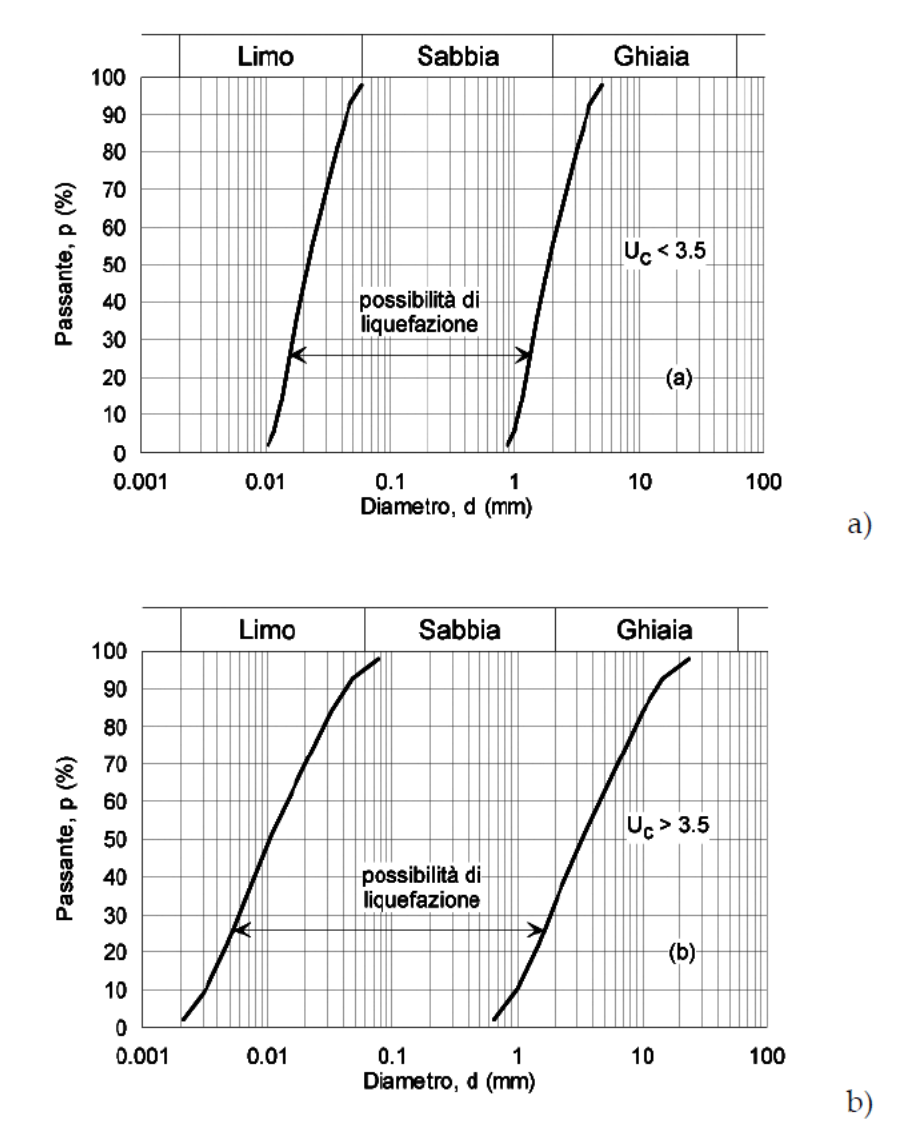

**Figura 17. Fusi granulometrici di terreni suscettibili alla liquefazione** 

<span id="page-23-0"></span>Data la natura del sottosuolo (osservabile dai sondaggi effettuati, i cui risultati sono riportati nel capitolo [4.1\)](#page-27-1) è possibile applicare la condizioni n 4. Di conseguenza, è possibile escludere la verifica alla liquefazione.

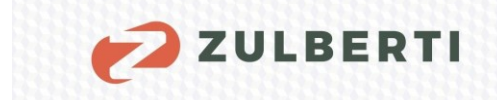

# <span id="page-24-0"></span>**3 TERRE E ROCCE DA SCAVO**

Il presente capitolo è finalizzato alla descrizione delle modalità operative da adottare per la corretta gestione delle terre e rocce da scavo prodotte durante la realizzazione delle opere in progetto.

Il principale riferimento normativo in merito è il D.P.R. 13 giugno 2017, n. 120, che disciplina la gestione delle terre e rocce da scavo, ai sensi dell'art. 8 del D.L. 133/2014 convertito, con modificazioni dalla legge 164/2014.

Per "terre e rocce da scavo" si intende il suolo escavato derivante da attività finalizzate alla realizzazione di un'opera, tra le quali:

- Scavi in genere (sbancamento, fondazioni, trincee);
- Perforazione, trivellazione, palificazione, consolidamento;
- Opere infrastrutturali (gallerie, strade);
- Rimozione e livellamento di opere in terra.

Affinché i materiali derivanti dalle attività di cui sopra possano essere classificati quali terre e rocce da scavo, non devono presentare concentrazioni di inquinanti superiori ai limiti di cui alle colonne A e B, Tabella 1, Allegato 5, al Titolo V, della Parte IV, del decreto legislativo 3 aprile 2006, n. 152, per la specifica destinazione d'uso.

Le terre e rocce da scavo possono essere qualificate come sottoprodotto, ai sensi dell'art. 184 bis del D.Lgs. 152/2006, oppure come rifiuto.

Le terre e rocce da scavo possono essere qualificate come sottoprodotti nei casi in cui soddisfino i seguenti requisiti:

a) Sono originate da un processo di produzione, di cui costituiscono parte integrante, e il cui scopo primario non è la produzione di tale sostanza od oggetto;

b) Saranno utilizzate, nel corso dello stesso o di un successivo processo di produzione o di utilizzazione, da parte del produttore o di terzi e si realizza:

1. Nel corso dell'esecuzione della stessa opera nella quale è stato generato o di un'opera diversa, per la realizzazione di reinterri, riempimenti, rimodellazioni, rilevati, miglioramenti fondiari o viari, recuperi ambientali oppure altre forme di ripristini e miglioramenti ambientali;

2. In processi produttivi, in sostituzione di materiali di cava;

c) Sono idonee ad essere utilizzate direttamente, ossia senza alcun ulteriore trattamento diverso dalla normale pratica industriale;

d) L'ulteriore utilizzo è legale, ossia tali materiali soddisfano, per l'utilizzo specifico, tutti i requisiti pertinenti riguardanti i prodotti e la protezione della salute e dell'ambiente, e non porterà a impatti complessivi negativi sull'ambiente o la salute umana. In particolare, deve essere dimostrato che il materiale da utilizzare non è contaminato con riferimento alla destinazione d'uso del medesimo, nonché la compatibilità di detto materiale con il sito di destinazione.

25

Il set analitico minimale, di seguito riportato (cfr. Tabella 4.1 DPR 120/2017), consente di definire in maniera esaustiva le caratteristiche delle terre e rocce da scavo e di verificare la sussistenza dei requisiti di qualità ambientale necessari per qualificare le terre e rocce da scavo quali sottoprodotti, al fine di escludere che tale materiale sia un rifiuto ai sensi del DPR n. 120/2017 e rappresenti un potenziale rischio per la salute pubblica e l'ambiente:

| Analisi chimica di caratterizzazione ai sensi del D.P.R. 120/2017 –                                                                                                    |                                            |    |                                                |  |
|----------------------------------------------------------------------------------------------------|--------------------------------------------|----|------------------------------------------------|--|
| Set analitico minimale                                                                                                    |                                            |    |                                                |  |
|                                                                                                    | Metalli:                                   |    |                                                |  |
| 2                                                                                                    | Arsenico                                   | 8  | Mercurio                                       |  |
| 4                                                                                                    | Cadmio                                     | 9  | Nichel                                         |  |
| 5                                                                                                    | Cobalto                                    | 10 | Piombo                                         |  |
| 6                                                                                                    | Cromo totale                               | 11 | Rame                                           |  |
| 7                                                                                                    | Cromo VI                                   | 16 | Zinco                                          |  |
| 95                                                                                                    | Idrocarburi:<br>Idrocarburi pesanti (C>12) |    | Eventuali:<br>Amianto<br>BTEX (*)<br>$IPA (*)$ |  |
| Note: la numerazione dei parametri rispetta quella riportata nella Tabella 1, dell'Allegato 5, al<br>Titolo V, della Parte IV, del D. Lgs. 152/2006 e s.m.i                                                                                                    |                                            |    |                                                |  |
| (*) Da eseguire nel caso in cui l'area da scavo si collochi a 20 m di distanza da infrastrutture<br>viarie di grande comunicazione e ad insediamenti che possono aver influenzato le<br>caratteristiche del sito mediante ricaduta delle emissioni in atmosfera. Gli analiti da ricercare<br>sono quelli elencati alle colonne A e B, Tabella 1, Allegato 5, Parte Quarta, Titolo V, del decreto<br>legislativo 3 aprile 2006, n. 152. |                                            |    |                                                |  |

**Tabella 8. Parametri analitici da ricercare sui campioni di terreno.** 

<span id="page-25-0"></span>Si affianca usualmente a queste analisi anche un'analisi chimica sull'eluato, che permette di evidenziare la presenza di inquinanti che potrebbero raggiungere la falda sottostante a seguito del dilavamento del materiale. Tale analisi consente di verificare se le terre e rocce da scavo costituiscano un potenziale rischio per la falda acquifera, di conseguenza gli esiti analitici vengono confrontati con le "Concentrazioni soglia di contaminazione nelle acque sotterranee" previste dalla Tabella 2, Allegato 5 al Titolo V della Parte IV del D.Lgs. n. 152/06. I parametri analizzati in questo caso sono indicati in [Tabella 9](#page-26-0)*.*

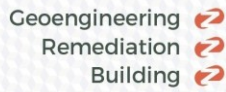

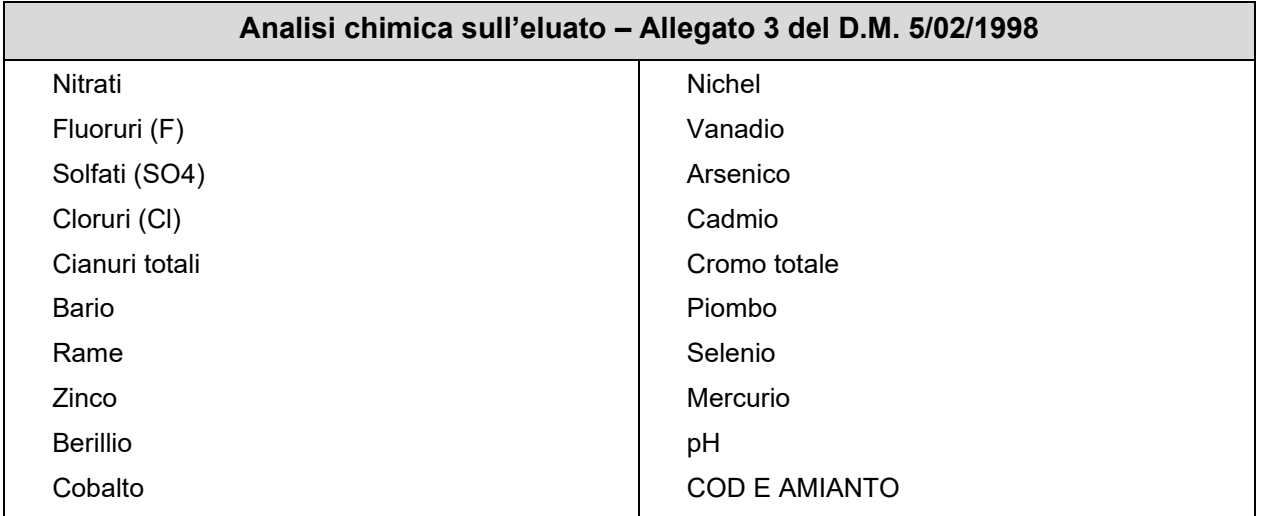

**Tabella 9. Test di cessione sui campioni di terreno.** 

<span id="page-26-0"></span>Le terre e rocce da scavo qualificate come "rifiuto" devono invece soddisfare i requisiti di cui alla Parte IV, Titolo I, del D.Lgs. 152/2006.

Per "rifiuto" si intende qualsiasi sostanza od oggetto di cui il detentore si disfi o abbia l'intenzione o abbia l'obbligo di disfarsi.

Il campionamento dei terreni come rifiuto deve essere condotto secondo quanto previsto dalla norma UNI 10802/2013.

La classificazione del rifiuto è effettuata dal produttore assegnando ad essi il competente codice dell'elenco europeo dei rifiuti (CER) e si effettuata applicando le disposizioni contenute nella Decisione 2014/955/UE, nel Regolamento (UE) n. 1357/2014 e nel Regolamento (UE) n. 2017/997.

Le terre e rocce da scavo qualificate come rifiuto vengono classificate con i codici dell'elenco europeo dei rifiuti 17.05.03\* "*terra e rocce contenenti sostanze pericolose*" o 17.05.04 "*terra e rocce diverse da quelle di cui alla voce 17.05.03*".

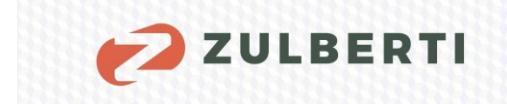

## <span id="page-27-0"></span>**4 INDAGINI GEOLOGICHE**

Al fine di approfondire la conoscenza geologica dell'area, è stata condotta nel mese di giugno 2023 una campagna di indagine costituita da:

- Esecuzione di numero 2 sondaggi geognostici a conservazione di nucleo, spinti fino ad una profondità di 10 m
- Esecuzione di prove penetrometriche statiche pesanti (DPSH)
- Campagna di prospezione sismica mediante indagini di tipo MASW

## <span id="page-27-1"></span>**4.1 Sondaggi geognostici**

Il posizionamento dei punti d'indagine viene riportato nella seguente immagine.

<span id="page-27-2"></span>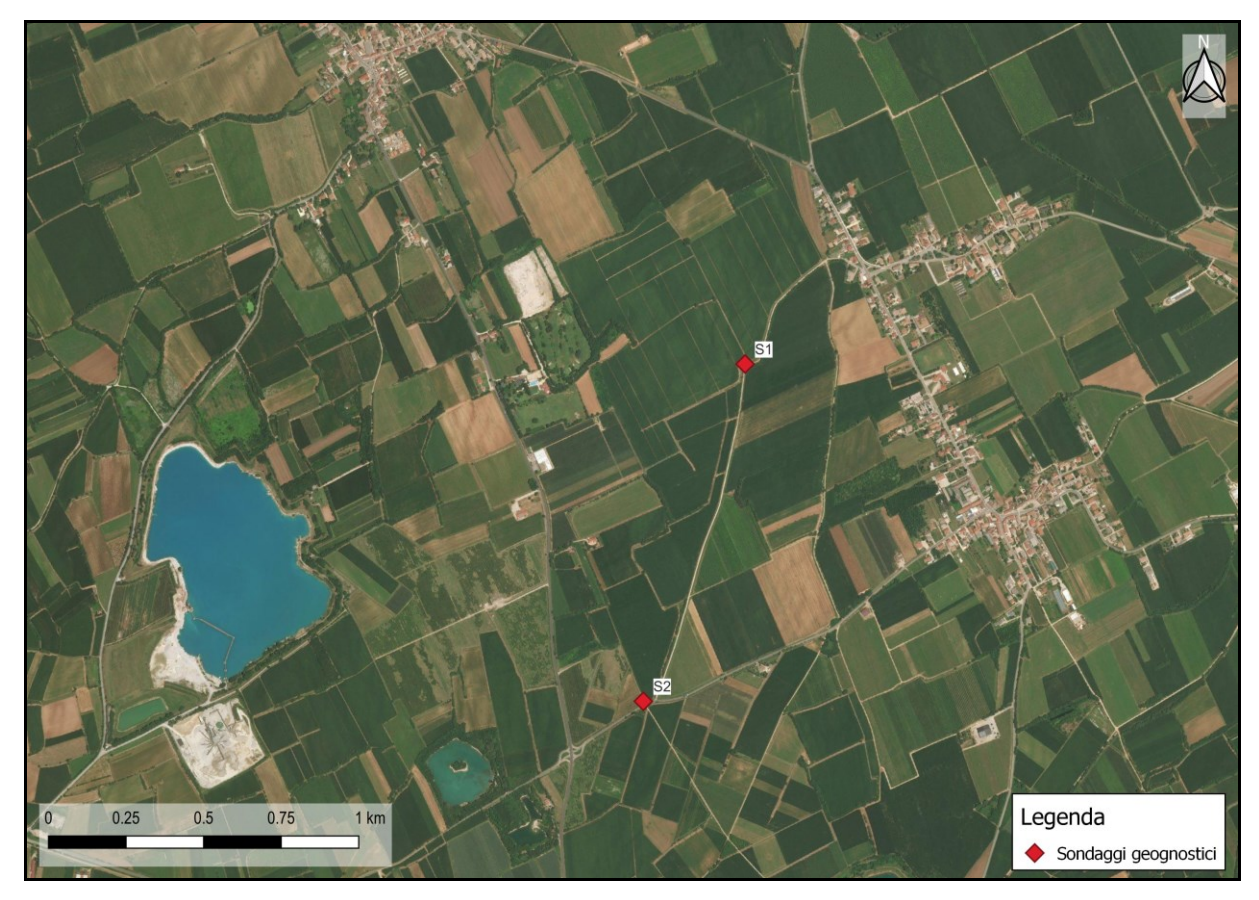

**Figura 18. Ortofoto con ubicazione punti di indagine e campionamento.** 

Si descrive riassuntivamente la successione stratigrafica rilevata nel sondaggio effettuato. In allegato al presente studio si riporta il dettaglio dell'indagine. Durante l'approfondimento dei sondaggi sono state eseguite prove penetrometriche in foro (SPT).

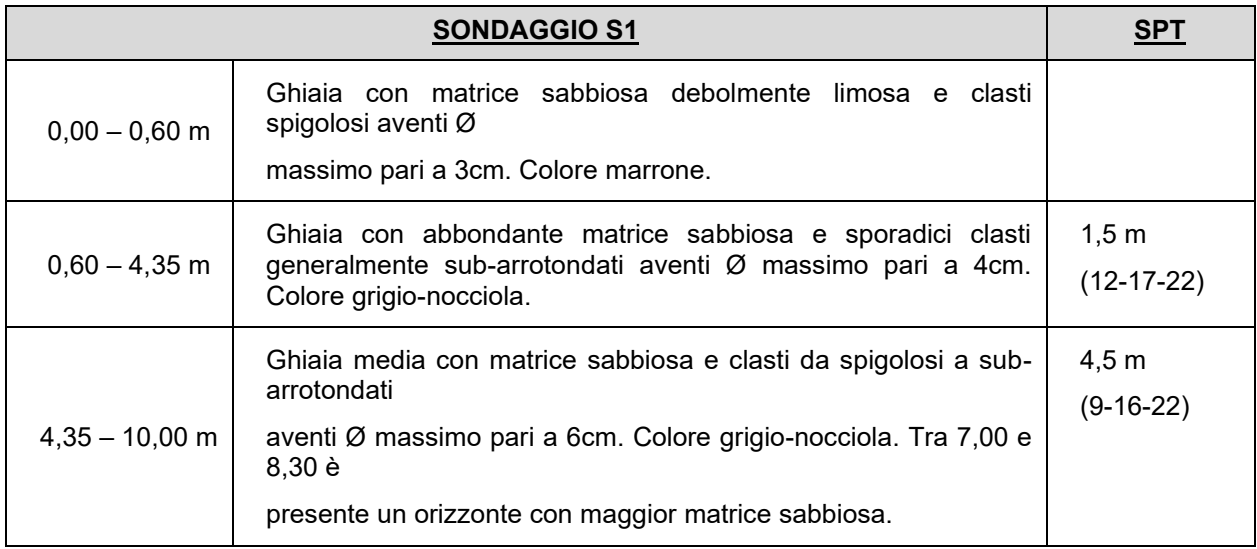

#### **Tabella 10. Stratigrafia riscontrata nel sondaggio S1.**

<span id="page-28-0"></span>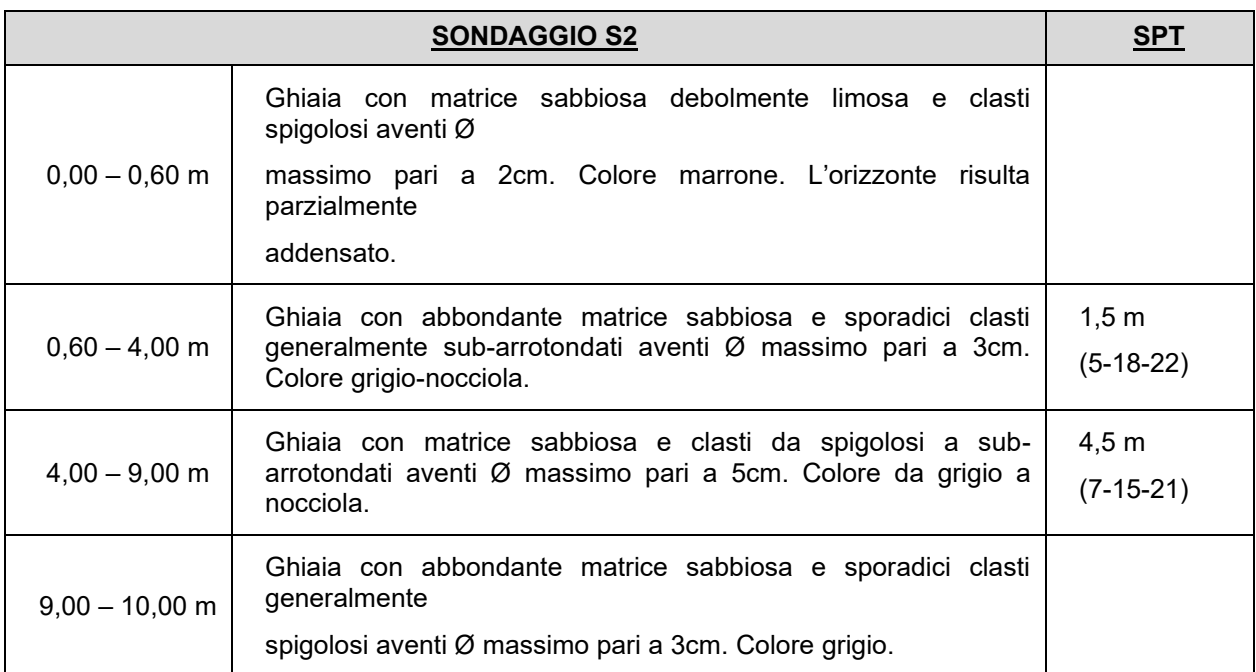

<span id="page-28-1"></span>**Tabella 11. Stratigrafia riscontrata nel sondaggio S2.** 

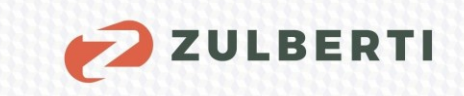

## <span id="page-29-0"></span>**4.2 Prove penetrometriche dinamiche continue pesanti DPSH**

In corrispondenza dei punti di sondaggio sono state eseguite prove penetrometriche pesanti DPSH.

La prova penetrometrica dinamica continua è una prova eseguita in sito attraverso la quale è possibile determinare la resistenza del terreno alla penetrazione dinamica di una punta conica metallica infissa verticalmente nel suolo.

Nel dettaglio, l'esecuzione della prova si basa sulla caduta ripetuta di un maglio di massa 63,5 kg, da un'altezza di 750 mm, su una testa di battuta fissata alla sommità di una batteria di aste alla cui estremità inferiore è avvitato un campionatore di dimensioni standardizzate.

Durante la penetrazione si registra il numero di colpi (*N*) necessari all'avanzamento di un tratto a lunghezza prestabilita (δ), che permette di stimare la resistenza dinamica alla punta (Rpd), determinata come segue:

$$
Rpd = M^2 \cdot H/ [A \cdot e \cdot (M+P)] = M^2 \cdot H \cdot N/ [A \cdot \delta \cdot (M+P)]
$$

Dove:

- Rpd = resistenza dinamica alla punta (area A);
- $\cdot$  **e** =  $\delta$  / N = infissione per colpo;
- $M =$  massa battente (altezza caduta H);
- $P =$  massa totale aste e sistema.

Le procedure internazionali di riferimento elaborate dall'ISSMFE permettono di rendere standard le modalità esecutive della prova e le caratteristiche dei diversi penetrometri dinamici:

| Classificazione ISSMFE (1988) dei penetrometri dinamici |                           |                                 |  |
|---------------------------------------------------------|---------------------------|---------------------------------|--|
| <b>TIPO</b>                                             | Sigla riferimento         | Peso Massa Battente<br>$M$ (kg) |  |
| Leggero                                                 | DPL (Light)               | $M \leq 10$                     |  |
| Medio                                                   | DPM (Medium)              | $10 \leq M \leq 40$             |  |
| Pesante                                                 | DPH (Heavy)               | $40 \leq M \leq 60$             |  |
| Super pesante                                           | <b>DPSH (Super Heavy)</b> | M > 60                          |  |

**Figura 19. Classificazione ISSMFE dei penetrometri dinamici.** 

<span id="page-29-1"></span>Esistono 3 metodi di interpretazione dei dati delle prove penetrometriche dinamiche continue (DP):

- Correlazione dei dati di N<sub>DP</sub> con i valori di N<sub>SPT</sub> e conseguente utilizzo dei rapporti per le prove dinamiche S.P.T.;
- Stima della resistenza dinamica alla penetrazione Rpd per correlare tale valore con la resistenza statica equivalente o con la resistenza alla punta  $q_c$  e consequentemente ai parametri geotecnici;

Geoengineering Remediation 2 Building 2

Connessione diretta tra i valori di N<sub>DP</sub> con  $q_c$ , relazionandoli poi con i parametri geotecnici.

Poiché la prova penetrometrica dinamica SPT., ideata negli Stati Uniti nel 1927, è la prova in sito più diffusa e utilizzata in tutto il mondo, sia per la semplicità operativa e il basso costo, sia per la vasta letteratura tecnica esistente sull'interpretazione dei risultati, si presenta la necessità di correlare il numero di colpi di una prova dinamica con N<sub>SPT</sub>.

Considerando la seguente correlazione sperimentale tra  $N_{30}$  e  $N_{\text{SPT}}$ :

**ZULBERTI** 

#### **N30(DPSH) / NSPT = 1.15**

Tenendo conto dell'influenza opposta dall'attrito laterale, la relazione può essere scritta:

#### **N30(DPSH) / NSPT ≈ 1**

Ne deriva che, per correlare il numero di colpi relativo a una penetrazione di 20 cm ( $N_{20}$ ) ai 30 cm (N30) delle prove penetrometriche standard (SPT), si applica la seguente formula:

#### $N_{30} = N_{20} 1.5 = N_{SPT}$

Si presentano di seguito i risultati delle prove DP indicando i valori medi degli strati omogenei individuati dall'indagine e la relativa correlazione con le  $N_{\text{SPT}}$ .

In Allegato 1 è riportata la prova penetrometrica eseguita.

Geoengineering Remediation 2 Building 2

31

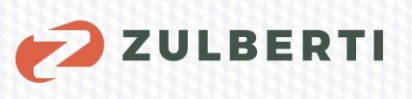

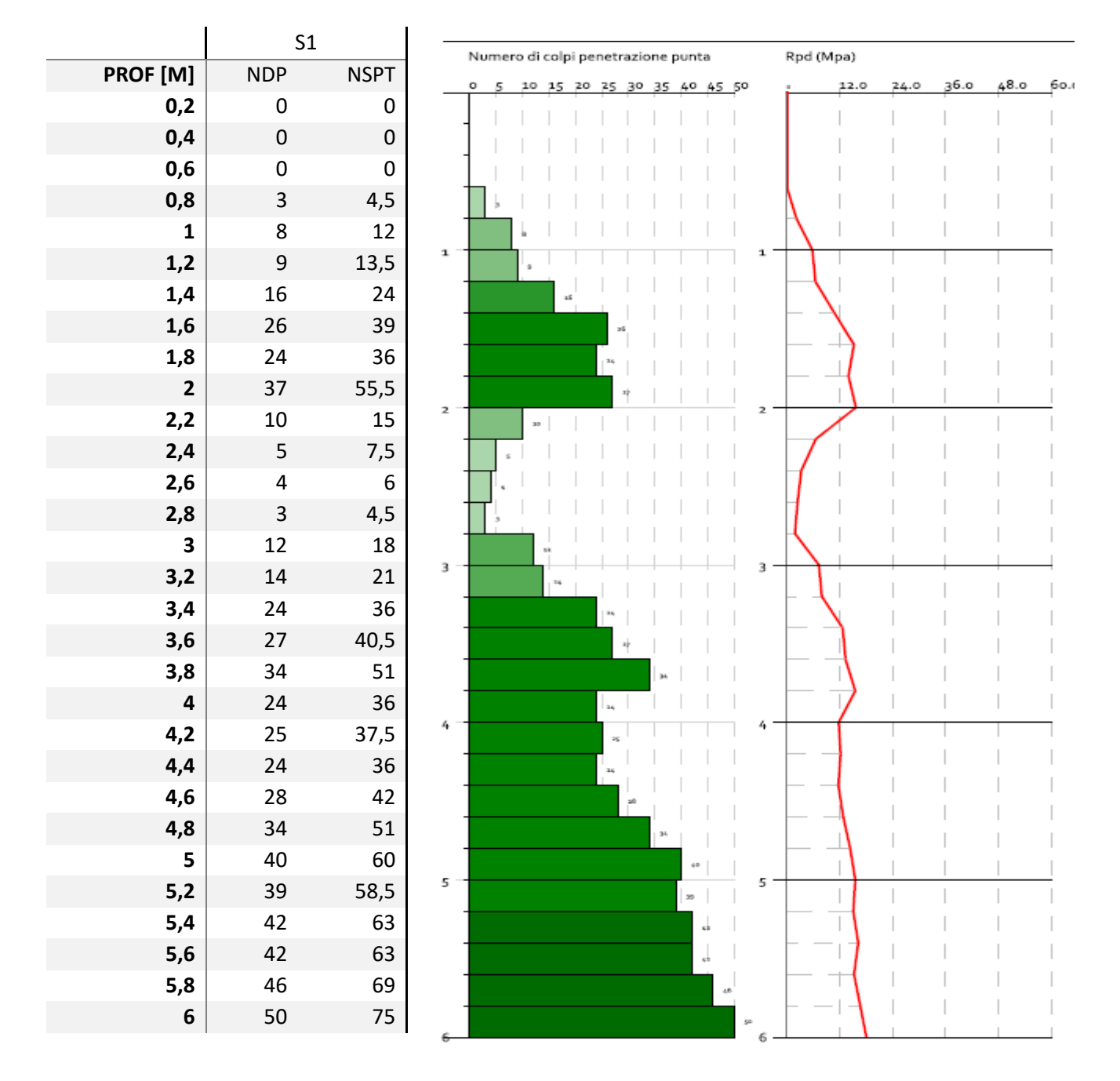

<span id="page-31-0"></span>**Tabella 12. Risultati prova penetrometrica DPSH n1.** 

Geoengineering Remediation ? Building 2

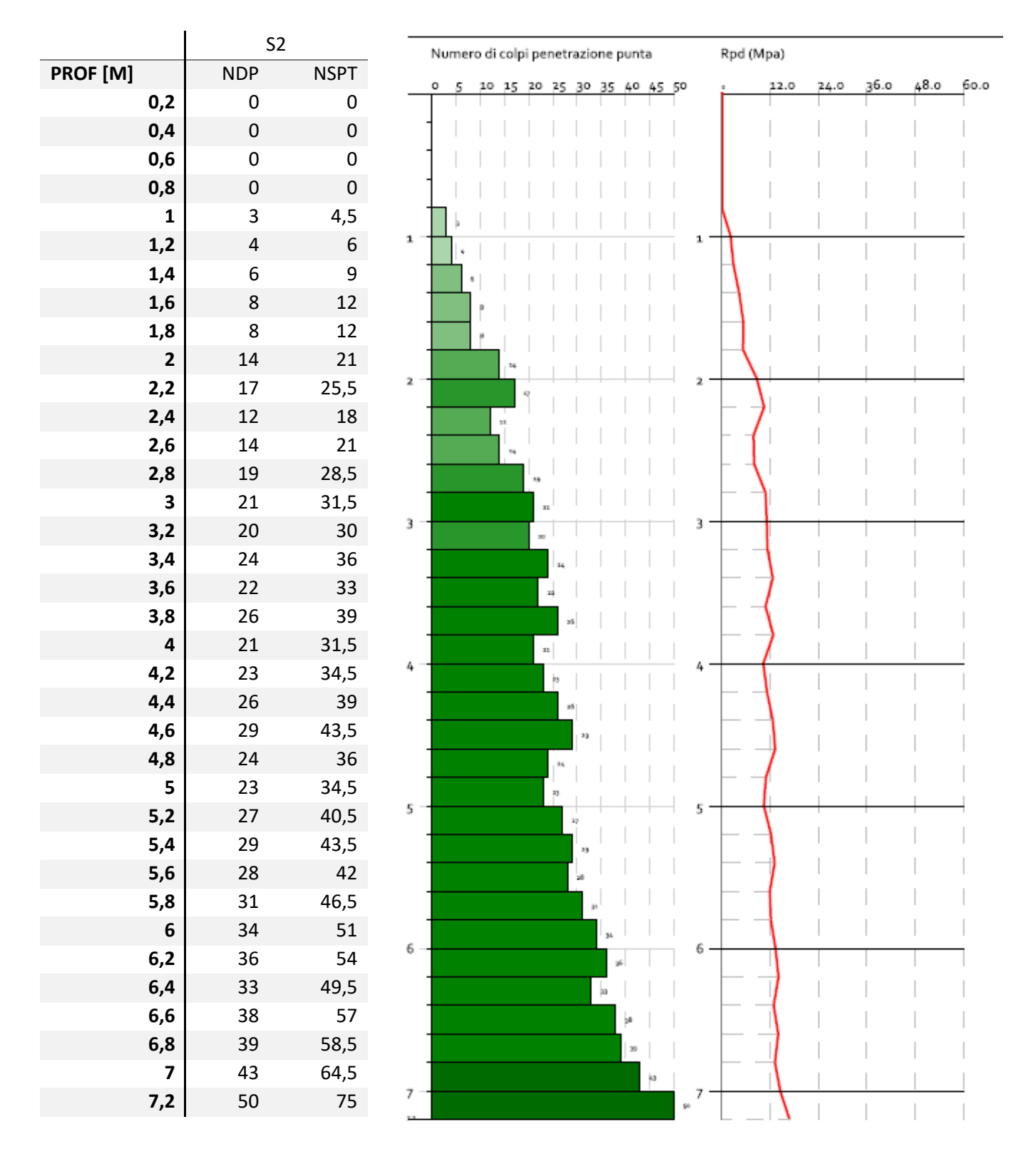

**ZULBERTI** 

<span id="page-32-0"></span>**Tabella 13. Risultati prova penetrometrica DPSH n2.** 

32

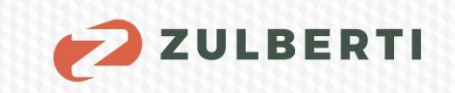

33

## <span id="page-33-0"></span>**4.3 Campagna di prospezione sismica del sottosuolo**

Con la finalità di indagare il sottosuolo dal punto di vista sismico ed avere un quadro non solo puntuale, ma il più possibile tridimensionale dell'assetto stratigrafico locale, è stata condotta una campagna di prospezione sismica.

Tale aspetto risulta fondamentale ai fini di una corretta progettazione poiché permette, congiuntamente ad altre indagini di tipo geotecnico, di individuare eventuali criticità connesse con l'assetto geologico-stratigrafico locale.

Nello specifico le indagini geofisiche condotte in sito sono state finalizzate alla determinazione del profilo verticale ed orizzontale della velocità delle onde sismiche longitudinali e trasversali (Vp e Vs) e del parametro Vs30 (o Vs,eq).

A tale scopo, le prove eseguite nel mese giugno 2023 sono state costituite da:

• Esecuzione di N. 2 stendimenti geofonici per l'esecuzione di indagine sismica attiva, tramite prova tipo MASW (*Multichannel Analysis of Surface Waves*).

Nei seguenti capitoli verranno brevemente riassunte le caratteristiche dell'attrezzatura per l'acquisizione dei dati in sito, i concetti teorici fondamentali alla base delle suddette indagini, le fasi di elaborazione dei dati ed infine i risultati ottenuti.

## <span id="page-34-0"></span>**4.3.1 Strumentazione utilizzata**

L'apparecchiatura utilizzata in fase di acquisizione dei dati di campo è un sismografo 24 bit per prospezione sismica, della casa MOHO, modello SoilSpy Rosina. Caratteristica principale di questo sismografo risulta essere la risoluzione di 24 bit effettivi per ogni singolo canale, nonché la possibilità di acquisire dati relativi a tutte le tipologie di prospezione sismica attiva. Vengono di seguito riportate alcune specifiche tecniche del sismografo sopra descritto.

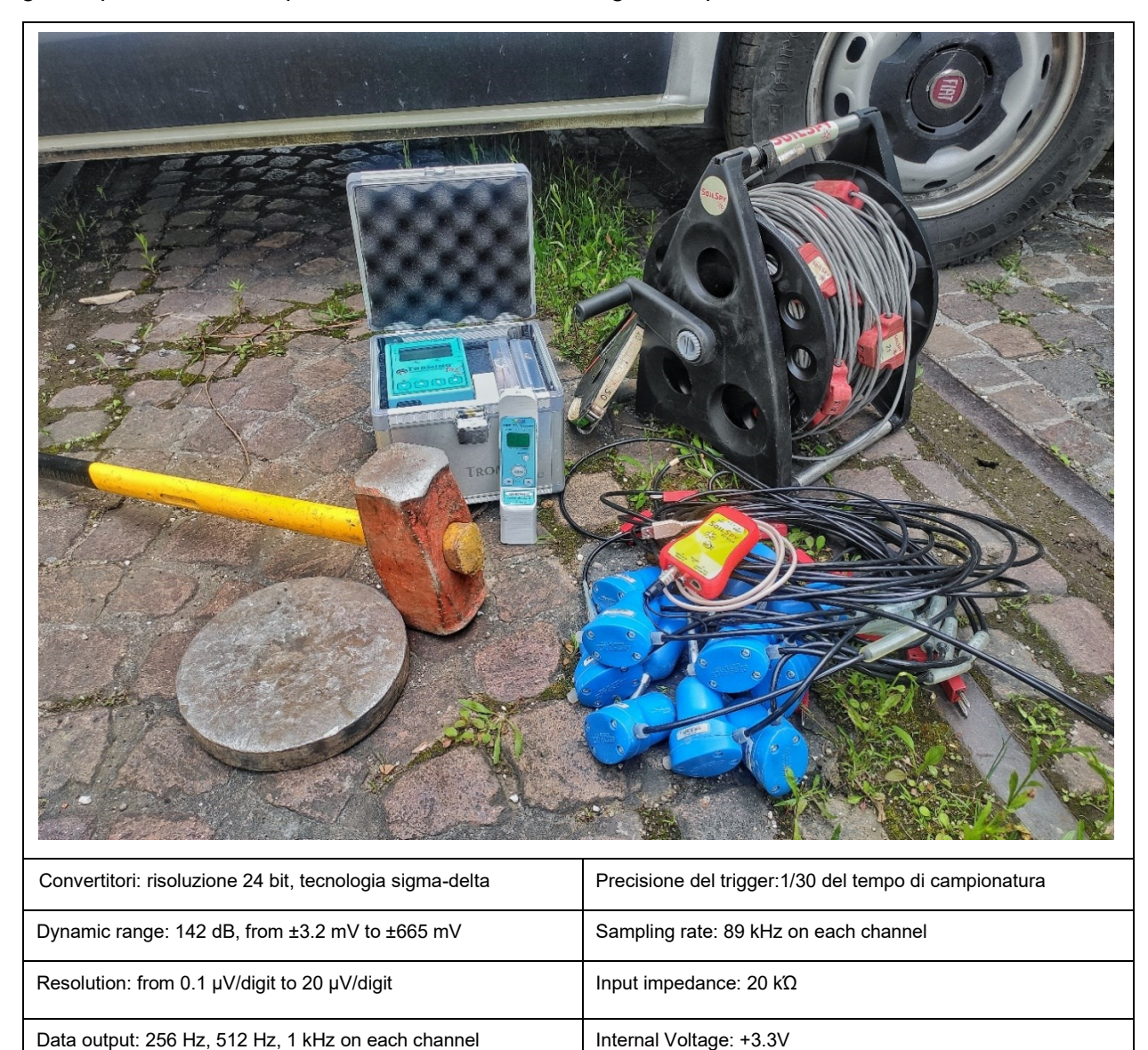

Con la finalità di realizzare lo stendimento per l'esecuzione dell'indagine di sismica attiva, la centralina per l'acquisizione dati sopra descritta è stata connessa a 24 geofoni polarizzati verticalmente, di frequenza naturale pari a 4,5 Hz.

## <span id="page-35-0"></span>**4.3.2 Prospezione sismica tramite metodo MASW**

Il metodo MASW è una tecnica di indagine non invasiva che permette di individuare il profilo di velocità delle onde di taglio verticali Vs; in particolare esso è adatto per la determinazione del parametro Vs30, come richiesto dalla normativa sismica. Sulla base del profilo delle velocità, ottenuto in fase di elaborazione dei dati, è inoltre possibile ricostruire in linea di massima la stratigrafia del suolo indagato.

Tale tecnica si basa sulla misura delle onde superficiali, il cui segnale viene acquisito in corrispondenza di diversi sensori, quali accelerometri o geofoni, posti sulla superficie del suolo. L'energia sismica generata da una sorgente come può essere l'impatto di una mazza battente al suolo, viene trasmessa per più di 2/3 nella forma delle onde di Rayleigh, che si configura come la componente principale delle onde superficiali ed è quindi quella presa in considerazione in tale metodologia.

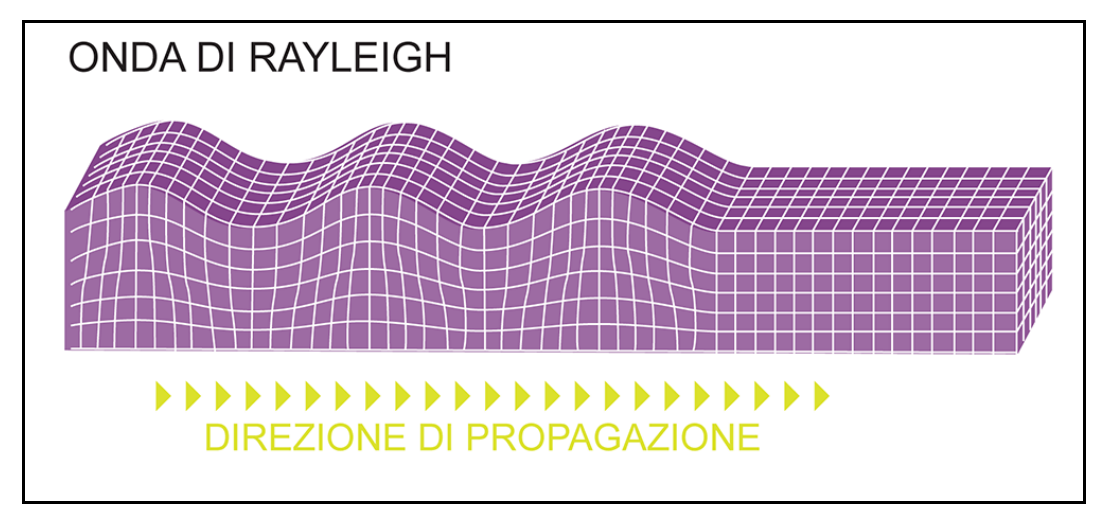

**Figura 20. Rappresentazione schematica dell'onda di Rayleigh.**

<span id="page-35-1"></span>Ipotizzando una variazione verticale della velocità delle onde sismiche nel terreno, ciascuna componente di frequenza dell'onda superficiale ha una diversa velocità di propagazione che a sua volta corrisponde ad una diversa lunghezza d'onda. Tale comportamento è dovuto al fatto che le onde di Rayleigh sono multimodali, ovvero la funzione velocità di fase-frequenza non è monodroma.

La profondità raggiunta dalla perturbazione dipende inoltre dalla lunghezza d'onda; nel caso di un mezzo eterogeneo le onde superficiali non hanno appunto una singola velocità, ma diverse velocità di fase in corrispondenza delle diverse frequenze; la relazione che lega la frequenza alla velocità di fase prende il nome di curva di dispersione, che è funzione delle caratteristiche di rigidezza del mezzo e può essere utilizzata attraverso un processo di inversione per la stima delle caratteristiche di rigidezza stesse.

Sebbene le onde superficiali siano considerate rumore per le indagini sismiche che utilizzano le onde di corpo (sismica a riflessione o rifrazione), la loro proprietà dispersiva può essere utilizzata per studiare le proprietà elastiche dei terreni superficiali. Le onde di Rayleigh infatti, durante la
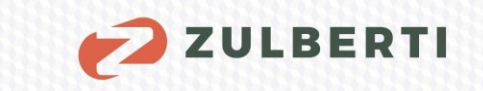

loro propagazione, vengono registrate lungo lo stendimento e successivamente analizzate da appositi programmi di calcolo.

In linea generale la metodologia per la realizzazione di un'indagine sismica tipo MASW prevede i seguenti *step*:

1) Acquisizione dei segnali sismici in sito;

2) Calcolo della trasformata doppia di Fourier (nel dominio f-k), la quale permette di ottenere i vari massimi spettrali, ognuno corrispondente ad un modo di propagazione;

3) Determinazione del modo fondamentale di propagazione dell'onda ed inversione della curva di dispersione per l'ottenimento del profilo verticale delle Vs.

È bene sottolineare che per ottenere un profilo delle Vs bisogna produrre delle onde superficiali a banda larga e registrarle minimizzando il rumore di fondo presente in sito. È inoltre necessario avere una minima conoscenza dell'assetto lito-stratigrafico locale e dei relativi valori approssimati del coefficiente di Poisson e della densità dei materiali. Tali dati sono solitamente derivanti da misure dirette o da indagini pregresse. Sulla base del profilo delle velocità delle onde di taglio ricavato nei primi 30 metri di profondità, viene quindi determinata una velocità media equivalente Vs30 rappresentativa del sito in esame, utilizzando la seguente formula:

$$
V_{S30} = \frac{30}{\sum_{i=1,N} \frac{hi}{Vi}}
$$

hi: spessore in metri

Vi: velocità delle onde di taglio dello strato i-esimo

Va precisato in tal senso che le NTC 2018 hanno introdotto la Vs,eq, ovvero un parametro rappresentativo della velocità delle onde di taglio (la cui formulazione analitica è simile a quella per le Vs30), utile a caratterizzare dal punto di vista sismico quei siti dove il substrato roccioso viene a trovarsi a profondità minore di 30 m dal p.c., incidendo in tal modo significativamente sul calcolo della Vs30 (specialmente in presenza di forti contrasti di velocità tra copertura detritica e *bedrock*).

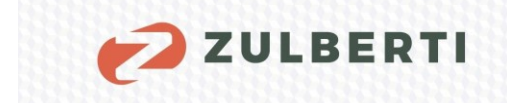

### 4.3.2.1 Area 1

La fase di acquisizione dei dati avviene a seguito della realizzazione dello stendimento geofonico. Viene di seguito riportato uno schema esemplificativo dell'ubicazione e delle caratteristiche dell'acquisizione dei dati in campo.

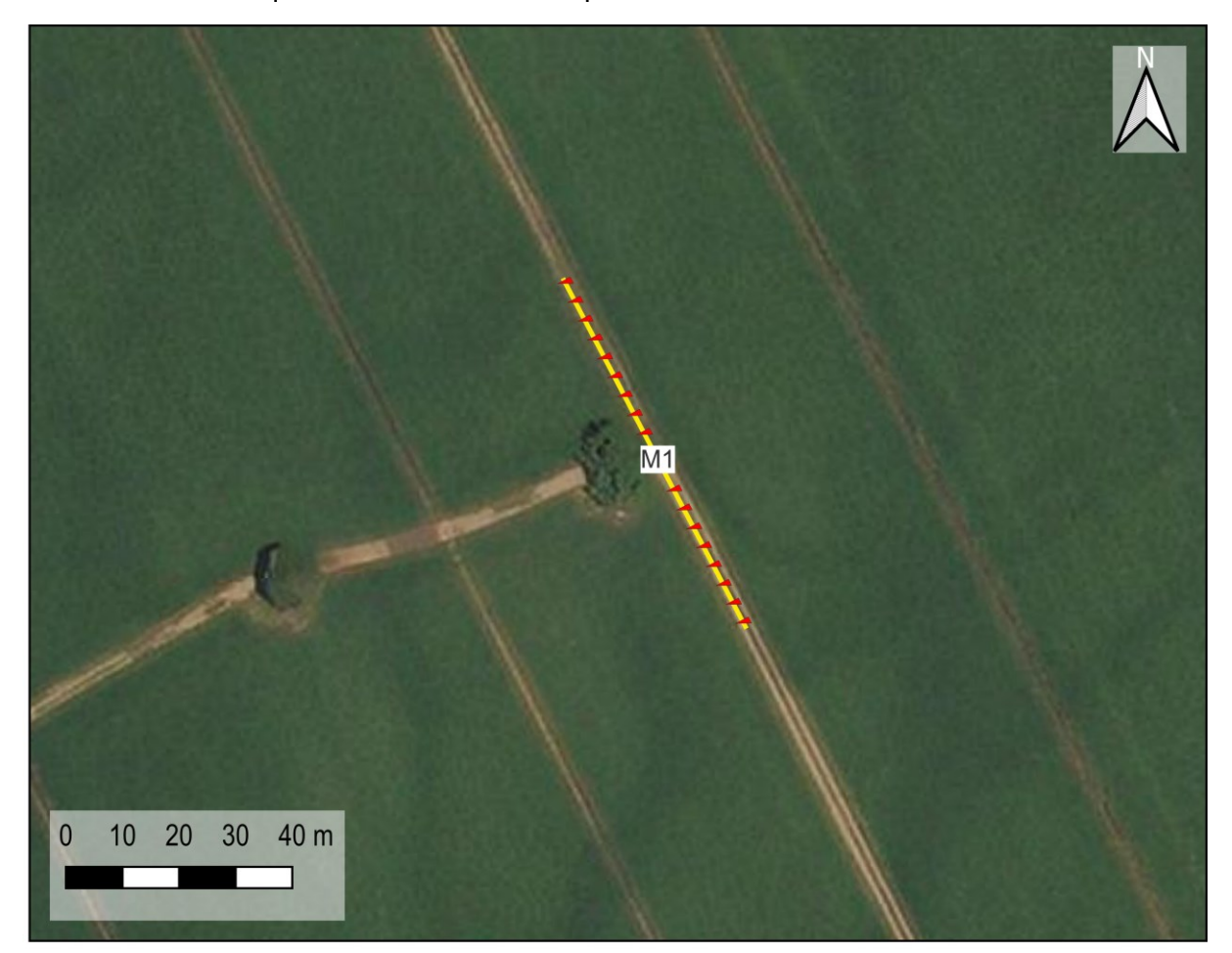

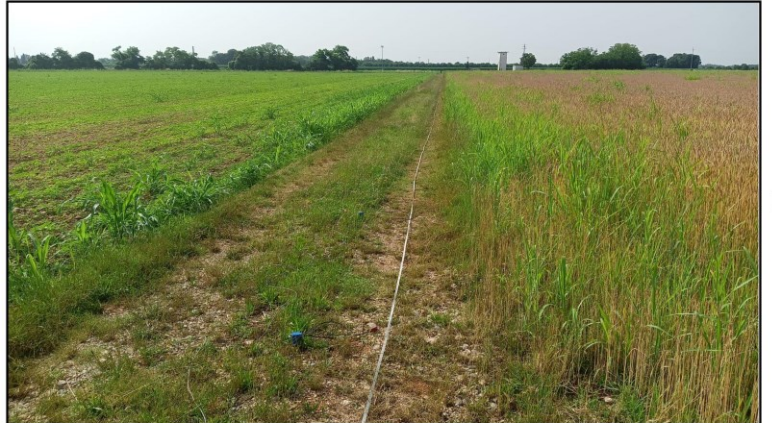

Tipologia indagine: MASW Freq. campionamento: 512 Hz Numero canali: 24 Passo intergeofonico: 3 m Lunghezza stendimento 69 m Gain geofoni: Equivalente

**Figura 21. Ubicazione e caratteristiche dello stendimento 1.** 

#### **Importazione delle tracce all'interno del** *software***:**

**ZULBERTI** 

Il primo passo è stato quello di importare le 24 tracce, relative ai rispettivi geofoni, all'interno del *software* di analisi. A questo punto si deve impostare la finestra di calcolo, andando ad escludere quelle parti del sismogramma non significative ai fini dell'elaborazione (primi arrivi, eventuale rumore sismico, ecc.).

Si riporta di seguito il sismogramma con evidenziata in azzurro la finestra temporale utile significativa per lo stendimento 1.

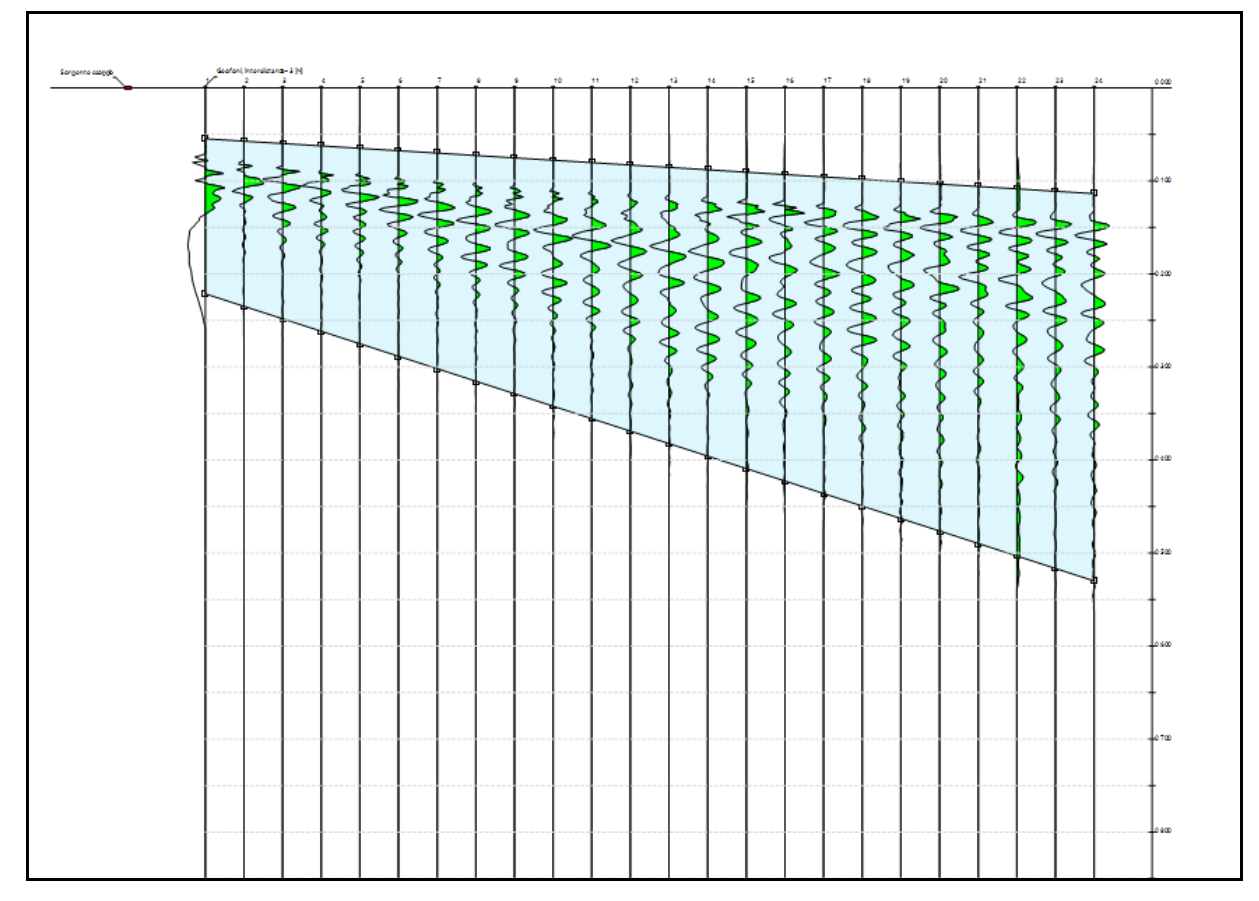

**Figura 22. Rappresentazione delle tracce utilizzate nell'elaborazione dello stendimento 1.** 

#### **Analisi spettrale:**

Il secondo *step* consiste nell'analisi spettrale, la quale viene effettuata sulla curva di dispersione. Questa assume un ruolo centrale nell'utilizzo delle onde di *Rayleigh* ai fini della caratterizzazione dei terreni, infatti, è direttamente connessa alle caratteristiche di rigidezza del mezzo e può essere quindi utilizzata tramite il processo di inversione per la stima delle caratteristiche di rigidezza stesse.

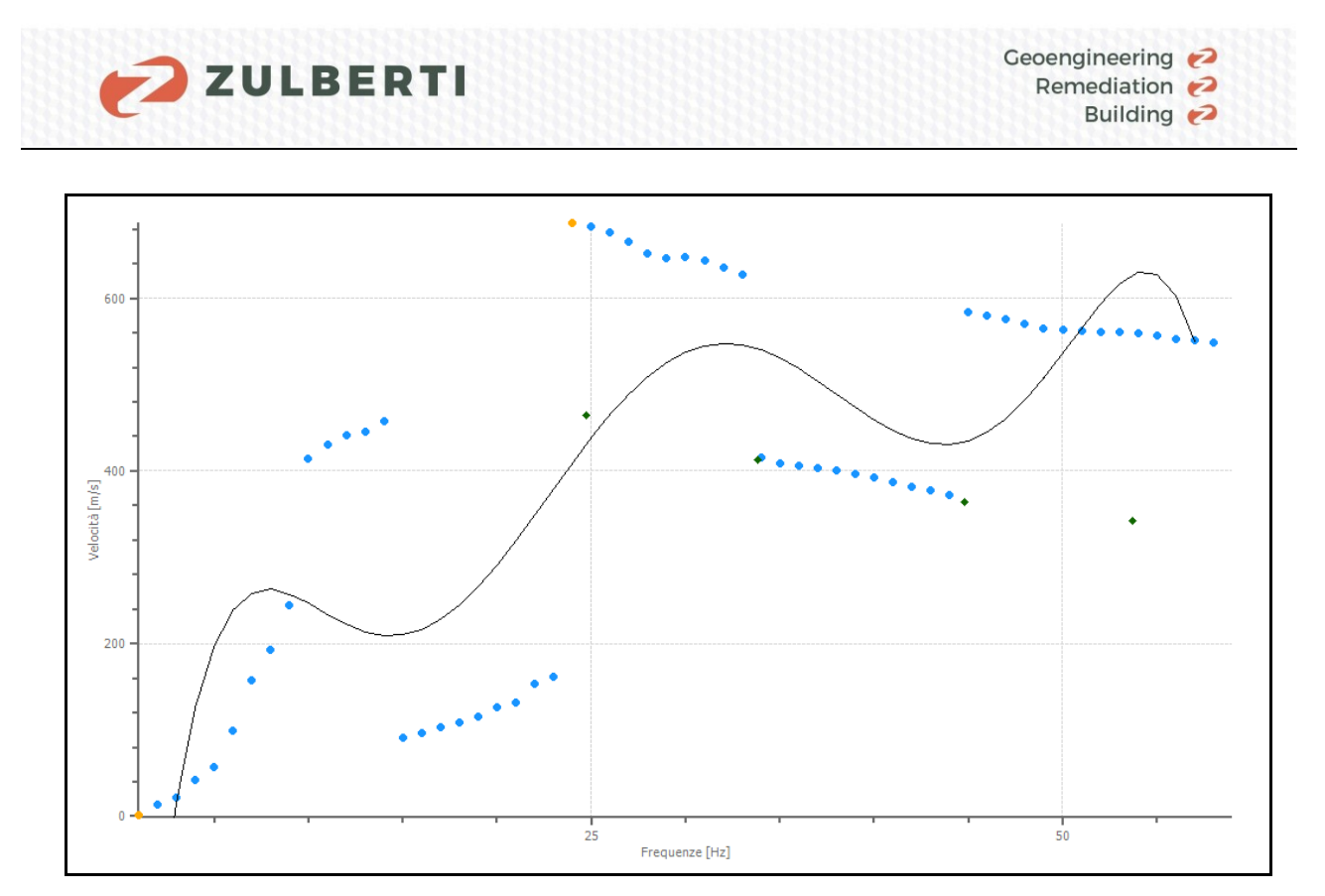

**Figura 23. Rappresentazione della curva di dispersione (velocità - frequenza) dello stendimento 1.** 

L'analisi spettrale effettuata all'interno del *software* è stata impostata con i seguenti parametri:

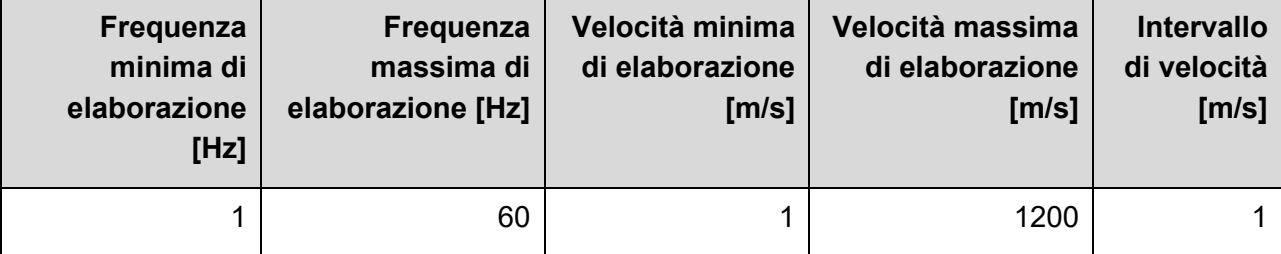

**Tabella 14. Parametri utilizzati per l'analisi spettrale per lo stendimento 1.** 

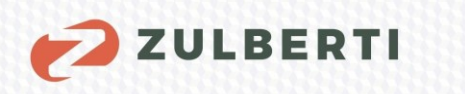

Durante il processo di analisi spettrale è essenziale andare a definire un modello stratigrafico sintetico preliminare, i cui relativi modi fondamentali di propagazione delle onde di Rayleigh si adattino il meglio possibile con quelli individuati dalla curva di dispersione sperimentale.

| <b>Strato</b> | Profondità<br>[m] | <b>Spessore</b><br>[m] | Peso unità<br>volume [kg/mc] | <b>Coefficiente</b><br><b>Poisson</b> | <b>Falda</b> | Vp<br>[m/sec] | Vs<br>[m/sec] |
|---------------|-------------------|------------------------|------------------------------|---------------------------------------|--------------|---------------|---------------|
|               | 4,50              | 4,50                   | 1800                         | 0,35                                  | <b>No</b>    | 749.40        | 360           |
| 3             | > 4.50            | --                     | 1800                         | 0,35                                  | <b>No</b>    | 1228,18       | 590           |

**Tabella 15. Modello stratigrafico preliminare del terreno per lo stendimento 1.** 

Sulla base della curva di dispersione e dell'impostazione del modello sintetico è stato quindi effettuato il cosiddetto '*picking*', ovvero il processo attraverso il quale si va ad individuare il modo fondamentale di propagazione delle onde di Rayleigh (ed eventualmente quelli superiori).

L'esito di tale operazione è rappresentato dai punti individuati sullo spettro velocità di fasefrequenza riportato nella figura che segue.

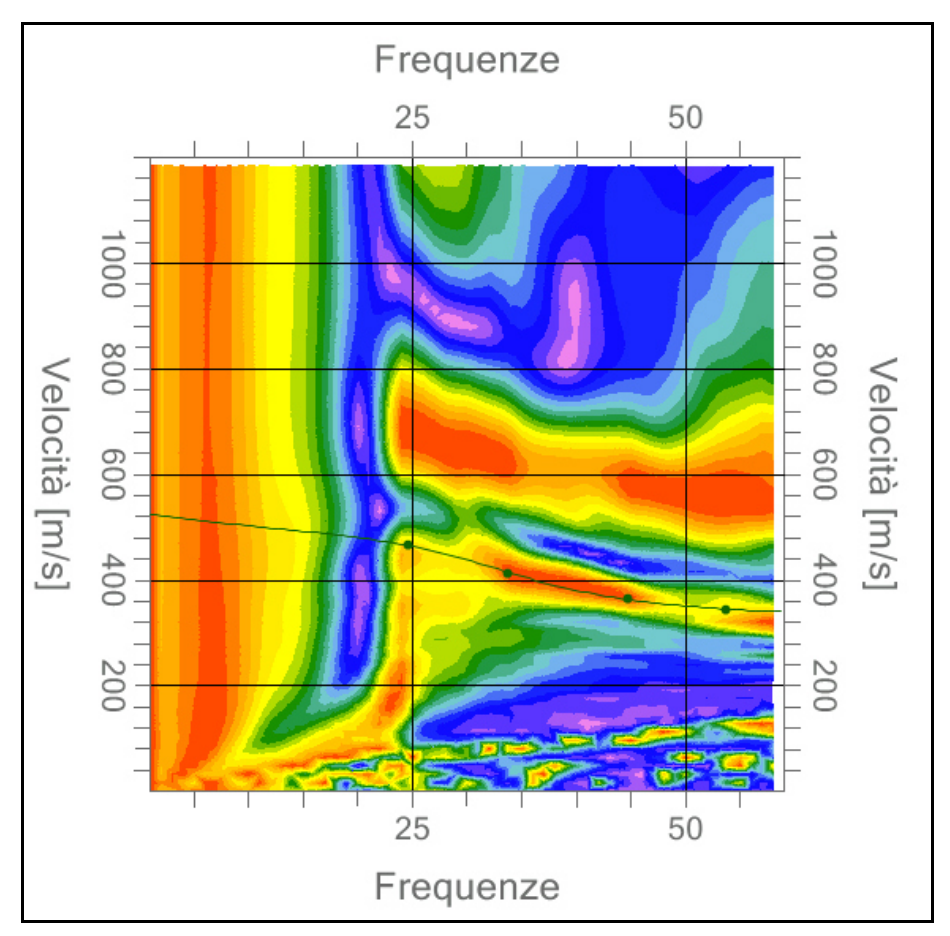

**Figura 24. Rappresentazione dello spettro velocità di fase - frequenza dello stendimento 1.** 

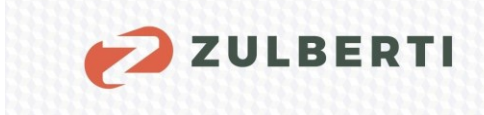

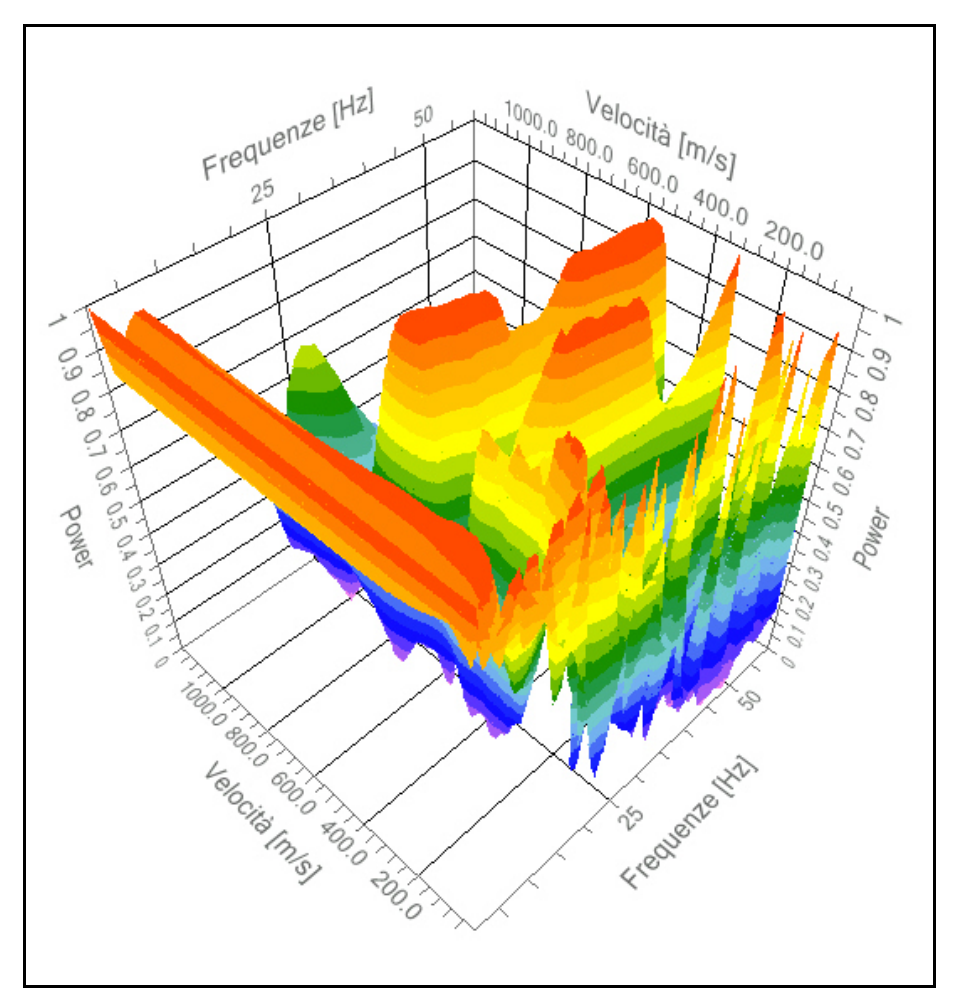

**Figura 25. Rappresentazione 3D dello spettro velocità di fase - frequenza dello stendimento 1.** 

### **Inversione dei dati e determinazione del profilo delle velocità:**

Come anticipato, il terzo passo è rappresentato dall'inversione della curva di dispersione; affinché tale processo sia efficacie e rappresentativo della situazione reale è necessario impostare un modello preliminare del terreno, basato su dati relativi ad indagini geognostiche integrative o pregresse.

In fase di inversione, si selezionano quindi il numero di iterazioni di calcolo (1000 nel caso in oggetto), ognuna delle quali fornisce una possibile soluzione del profilo delle velocità.

La potenza del processo iterativo risiede nel permettere al *software* di affinare progressivamente il risultato del calcolo, iterazione dopo iterazione, fino al raggiungimento di un modello delle velocità avente il minor disadattamento possibile dalla soluzione reale (curva di *best-fit*).

Va rimarcato in tal senso che un ruolo fondamentale in questo processo è rivestito dal modello stratigrafico iniziale, in quanto punto di partenza del ciclo iterativo stesso, va da sé che un modello stratigrafico di partenza completamente erroneo porterà a soluzioni altrettanto distanti dalla realtà.

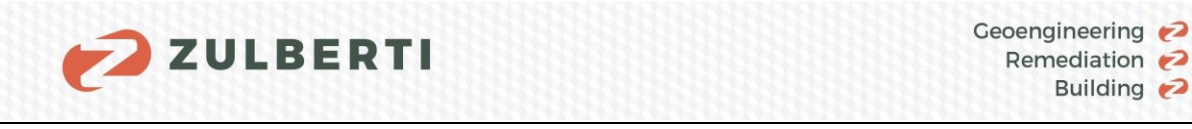

Building 2

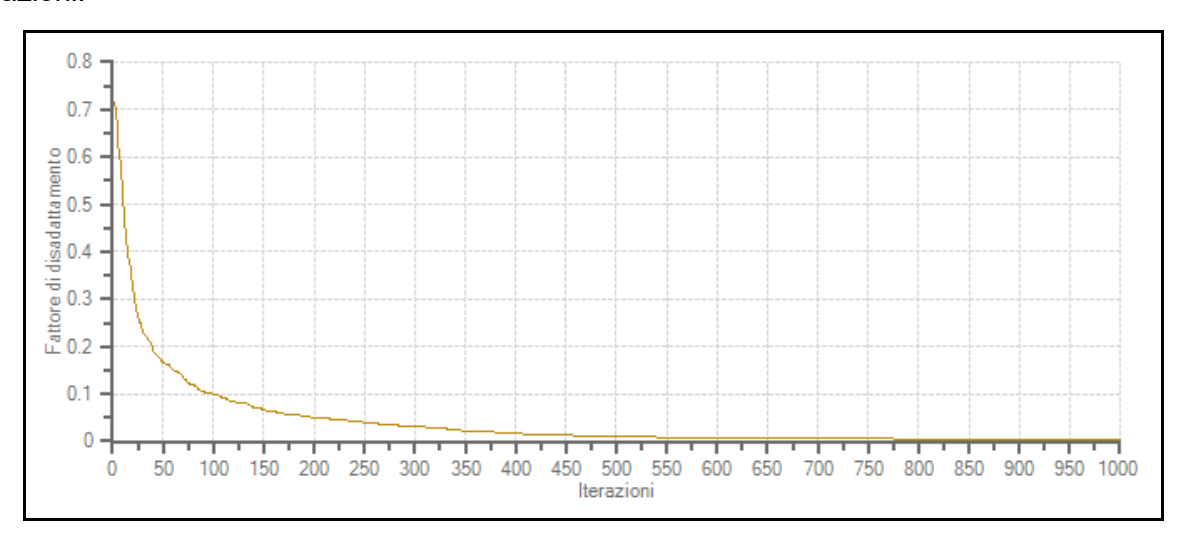

**Figura 26. Rappresentazione della funzione disadattamento (1000 iterazioni) per lo stendimento 1.** 

Nelle successive Figure vengono rispettivamente riportate le rappresentazioni di tutte le curve relative alle 1000 iterazioni effettuate e quella che presenta il minor fattore di disadattamento (curva di *best-fit*).

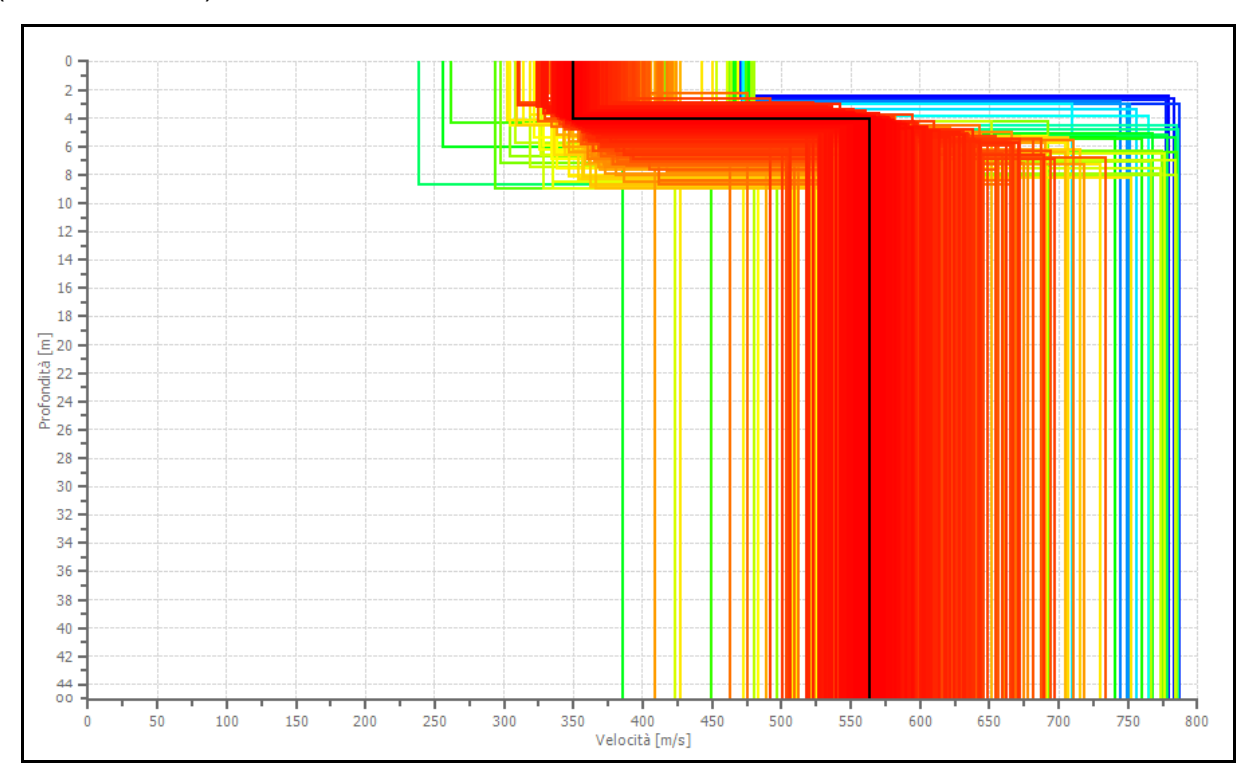

**Figura 27. Rappresentazione di tutti modelli elaborati dal programma (1000 iterazioni) per lo stendimento 1.**

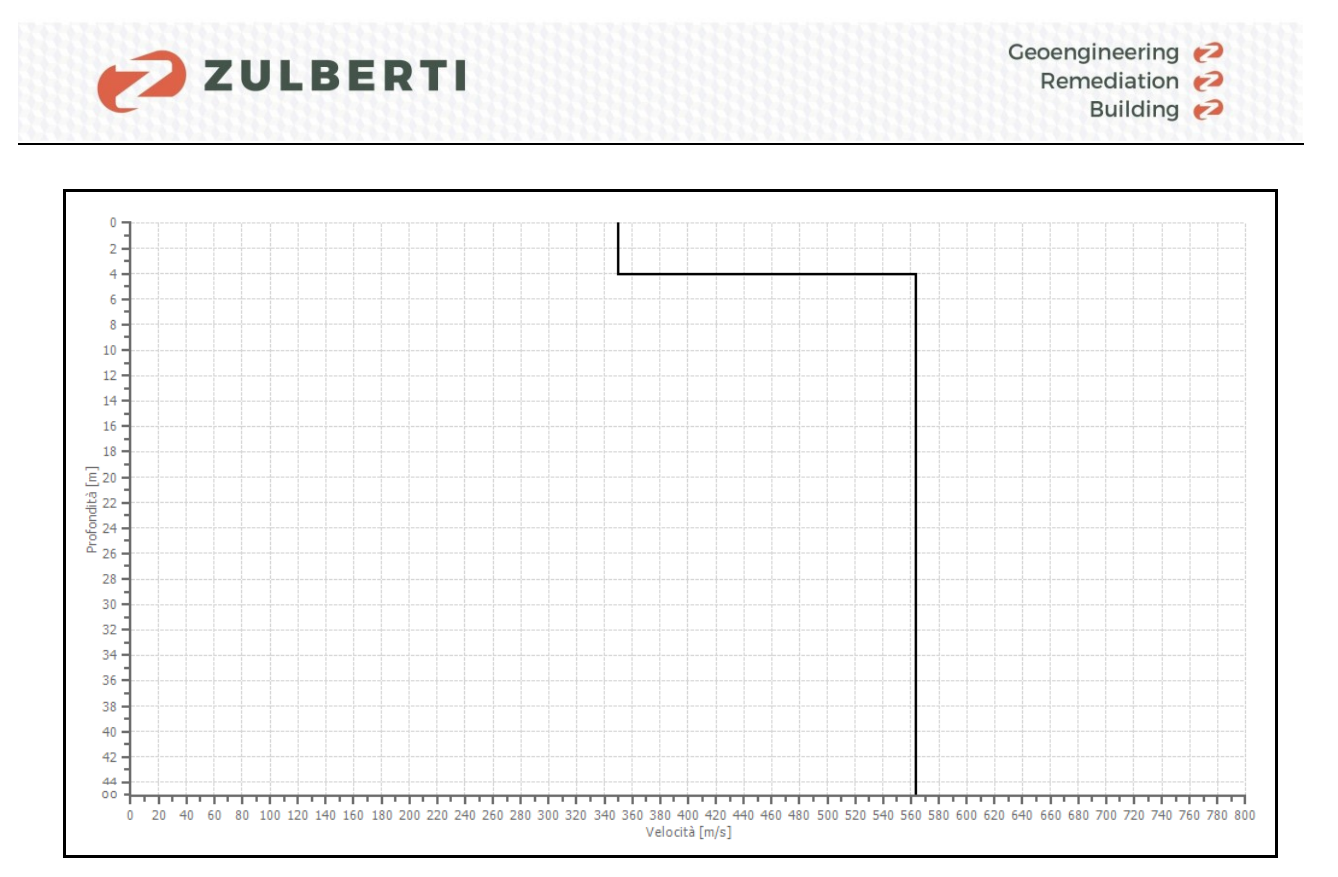

**Figura 28. Rappresentazione della curva di best-fit calcolata dal programma per lo stendimento 1.** 

Nella seguente tabella viene invece riportata la percentuale di errore a cui è arrivato il ciclo di iterazione, nonché il fattore di disadattamento della curva di *best-fit*.

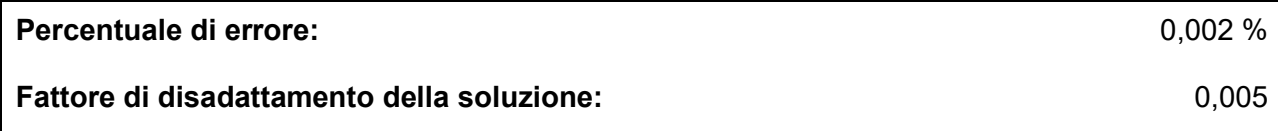

**Tabella 16. Parametri della soluzione finale in uscita dal modello per lo stendimento 1.** 

In conclusione, viene di seguito riportata la stima di ulteriori parametri geotecnici relativi ai differenti sismo-strati, individuati a seguito del processo di inversione.

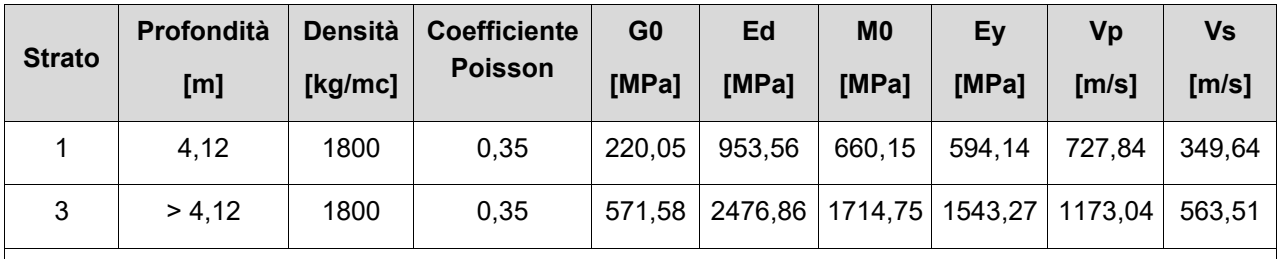

G0: Modulo di deformazione al taglio; Ed: Modulo edometrico; M0: Modulo di compressibilità volumetrica; Ey: Modulo di Young;

**Tabella 17. Caratteristiche geotecniche dei sismo-strati individuati per lo stendimento 1.** 

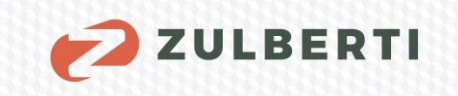

#### **Determinazione categoria di sottosuolo:**

Una volta completata l'analisi dei dati sperimentali e ottenuto il profilo delle velocità, si è proceduto all'ultimo *step*, attraverso il quale si va a determinare il valore delle Vs30 o delle Vs,eq, come previsto dalle NTC2018.

#### **In particolare, considerando la posa di un'ipotetica fondazione a 3,00 m dal p,c. si avrà un valore di Vs,30 pari a 550,98 m/s.**

In prima analisi, il sottosuolo indagato evidenzia un *range* di velocità appartenente al 'Tipo B', ovvero, secondo quanto definito dalle NTC 2018:

*"Rocce tenere e depositi di terreni a grana grossa molto addensati o terreni a grana fina molto consistente, caratterizzati da un miglioramento delle proprietà meccaniche con la profondità e da valori di velocità equivalente compresi tra 360 m/s e 800 m/s".*

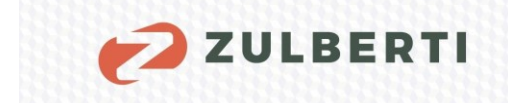

## 4.3.2.2 Area 2

La fase di acquisizione dei dati avviene a seguito della realizzazione dello stendimento geofonico. Viene di seguito riportato uno schema esemplificativo dell'ubicazione e delle caratteristiche dell'acquisizione dei dati in campo.

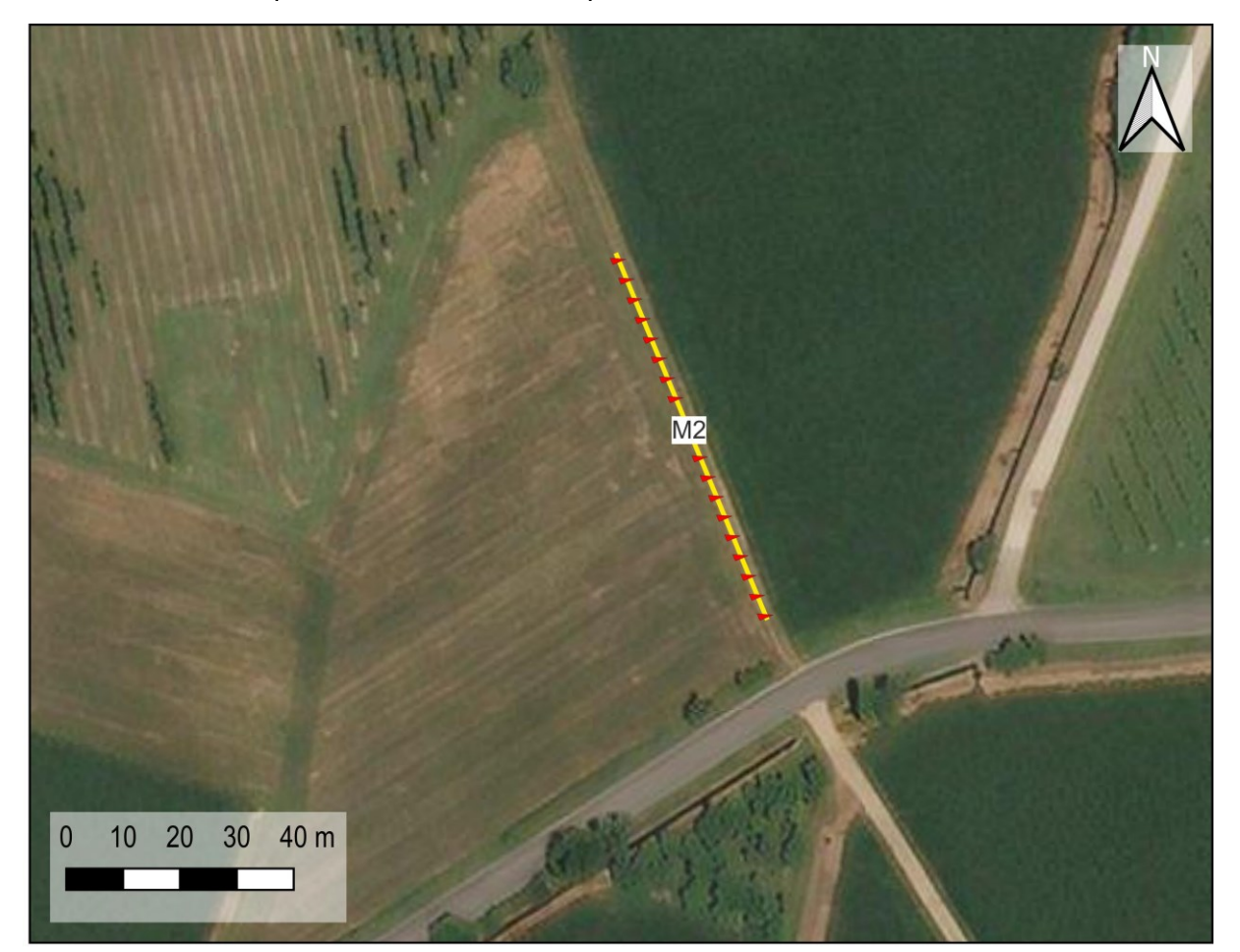

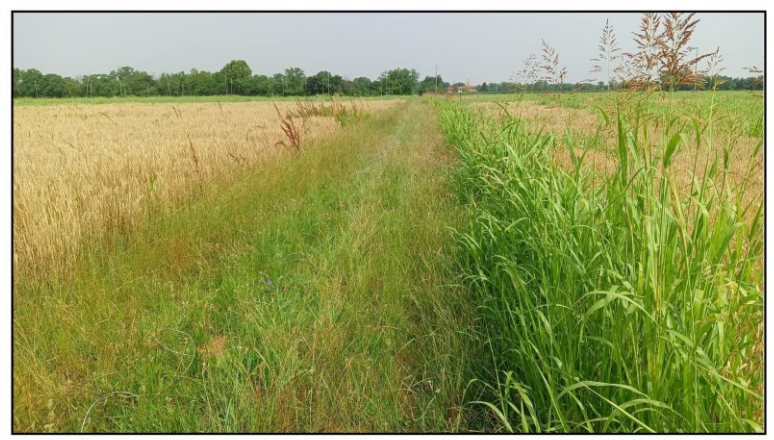

Tipologia indagine: MASW Freq. campionamento: 512 Hz Numero canali: 24 Passo intergeofonico: 3 m Lunghezza stendimento 69 m Gain geofoni: Equivalente

**Figura 29. Ubicazione e caratteristiche dello stendimento 2.** 

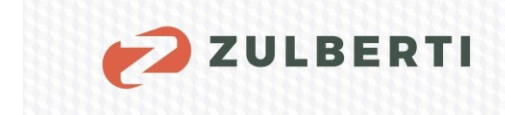

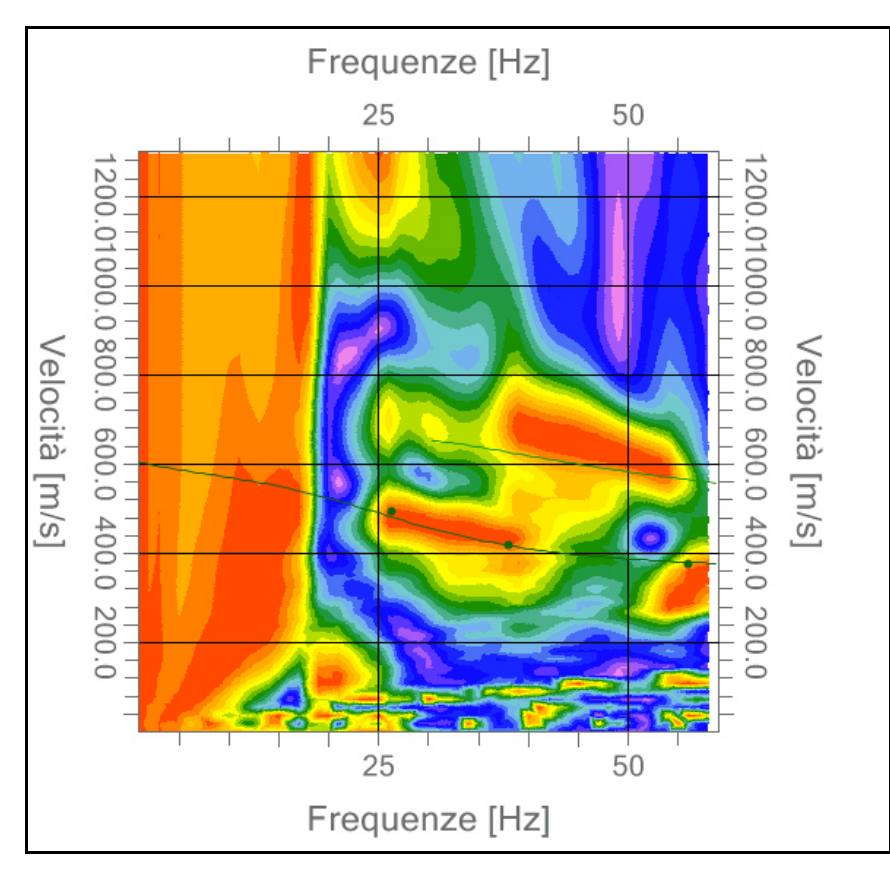

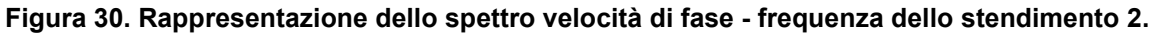

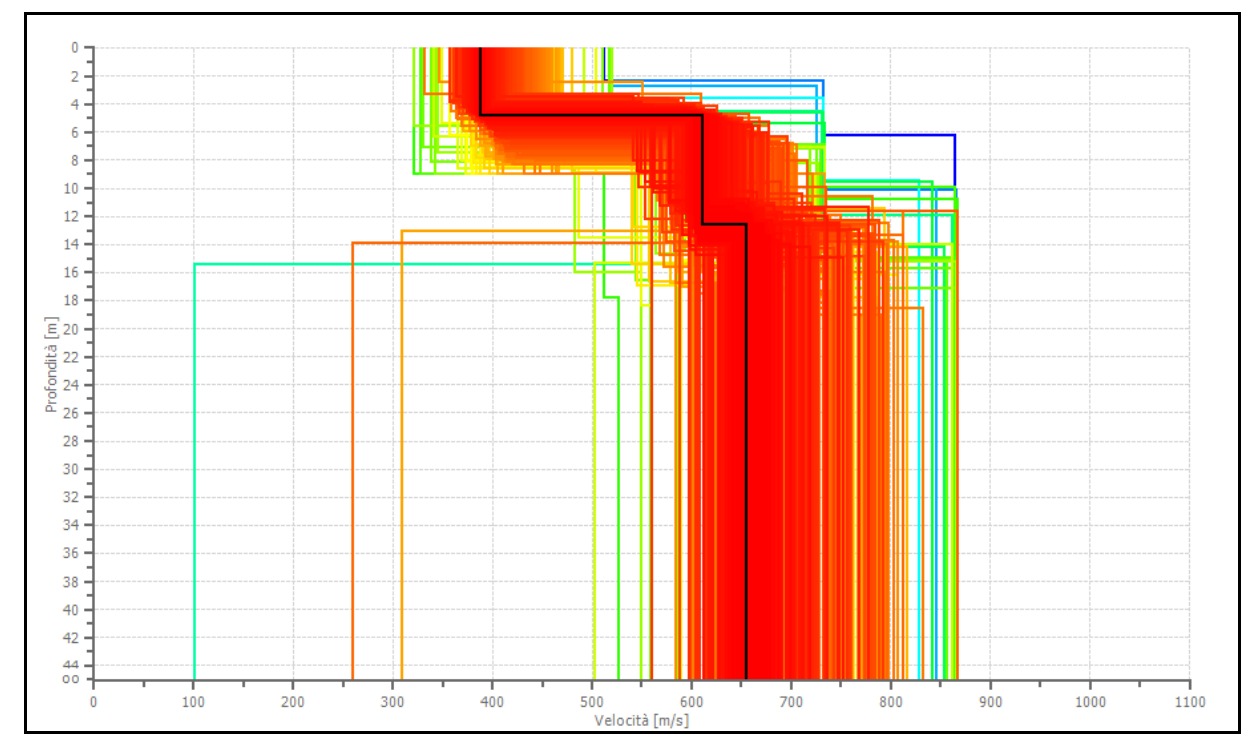

**Figura 31. Rappresentazione di tutti modelli elaborati dal programma (1000 iterazioni) per lo stendimento 2.** 

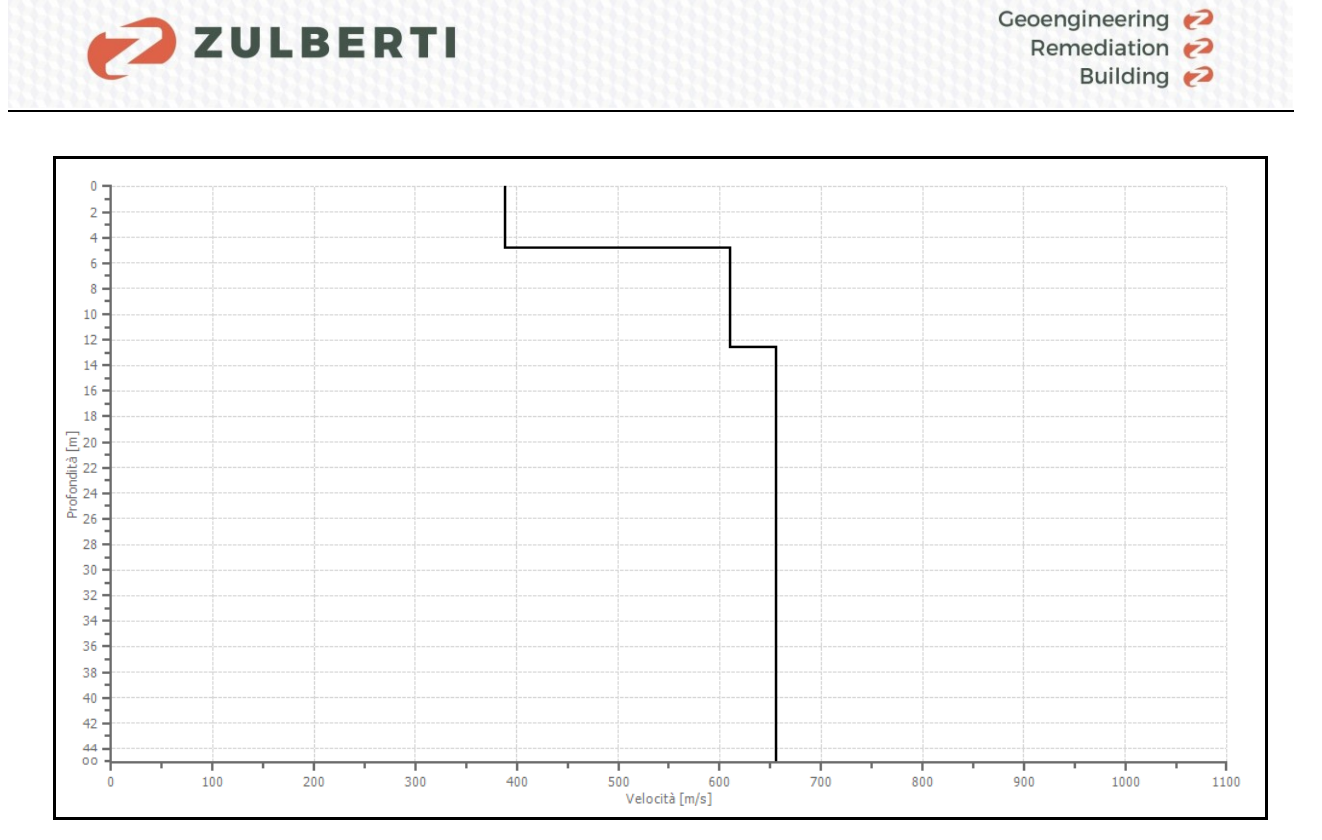

**Figura 32. Rappresentazione della curva di best-fit calcolata dal programma per lo stendimento 2.** 

In conclusione, viene di seguito riportata la stima di ulteriori parametri geotecnici relativi ai differenti sismo-strati, individuati a seguito del processo di inversione.

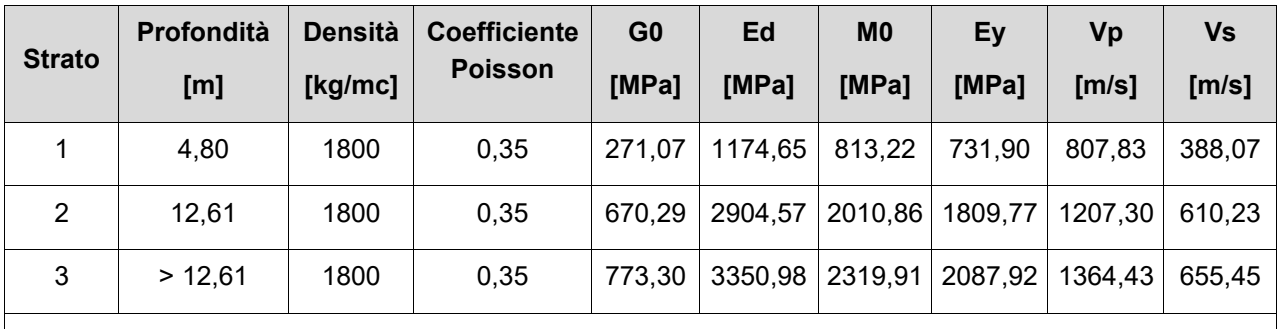

G0: Modulo di deformazione al taglio; Ed: Modulo edometrico; M0: Modulo di compressibilità volumetrica; Ey: Modulo di Young;

#### **Tabella 18. Caratteristiche geotecniche dei sismo-strati individuati per lo stendimento 2.**

#### **Determinazione categoria di sottosuolo:**

#### **Considerando la posa di un'ipotetica fondazione a 3,00 m dal p,c. si avrà un valore di Vs,30 pari a 617,97 m/s.**

In prima analisi, il sottosuolo indagato evidenzia un *range* di velocità appartenente al 'Tipo B'.

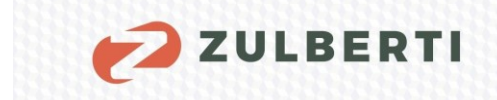

# **4.3.3 Analisi critica dei risultati ottenuti**

Quanto emerso dalle indagini di prospezione sismica, in relazione ai dati lito-stratigrafici disponibili, è un quadro sismo-stratigrafico nel quale la distribuzione verticale delle onde sismiche risulta crescente verso il basso.

Tale risultato è riconducibile a fattori di duplice natura, da un lato la tessitura dei sedimenti caratterizzanti il sottosuolo, dall'altro lo stato di compattazione ed addensamento di questi.

Gli esiti delle indagini sismiche sono in linea con quanto emerso dai sondaggi geognostici, ovvero una successione di sedimenti grossolani mediamente addensati.

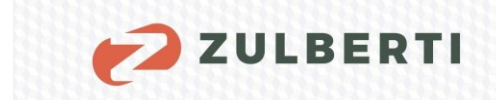

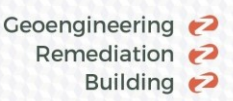

# **5 NOTE CONCLUSIVE**

Su incarico e per conto di ARTELIA ITALIA SPA, è stata redatta la presente relazione geologica a supporto del "PROGETTO PER LA REALIZZAZIONE DI UN CAMPO AGRIVOLTAICO NEI COMUNI DI BICINICCO E MORTEGLIANO (UD)".

Nella presente relazione sono stati analizzati i vincoli urbanistici di carattere geologico che insistono sull'area di studio, oltre a fornire il modello geologico di inquadramento del sito.

A supporto della redazione della presente relazione è stato condotto un piano di indagini costituito da:

- numero 2 sondaggi geognostici a conservazione di nucleo, spinti fino ad una profondità di 10 m
- prove penetrometriche statiche pesanti (DPSH)
- indagine sismica mediante indagini di tipo MASW

Si rimanda alla lettura dei precedenti capitoli per la visione dei risultati delle prove eseguite.

Trento, luglio 2023

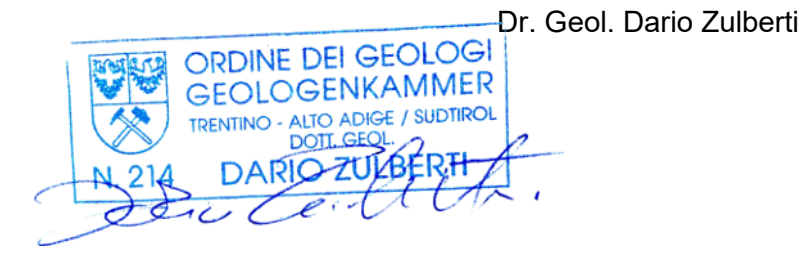

Firmato digitalmente da: DARIO ZULBERTI Limitazioni d'uso: Explicit Text: Certificate issued through Sistema Pubblico di Identità Digitale (SPID) digital identity, not usable to require other SPID digital identity Data: 30/11/2023 11:53:51

49

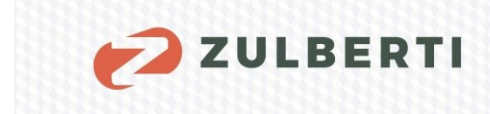

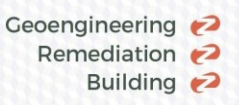

# **Allegato 1. REPORT SONDAGGI GEOGNOSTICI E PROVE PENETROMETRICHE**

I

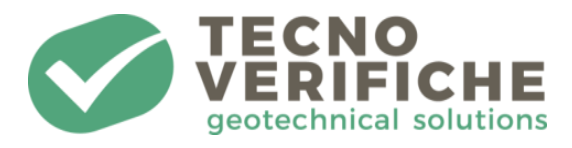

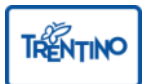

# **ESECUZIONE DI SONDAGGI GEOTECNICI**

# **"ESECUZIONE DI INDAGINI GEOLOGICHE E GEOTECNICHE PER CAMPO AGRIVOLTAICO NEI COMUNI DI BICINICCO E MORTEGLIANO (UD)"**

- **COMMITTENTE:** ARTELIA ITALIA SPA PIAZZA G. MARCONI N. 25, 00144 ROMA (RM)
- **OPERA:** Esecuzione di indagini geotecniche presso i comuni di Bicinicco e Mortegliano (UD)
- **ALLEGATI:**
- Documentazione fotografica
- Stratigrafie dei sondaggi

**Rapporto di prova N° 2698**

Trento, 29/06/2023

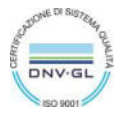

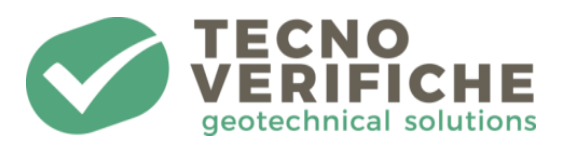

# <span id="page-52-0"></span>**SOMMARIO**

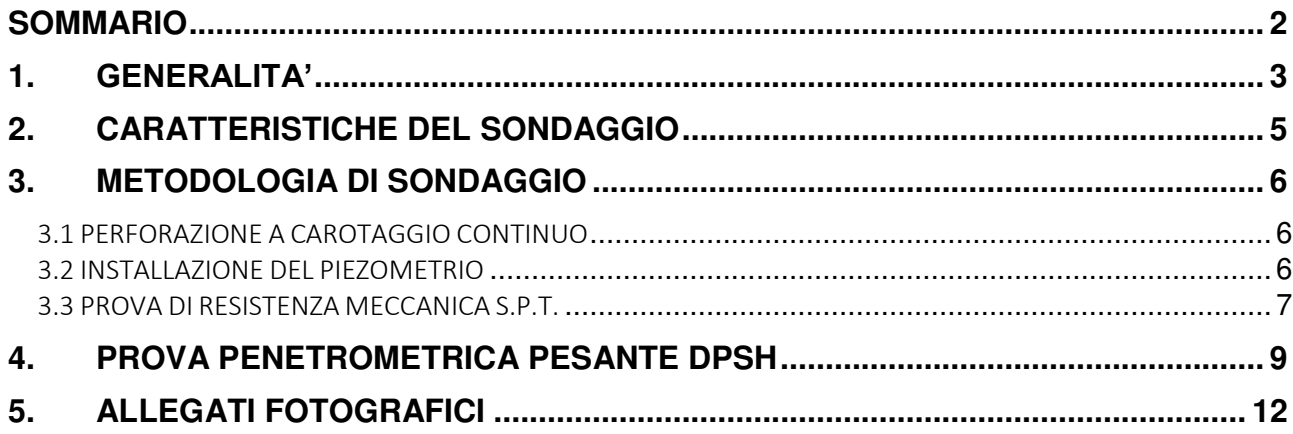

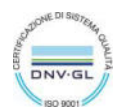

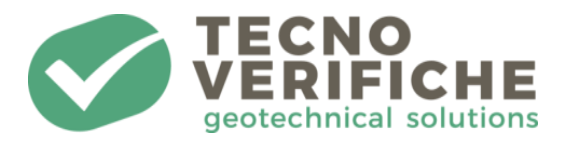

# <span id="page-53-0"></span>1. GENERALITA'

Nelle date di giovedì 22 Giugno 2023 e venerdì 23 Giugno 2023, la ditta *TECNOVERIFICHE S.R.L.*, su incarico di ARTELIA ITALIA SPA, ha eseguito delle indagini geotecniche presso i comuni di Bicinicco e Mortegliano (UD).

Per quanto riguarda le perforazioni sono stati effettuati, più precisamente:

- Nr. 2 sondaggi geognostici con una profondità di 10 metri dal piano campagna, denominati S1 e S2, e successiva messa in posa di nr. 1 piezometro dal diametro di 2 pollici nel foro S1;
- Nr. 2 prove di tipologia DPSH con una profondità massima di 15 metri dal piano campagna ed eseguite in corrispondenza di entrambi i sondaggi S1 e S2;

Come da accordi con la committenza sono stati eseguiti i lavori come riportato nella pianta sottostante.

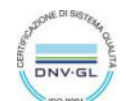

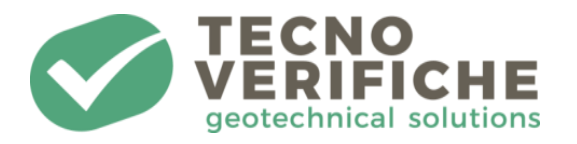

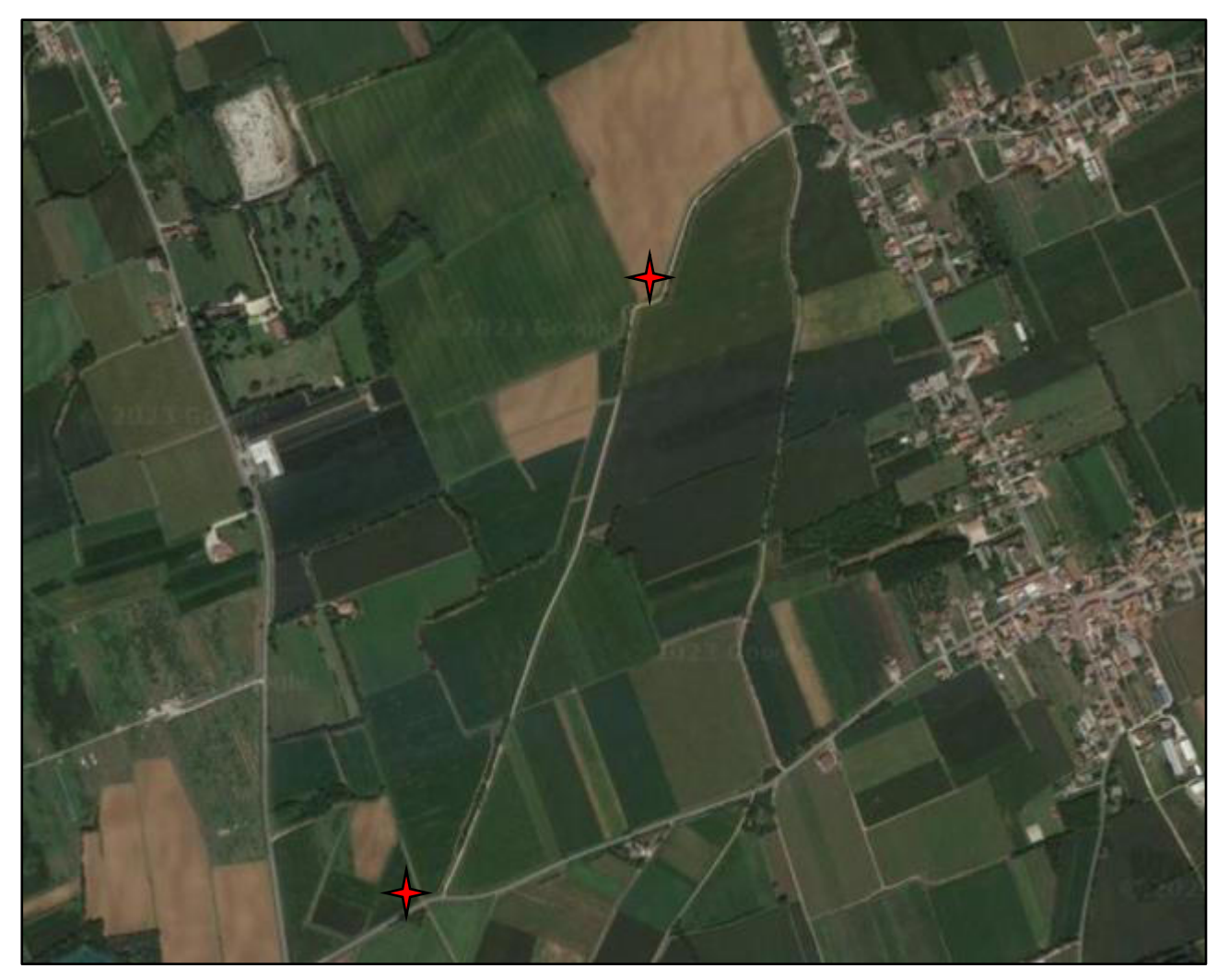

*Fig. 1: planimetria dell'area interessata durante l'attività di cantiere;*

La presente relazione sintetizza le modalità operative, i metodi e le attrezzature utilizzate per l'esecuzione dei lavori.

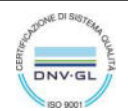

# <span id="page-55-0"></span>2. CARATTERISTICHE DEL SONDAGGIO

Per l'esecuzione dei sondaggi è stata utilizzata una sonda cingolata gommata HYDRA JOY 2 GEO dotata di coppia torcente di 600 Nm, equipaggiata con testa di rotazione con 4 selezioni di velocità e martello per rotopercussione THOR60 capace di erogare 140 J per colpo, per un massimo di 1250 colpi al minuto. La sonda ha un valore di spinta/tiro pari a 3200 Kg, è dotata di morse da 250 mm, ed è accessoriata con pompa volumetrica Bellin da 200 l/min. Si tratta di una sonda a trasmissione idraulica, costituita da un motore a scoppio, un serbatoio di olio idraulico e varie pompe idrauliche azionate dal motore stesso. Questa porta l'olio in pressione e tramite tubi in gomma armata e distributori lo invia ai vari organi utilizzatori (testa di rotazione, argano, morse, svita aste, martello, stabilizzatori, ecc.). Gli utensili di perforazione sono stati un carotiere semplice con diametro 101mm e rivestimenti da 127mm per sostenere il foro in fase di avanzamento.

Le operazioni di sondaggio si sono svolte secondo le fasi di seguito elencate:

- Avvicinamento sonda per raggiungere il punto di sondaggio;
- Posizionamento e stabilizzazione della sonda;
- Inizio della perforazione per tratti da 1,5 m;
- Esecuzione di prove in foro SPT a 1,5 e 4,5 m;
- Recupero del materiale tramite battitura;
- Installazione di un piezometro in PVC da 2" dove richiesto;
- Installazione di un pozzetto carrabile a copertura del piezometro;
- Esecuzione di prove DPSH;

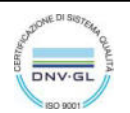

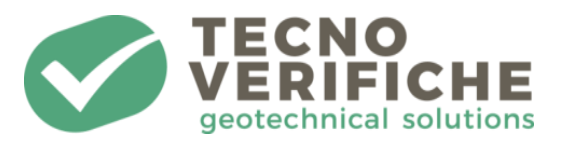

# <span id="page-56-1"></span><span id="page-56-0"></span>3. METODOLOGIA DI SONDAGGIO

### 3.1 PERFORAZIONE A CAROTAGGIO CONTINUO

I sondaggi sono stati eseguiti a rotopercussione a carotaggio continuo, con diametro di perforazione di 101 e 127 mm.

L'avanzamento è avvenuto grazie a delle corone con denti in Widia avvitate in cima alle aste e con un carotiere semplice di diametro nominale 101 mm azionato mediante una batteria di aste dal diametro di 76 mm. Il foro è stato rivestito a mano a mano che procedeva la perforazione con una tubazione metallica provvisoria serie pesante del diametro di 127 mm.

I materiali estratti dai carotieri sono stati sistemati in apposite cassette catalogatrici con scomparti suddivisi per ogni metro di sondaggio.

Sulle cassette sono stati indicati in modo indelebile: nominativo della committenza e della località, il nr. del sondaggio, la progressiva della cassetta e la profondità di riferimento.

# <span id="page-56-2"></span>3.2 INSTALLAZIONE DEL PIEZOMETRIO

Per l'installazione del piezometro sono state eseguite le seguenti attività:

- 1. Il piezometro è stato calato alla quota prevista e assemblato secondo una sequenza di tratti ciechi e finestrati con fessure aventi un'apertura di 5mm. Rispettivamente sono stati utilizzati dei tubi a tratto cieco per i primi 2 metri e dei tubi a tratto finestrato per la restante parte. L'estremità inferiore è stata preventivamente chiusa con un apposito tappo di fondo;
- 2. Posa di ghiaia pulita o materiale granulare pulito attorno al tubo. La colonna di rivestimento è stata progressivamente ritirata senza l'ausilio

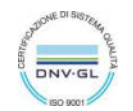

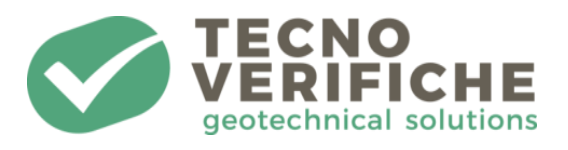

della rotazione, con l'avvertenza di controllare che il piezometro non risalga assieme ai rivestimenti stessi;

- 3. Posa del tappo impermeabile superiore, costituito da pellet di compactonite;
- 4. Sistemazione e protezione del piezometro installando un apposito pozzetto carrabile.

Durante l'attività di cantiere è stato posato 1 piezometro, corrispondente al sondaggio S1, con una profondità di 10 metri dal piano campagna.

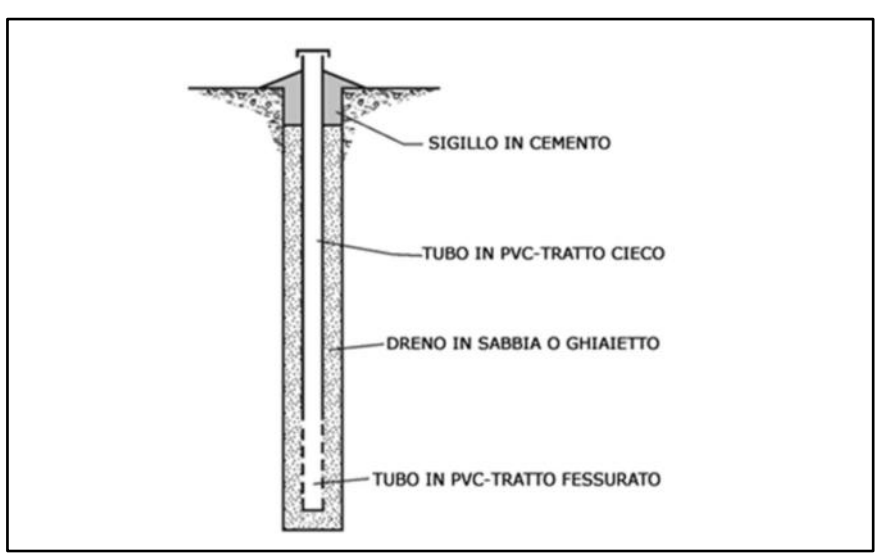

*Fig. 2: Schema realizzativo di un piezometro tipo;* 

### <span id="page-57-0"></span>3.3 PROVA DI RESISTENZA MECCANICA S.P.T.

Le prove di resistenza alla penetrazione S.P.T. a punta chiusa sono state eseguite nei fori di sondaggio.

Il dispositivo di percussione a sganciamento automatico è costituito da un

maglio di 63,5 kg con altezza di caduta di 76,2 cm.

Il peso complessivo della testa di battuta e dell'asta di guida risulta di 22 kg.

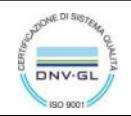

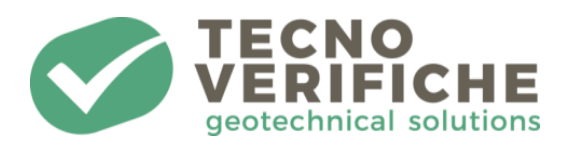

Le caratteristiche sono conformi alla norma ASTM 1586/67 e aggiornamenti "penetration test and split barrel sampling of soils".

Durante l'infissione del campionatore vengono misurati il numero dei colpi N necessari per l'avanzamento di tre tratti consecutivi di 15 cm; viene considerato ai fini della prova il valore N dalla somma degli ultimi due tratti. In accordo con la committenza sono state eseguite n° 2 prove di tipo SPT per ognuno dei sondaggi, S1 e S2.

Di seguito vengono riportati in forma tabellare i valori ottenuti.

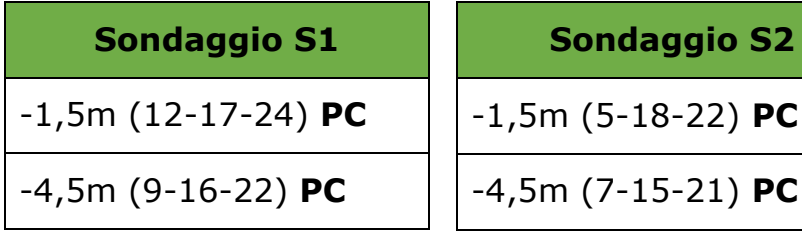

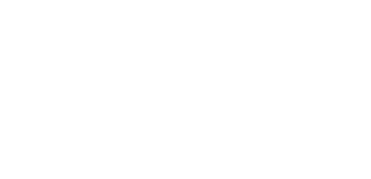

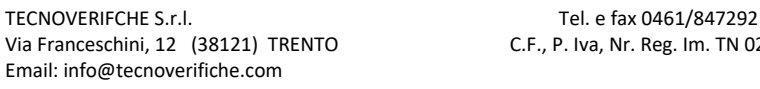

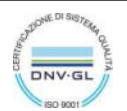

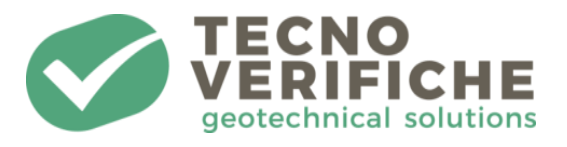

# <span id="page-59-0"></span>4. PROVA PENETROMETRICA PESANTE DPSH

Durante la campagna di indagini, con la stessa macchina perforatrice sono

state eseguite tre prove penetrometriche pesanti

**MODALITA' DI INTERPRETAZIONE DELLA PROVA DINAMICA ISSMFE**

La procedura di riferimento di esecuzione della prova è quella certificata da ISSMFE (1998).

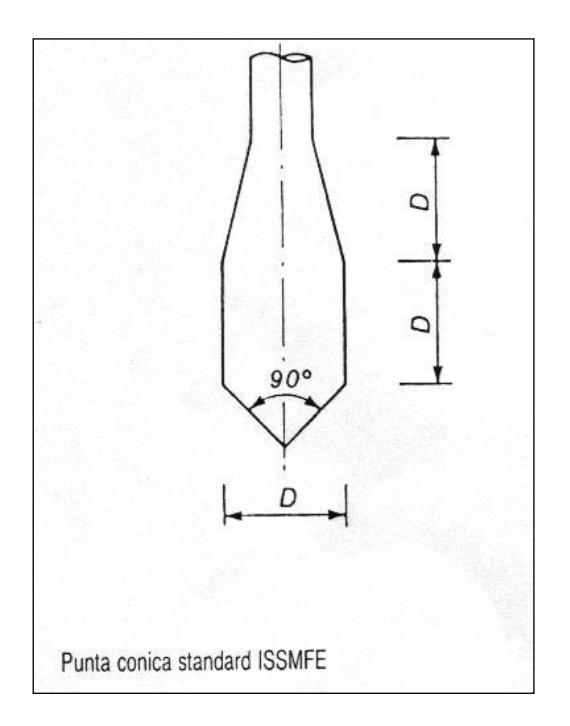

Esistono tre principali metodi di interpretazione dei risultati delle prove penetrometriche dinamiche continue (DP):

- 1. Risalire da N<sub>DP</sub> a N<sub>SPT</sub> ed utilizzare poi le correlazioni messe a punto per questo tipo di prova
- 2. Restituire i valori delle prove DP in termini di resistenza dinamica alla penetrazione R<sub>pd</sub> (vedi restituzione grafica relativa ad ogni log

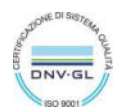

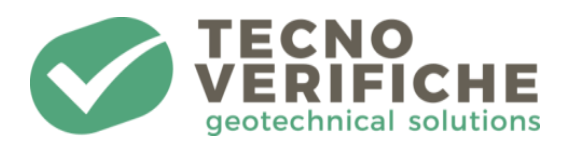

penetrometrico riportata in allegato) e correlarla poi con una resistenza statica equivalente da introdurre nelle formule per la capacità portante, oppure correlando  $R_{pd}$  con la resistenza alla punta qc ottenuta con le prove penetrometriche statiche (CPT) ed utilizzare poi le correlazioni esistenti fra  $q_c$  ed i parametri geotecnici.

3. Correlare direttamente i valori di N<sub>DP</sub> non quelli di q<sub>c</sub> ottenuti con il penetrometro statico ed utilizzare poi le correlazioni esistenti per qc.

Data la grande diffusione delle prove SPT e la gran mole di dati e procedure per la loro interpretazione la metodologia più diffusa è quella tipo a).

MUROMACHI E KOBAYASHI (ESOPT 2, 1982-IS-SMFE STOCCOLMA 1981) presentano la seguente correlazione fra N30 (colpi per 30 cm di penetrazione) ed NSPT ricavata da dati sperimentali (vedi grafico seguente):

# $N30$ <sub>(DPSH)</sub> /  $N_{SPT} = 1,15$

In base a tale relazione si desume che occorre qualche colpo in più con la DP rispetto alla SPT, a parità delle altre condizioni.

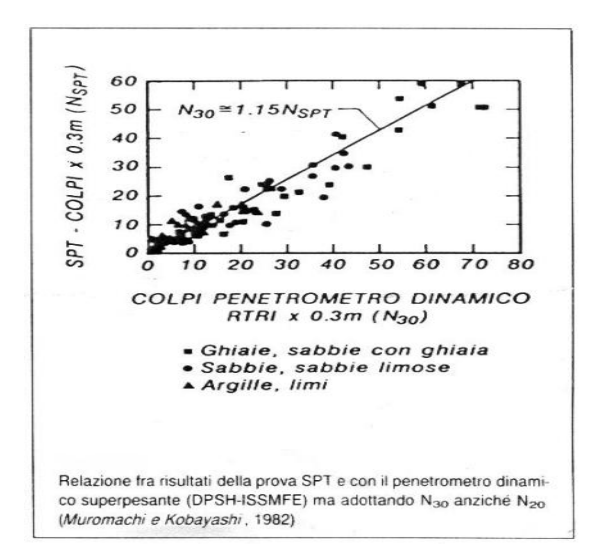

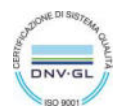

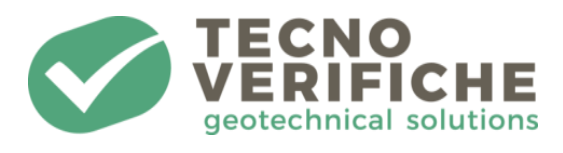

Essi concludono che tenendo conto dell'influenza dell'attrito laterale, la relazione sopra riportata, ai fini della sicurezza, può essere riscritta:

# $N30$ <sub>(DPSH)</sub> /  $N_{SPT} \cong 1$

Essendo il numero dei colpi rilevato dalla procedura ISSMFE 1988 relativo ad una penetrazione di 20 cm (N<sub>20</sub>) anziché di 30 cm (N<sub>30</sub>), l'unica operazione da eseguire per comparare i valori misurati e riportati nei logs penetrometrici allegati con quelli N<sub>SPT</sub> consiste quindi nel moltiplicare tale valore per 1,5.

## $N_{30} = N_{20} \cdot 1,5 = N_{SPT}$

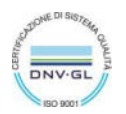

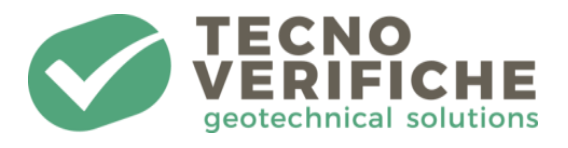

# <span id="page-62-0"></span>5. ALLEGATI FOTOGRAFICI

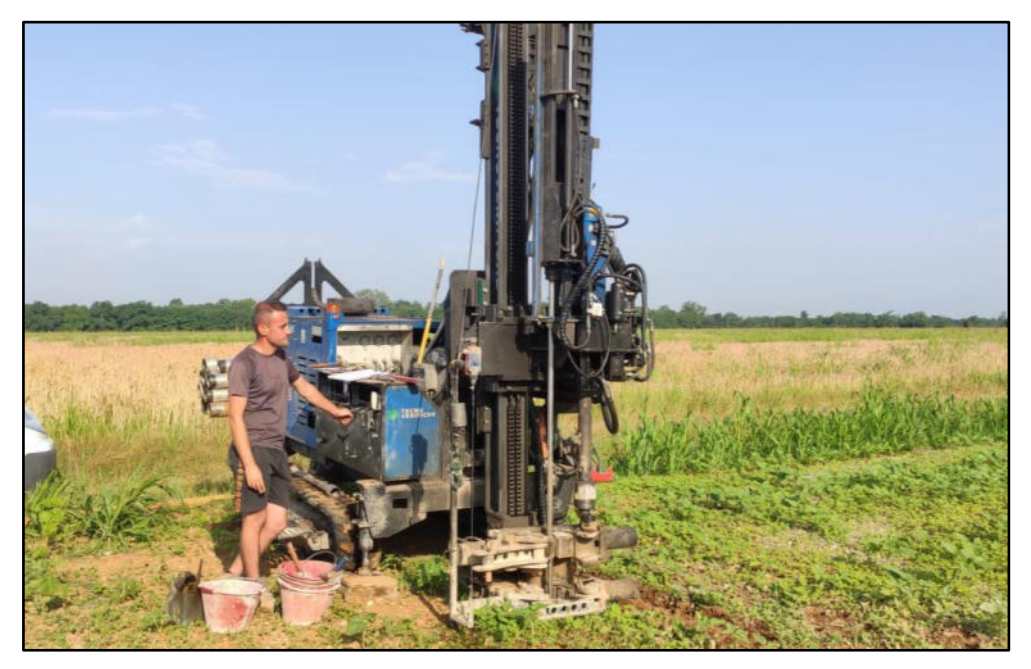

*Fig. 3: Posizionamento del sondaggio S1* 

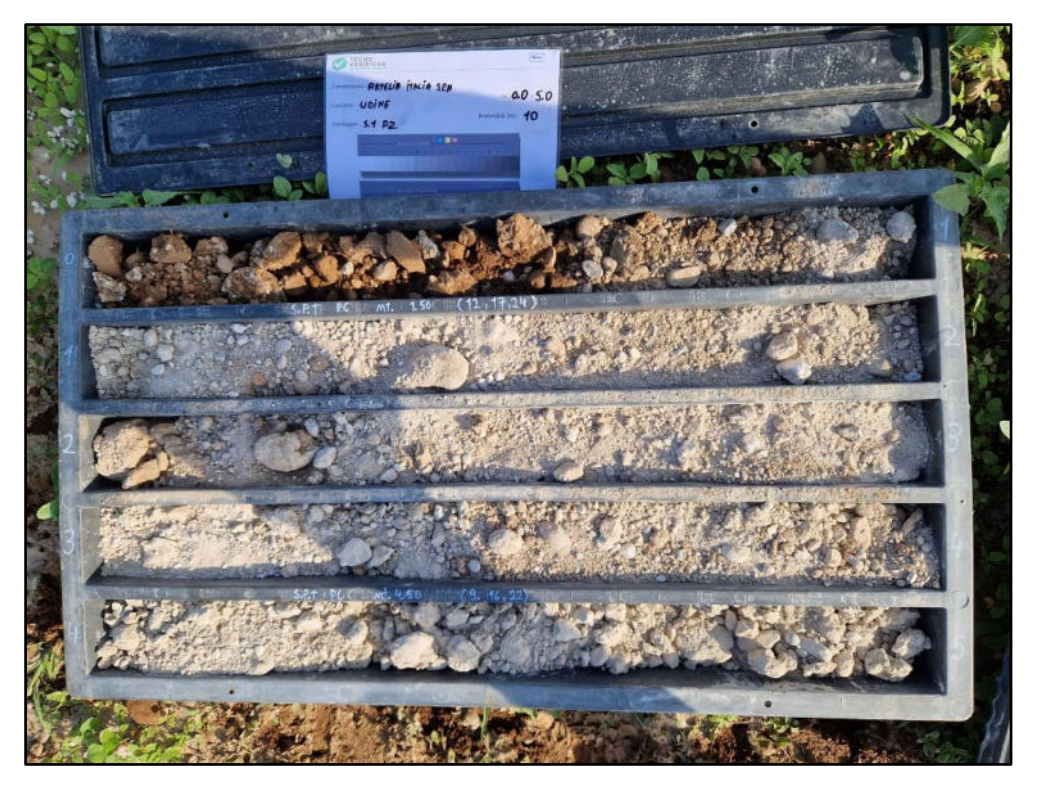

*Fig. 4: Cassetta catalogatrice da 0 a 5 m del sondaggio S1* 

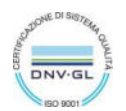

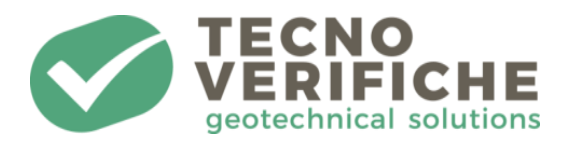

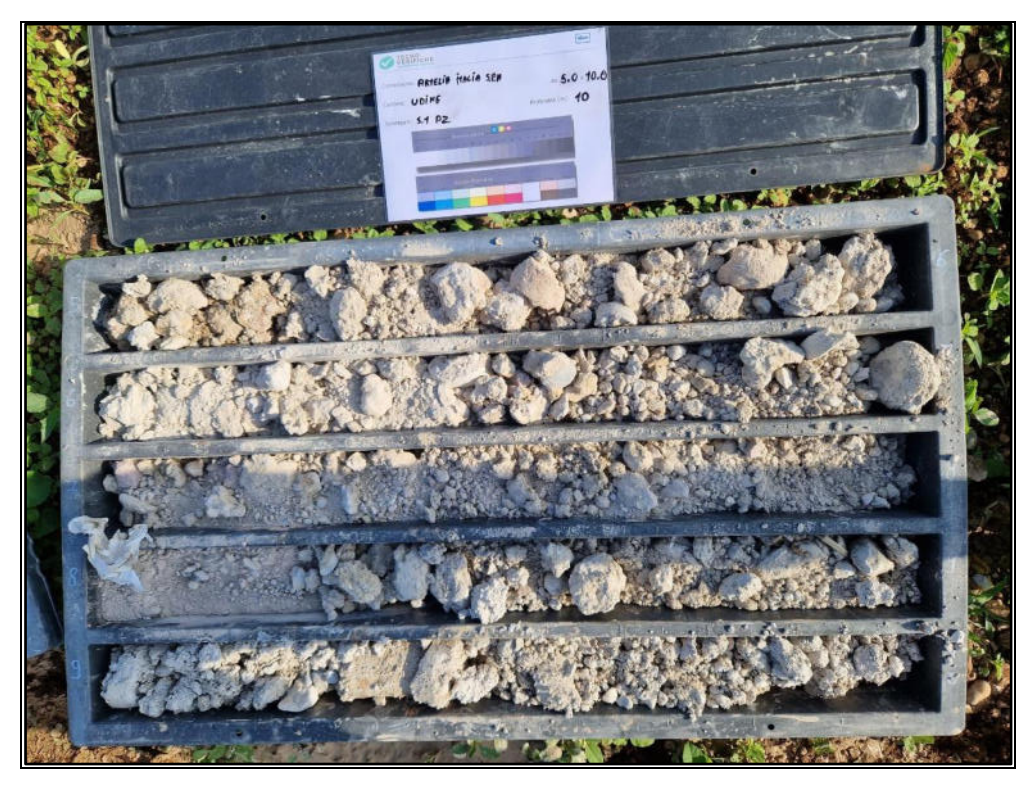

*Fig. 5: Cassetta catalogatrice da 5 a 10 m del sondaggio S1* 

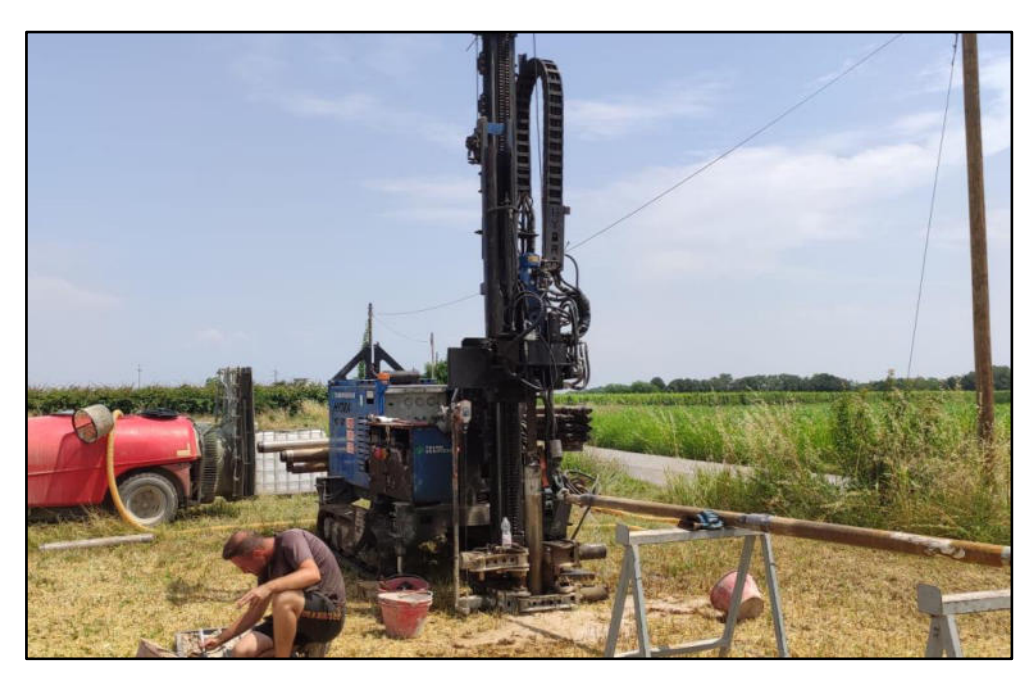

*Fig. 6: Posizionamento del sondaggio S2* 

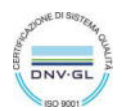

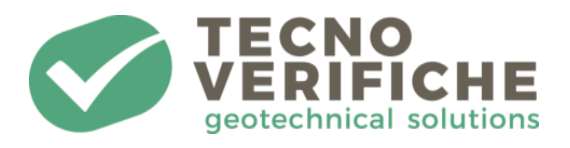

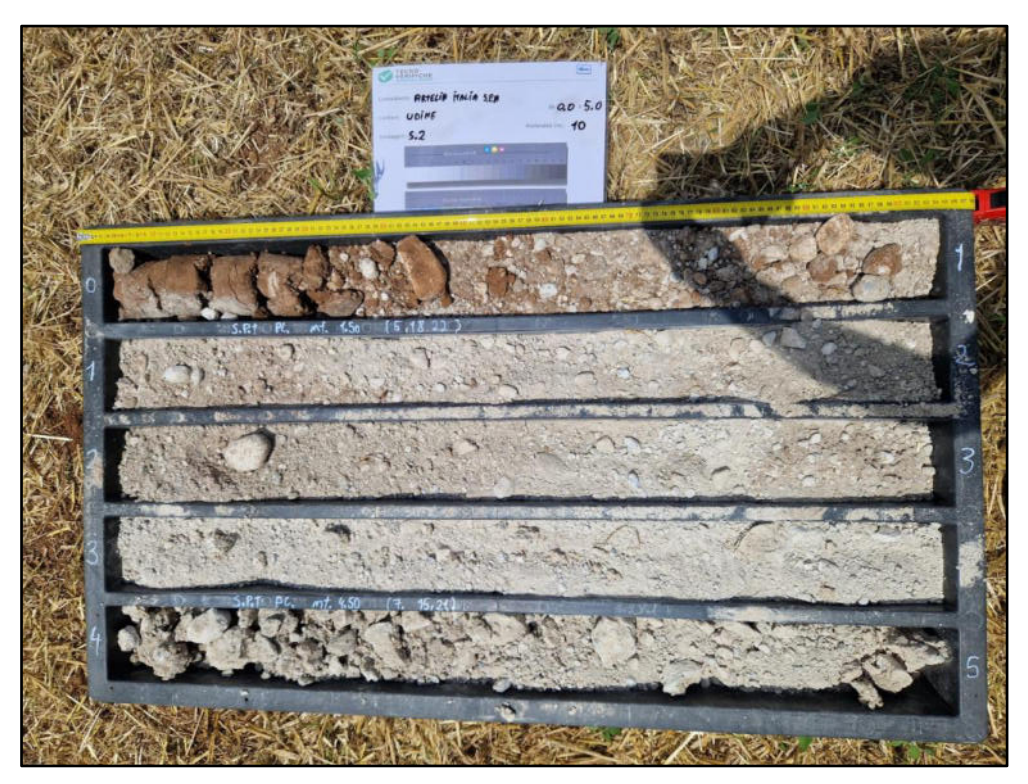

*Fig. 7: Cassetta catalogatrice da 0 a 5 m del sondaggio S2* 

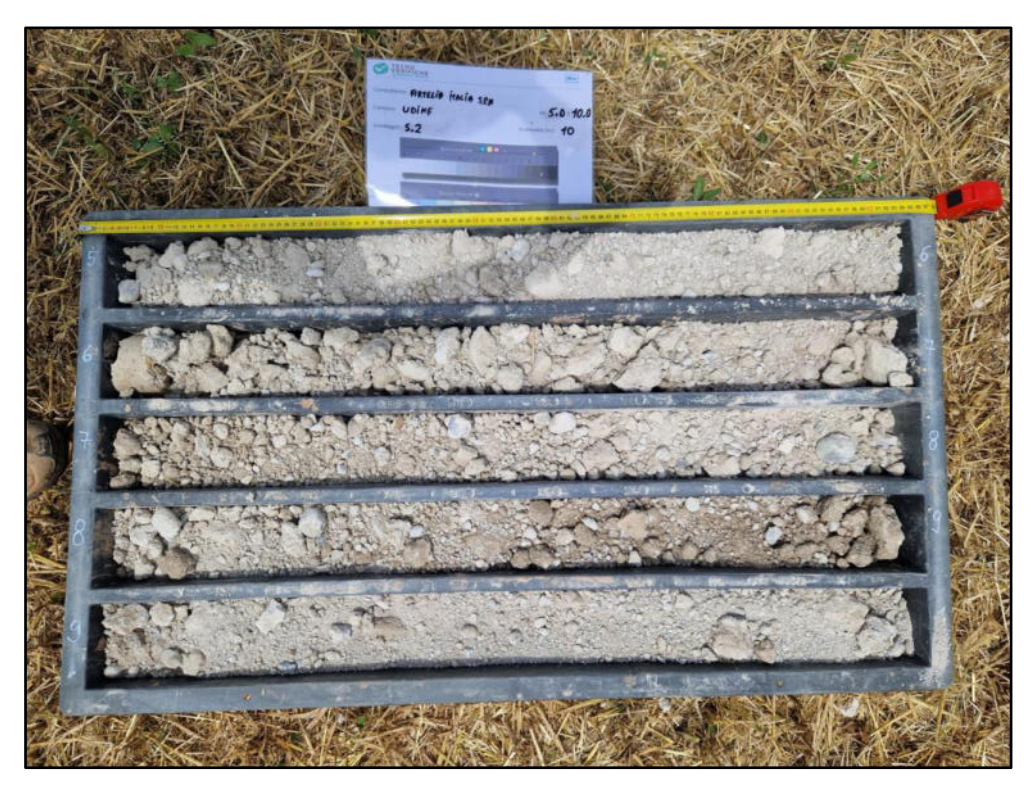

*Fig. 8: Cassetta catalogatrice da 5 a 10 m del sondaggio S2* 

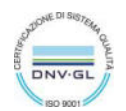

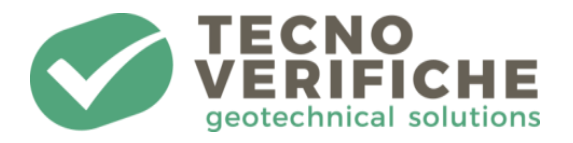

# **La stratigrafia di sondaggio viene allegata in calce**

**Dott. in Ing. Giuseppe Spampinato Matelling Dott. Dario Zulberti** 

Lo sperimentatore Il direttore del Laboratorio Ordine dei Geologi Trentino-A.A. Iscr. N° 214

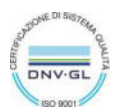

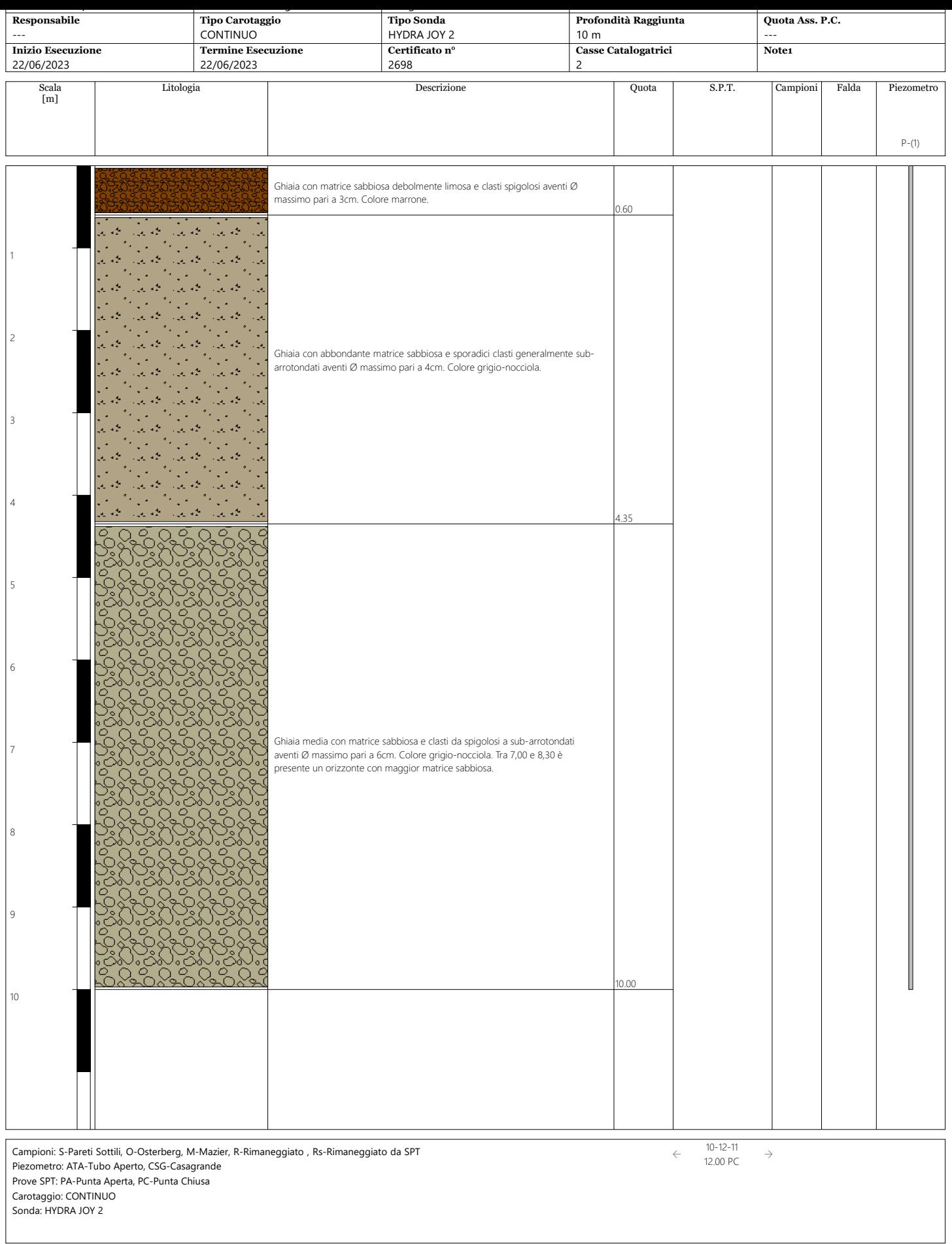

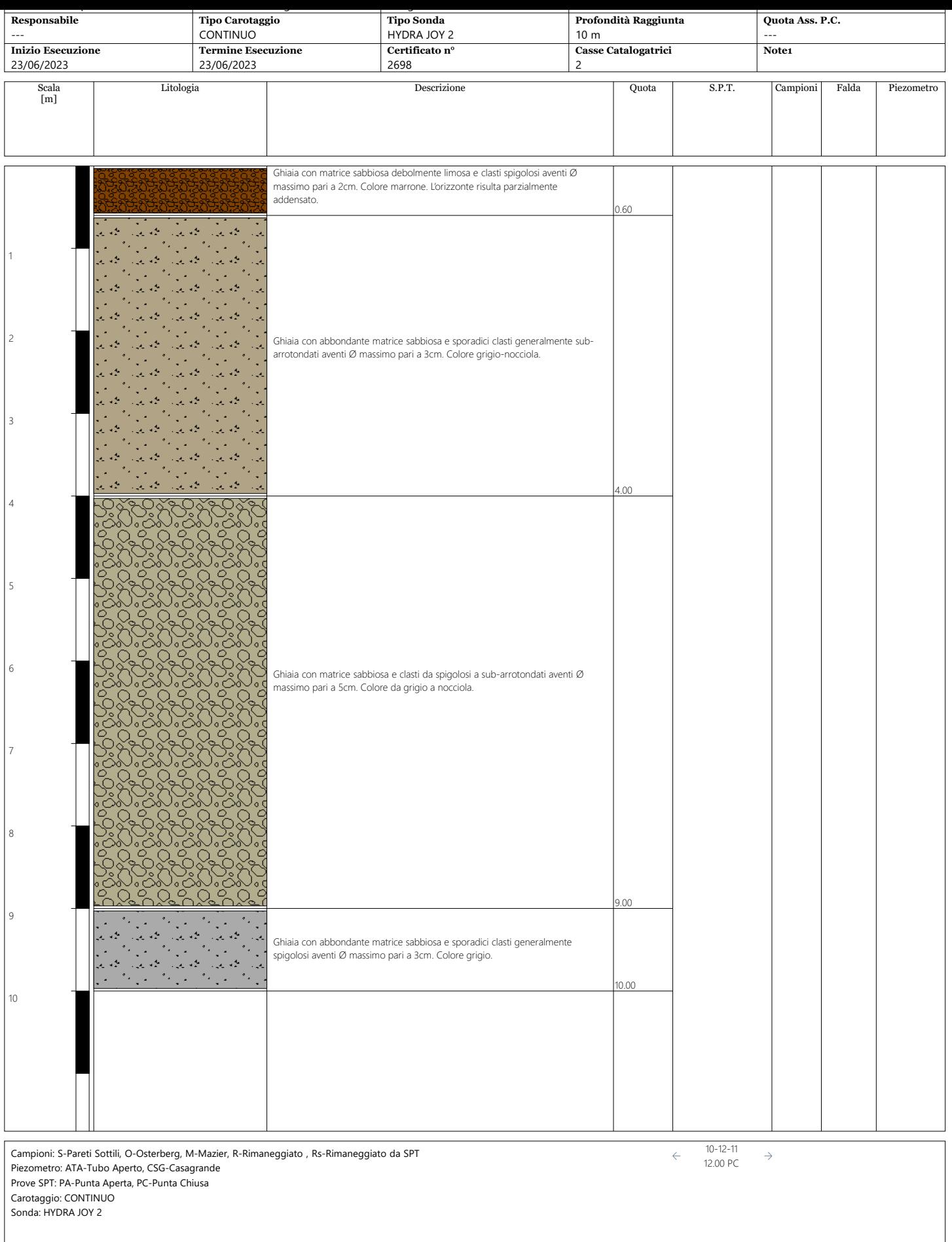

## PROVA PENETROMETRICA DINAMICA

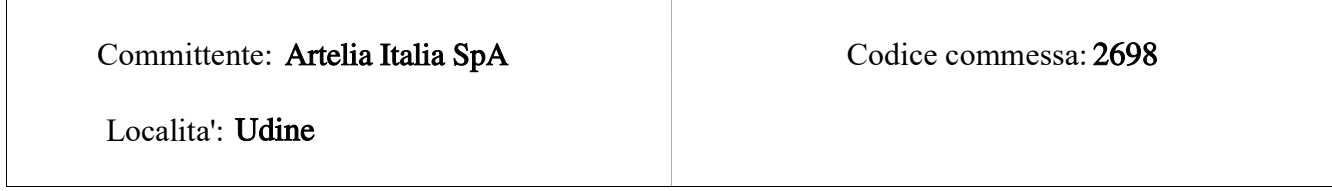

### Caratteristiche Tecniche-Strumentali Sonda: DPSH (Dinamic Probing Super Heavy)

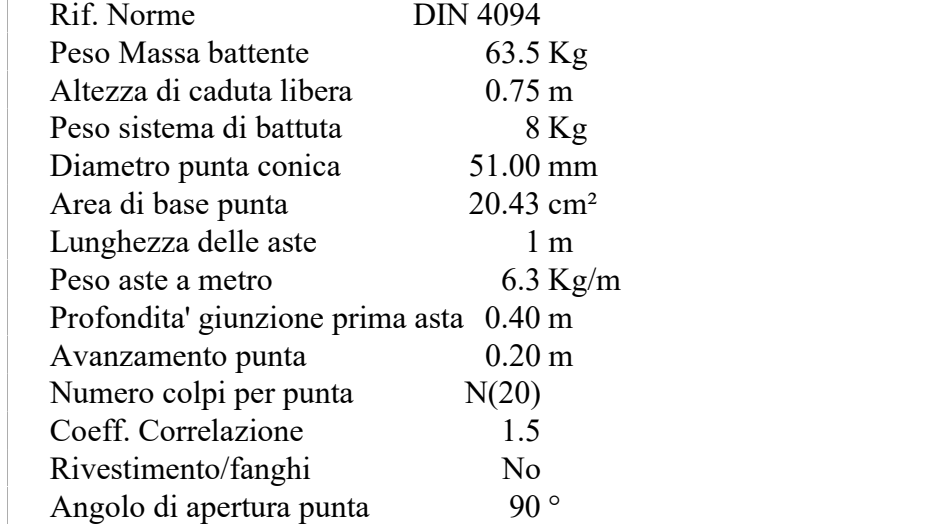

#### PROVE PENETROMETRICHE DINAMICHE CONTINUE (DYNAMIC PROBING)  $DPSH - DPM$  (... scpt ecc.)

#### Note illustrative - Diverse tipologie di penetrometri dinamici

La prova penetrometrica dinamica consiste nell'infiggere nel terreno una punta conica (per tratti consecutivi  $\delta$ ) misurando il numero di colpi N necessari.

Le Prove Penetrometriche Dinamiche sono molto diffuse ed utilizzate nel territorio da geologi e geotecnici, data la loro semplicità esecutiva, economicità e rapidità di esecuzione.

La loro elaborazione, interpretazione e visualizzazione grafica consente di "catalogare e parametrizzare" il suolo attraversato con un'immagine in continuo, che permette anche di avere un raffronto sulle consistenze dei vari livelli attraversati e una correlazione diretta con sondaggi geognostici per la caratterizzazione stratigrafica.

La sonda penetrometrica permette inoltre di riconoscere abbastanza precisamente lo spessore delle coltri sul substrato, la quota di eventuali falde e superfici di rottura sui pendii, e la consistenza in generale del terreno.

L'utilizzo dei dati, ricavati da correlazioni indirette e facendo riferimento a vari autori, dovrà comunque essere trattato con le opportune cautele e, possibilmente, dopo esperienze geologiche acquisite in zona.

Elementi caratteristici del penetrometro dinamico sono i seguenti:

- peso massa battente M;
- altezza libera caduta H;
- punta conica: diametro base cono D, area base A (angolo di apertura  $\alpha$ );
- avanzamento (penetrazione)  $\delta$ ;
- presenza o meno del rivestimento esterno (fanghi bentonitici).

Con riferimento alla classificazione ISSMFE (1988) dei diversi tipi di penetrometri dinamici (vedi tabella sotto riportata) si rileva una prima suddivisione in quattro classi (in base al peso M della massa battente) :

- tipo LEGGERO (DPL);
- tipo MEDIO (DPM);
- tipo PESANTE (DPH);
- tipo SUPERPESANTE (DPSH).

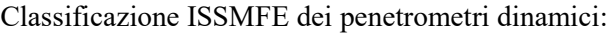

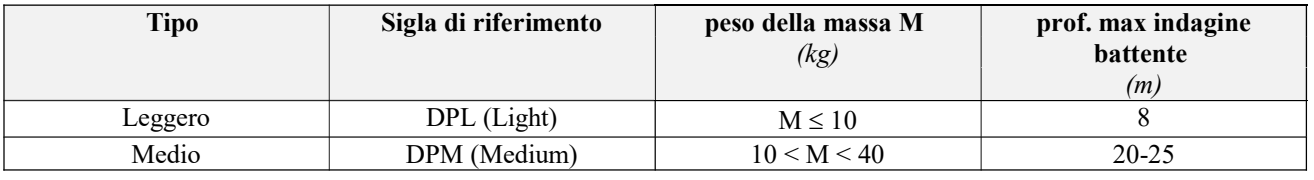

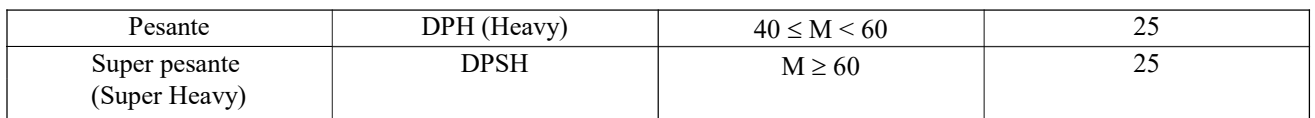

#### penetrometri in uso in Italia

In Italia risultano attualmente in uso i seguenti tipi di penetrometri dinamici (non rientranti però nello Standard ISSMFE):

- DINAMICO LEGGERO ITALIANO (DL-30) (MEDIO secondo la classifica ISSMFE) massa battente M = 30 kg, altezza di caduta H = 0.20 m, avanzamento  $\delta$  = 10 cm, punta conica ( $\alpha$ =60-90°), diametro D 35.7 mm, area base cono A=10 cm<sup>2</sup> rivestimento / fango bentonitico : talora previsto;

- DINAMICO LEGGERO ITALIANO (DL-20) (MEDIO secondo la classifica ISSMFE) massa battente M = 20 kg, altezza di caduta H=0.20 m, avanzamento  $\delta$  = 10 cm, punta conica ( $\alpha$ = 60-90°), diametro D 35.7 mm, area base cono A=10 cm<sup>2</sup> rivestimento / fango bentonitico : talora previsto;

- DINAMICO PESANTE ITALIANO (SUPERPESANTE secondo la classifica ISSMFE) massa battente M = 73 kg, altezza di caduta H=0.75 m, avanzamento  $\delta$ =30 cm, punta conica  $(\alpha = 60^{\circ})$ , diametro D = 50.8 mm, area base cono A=20.27 cm<sup>2</sup> rivestimento: previsto secondo precise indicazioni;

#### - DINAMICO SUPERPESANTE (Tipo EMILIA)

massa battente M=63.5 kg, altezza caduta H=0.75 m, avanzamento  $\delta$ =20-30 cm, punta conica conica ( $\alpha$ ) = 60°-90°) diametro D = 50.5 mm, area base cono A = 20 cm<sup>2</sup>, rivestimento / fango bentonitico : talora previsto.

#### Correlazione con Nspt

Poiché la prova penetrometrica standard (SPT) rappresenta, ad oggi, uno dei mezzi più diffusi ed economici per ricavare informazioni dal sottosuolo, la maggior parte delle correlazioni esistenti riguardano i valori del numero di colpi Nspt ottenuto con la suddetta prova, pertanto si presenta la necessità di rapportare il numero di colpi di una prova dinamica con Nspt. Il passaggio viene dato da:

$$
NSPT = \beta_t \cdot N
$$

Dove:

$$
\beta_t = \frac{Q}{Q_{SPT}}
$$

in cui Q è l'energia specifica per colpo e Qspt è quella riferita alla prova SPT.

L'energia specifica per colpo viene calcolata come segue:

$$
Q = \frac{M^2 \cdot H}{A \cdot \delta \cdot (M + M')}
$$

in cui

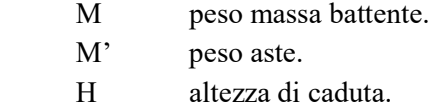

- 
- A area base punta conica.
- d passo di avanzamento.

#### Valutazione resistenza dinamica alla punta Rpd

Formula Olandesi

$$
Rpd = \frac{M^2 \cdot H}{\left[A \cdot e \cdot (M+P)\right]} = \frac{M^2 \cdot H \cdot N}{\left[A \cdot \delta \cdot (M+P)\right]}
$$

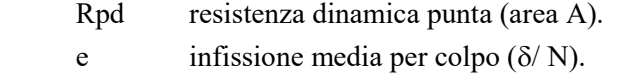

- M peso massa battente (altezza caduta H).
- P peso totale aste e sistema battuta.

#### Calcolo di  $(N_1)$ 60

 $(N_1)_{60}$  è il numero di colpi normalizzato definito come segue:

 $(N_1)_{60}$  = CN·N60 con CN =  $\sqrt{(Pa/\sigma_{vo})}$  CN < 1.7 Pa = 101.32kPa (*Liao e Whitman 1986*)

 $N_{60} = N_{SPT} \cdot (ER/60) \cdot C_S \cdot C_r \cdot C_d$ 

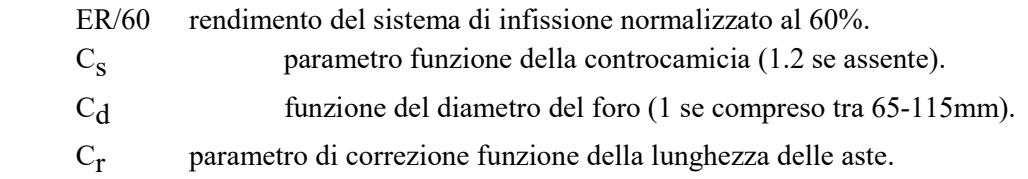

#### Metodologia di Elaborazione.

Le elaborazioni sono state effettuate mediante un programma di calcolo automatico Dynamic Probing della GeoStru Software.

Il programma calcola il rapporto delle energie trasmesse (coefficiente di correlazione con SPT) tramite le elaborazioni proposte da Pasqualini (1983) - Meyerhof (1956) - Desai (1968) - Borowczyk-Frankowsky (1981).
Permette inoltre di utilizzare i dati ottenuti dall'effettuazione di prove penetrometriche per estrapolare utili informazioni geotecniche e geologiche.

Una vasta esperienza acquisita, unitamente ad una buona interpretazione e correlazione, permettono spesso di ottenere dati utili alla progettazione e frequentemente dati maggiormente attendibili di tanti dati bibliografici sulle litologie e di dati geotecnici determinati sulle verticali litologiche da poche prove di laboratorio eseguite come rappresentazione generale di una verticale eterogenea disuniforme e/o complessa.

In particolare consente di ottenere informazioni su:

- l'andamento verticale e orizzontale degli intervalli stratigrafici,
- la caratterizzazione litologica delle unità stratigrafiche,
- i parametri geotecnici suggeriti da vari autori in funzione dei valori del numero dei colpi e delle resistenza alla punta.

#### Valutazioni statistiche e correlazioni

#### Elaborazione Statistica

Permette l'elaborazione statistica dei dati numerici di Dynamic Probing, utilizzando nel calcolo dei valori rappresentativi dello strato considerato un valore inferiore o maggiore della media aritmetica dello strato (dato comunque maggiormente utilizzato); i valori possibili in immissione sono :

#### Media

Media aritmetica dei valori del numero di colpi sullo strato considerato.

#### Media minima

Valore statistico inferiore alla media aritmetica dei valori del numero di colpi sullo strato considerato.

#### Massimo

Valore massimo dei valori del numero di colpi sullo strato considerato.

#### Minimo

Valore minimo dei valori del numero di colpi sullo strato considerato.

#### Scarto quadratico medio

Valore statistico di scarto dei valori del numero di colpi sullo strato considerato.

#### Media deviata

Valore statistico di media deviata dei valori del numero di colpi sullo strato considerato.

#### $Media (+ s)$

Media + scarto (valore statistico) dei valori del numero di colpi sullo strato considerato.

#### $Media(-s)$

Media - scarto (valore statistico) dei valori del numero di colpi sullo strato considerato.

#### Distribuzione normale R.C.

Il valore di  $N_{\text{spt,k}}$  viene calcolato sulla base di una distribuzione normale o gaussiana, fissata una probabilità di non superamento del 5%, secondo la seguente relazione:

$$
Nspt_{,k} = Nspt_{,medio} - 1.645 \cdot (\sigma_{Nspt})
$$

dove  $\sigma_{\text{Nspt}}$  è la deviazione standard di Nspt

#### Distribuzione normale R.N.C.

Il valore di Nspt,k viene calcolato sulla base di una distribuzione normale o gaussiana, fissata una probabilità di non superamento del 5%, trattando i valori medi di Nspt distribuiti normalmente:

$$
Nspt_{,k} = Nspt_{,medio} - 1.645 \cdot (\sigma_{Nspt}) / \sqrt{n}
$$

dove n è il numero di letture.

#### Pressione ammissibile

Pressione ammissibile specifica sull'interstrato (con effetto di riduzione energia per svergolamento aste o no) calcolata secondo le note elaborazioni proposte da Herminier, applicando un coefficiente di sicurezza (generalmente = 20-22) che corrisponde ad un coefficiente di sicurezza standard delle fondazioni pari a 4, con una geometria fondale standard di larghezza pari a 1 m ed immorsamento  $d = 1$  m.

#### Correlazioni geotecniche terreni incoerenti

#### Liquefazione

Permette di calcolare utilizzando dati Nspt il potenziale di liquefazione dei suoli (prevalentemente s a b b i o s i ) . Attraverso la relazione di SHI-MING (1982), applicabile a terreni sabbiosi, la liquefazione risulta possibile solamente se Nspt dello strato considerato risulta inferiore a Nspt critico calcolato con l'elaborazione di SHI-MING.

#### Correzione Nspt in presenza di falda

Nspt corretto =  $15 + 0.5 \cdot (Nspt - 15)$ 

Nspt è il valore medio nello strato

 La correzione viene applicata in presenza di falda solo se il numero di colpi è maggiore di 15 (la correzione viene eseguita se tutto lo strato è in falda).

#### Angolo di Attrito

- Peck-Hanson-Thornburn-Meyerhof (1956) Correlazione valida per terreni non molli a prof. < 5 m; correlazione valida per sabbie e ghiaie rappresenta valori medi. - Correlazione storica molto usata, valevole per prof.  $\leq$  5 m per terreni sopra falda e  $\leq$  8 m per terreni in falda (tensioni  $\leq$  8-10 t/mq)
- · Meyerhof (1956) Correlazioni valide per terreni argillosi ed argillosi-marnosi fessurati, terreni di riporto sciolti e coltri detritiche (da modifica sperimentale di dati).
- Sowers (1961)- Angolo di attrito in gradi valido per sabbie in genere (cond. ottimali per prof.  $\leq 4$  m. sopra falda e < 7 m per terreni in falda)  $\sigma$  > 5 t/mq.
- · De Mello Correlazione valida per terreni prevalentemente sabbiosi e sabbioso-ghiaiosi (da modifica sperimentale di dati) con angolo di attrito < 38° .
- Malcev (1964) Angolo di attrito in gradi valido per sabbie in genere (cond. ottimali per prof.  $> 2$  m e per valori di angolo di attrito < 38° ).
- · Schmertmann (1977)- Angolo di attrito (gradi) per vari tipi litologici (valori massimi). N.B. valori spesso troppo ottimistici poiché desunti da correlazioni indirette da Dr %.
- · Shioi-Fukuni (1982) ROAD BRIDGE SPECIFICATION, Angolo di attrito in gradi valido per sabbie sabbie fini o limose e limi siltosi (cond. ottimali per prof. di prova > 8 m sopra falda e > 15 m per terreni in falda)  $\sigma$  >15 t/mq.
- · Shioi-Fukuni (1982) JAPANESE NATIONALE RAILWAY, Angolo di attrito valido per sabbie medie e grossolane fino a ghiaiose.
- · Angolo di attrito in gradi (Owasaki & Iwasaki) valido per sabbie sabbie medie e grossolane-ghiaiose (cond. ottimali per prof.  $> 8$  m sopra falda e  $> 15$  m per terreni in falda) s $> 15$  t/mq.
- Meyerhof (1965) Correlazione valida per terreni per sabbie con % di limo < 5% a profondità < 5 m e con (%) di limo  $> 5\%$  a profondità < 3 m.
- · Mitchell e Katti (1965) Correlazione valida per sabbie e ghiaie.

## Densità relativa (%)

- · Gibbs & Holtz (1957) correlazione valida per qualunque pressione efficace, per ghiaie Dr viene sovrastimato, per limi sottostimato.
- · Skempton (1986) elaborazione valida per limi e sabbie e sabbie da fini a grossolane NC a qualunque pressione efficace, per ghiaie il valore di Dr % viene sovrastimato, per limi sottostimato.
- Meyerhof (1957).

· Schultze & Menzenbach (1961) per sabbie fini e ghiaiose NC , metodo valido per qualunque valore di pressione efficace in depositi NC, per ghiaie il valore di Dr % viene sovrastimato, per limi sottostimato.

# Modulo Di Young  $\left( E_{\mathcal{Y}} \right)$

- · Terzaghi elaborazione valida per sabbia pulita e sabbia con ghiaia senza considerare la pressione efficace.
- · Schmertmann (1978), correlazione valida per vari tipi litologici .
- Schultze-Menzenbach, correlazione valida per vari tipi litologici.
- · D'Appollonia ed altri (1970) , correlazione valida per sabbia, sabbia SC, sabbia NC e ghiaia.
- · Bowles (1982), correlazione valida per sabbia argillosa, sabbia limosa, limo sabbioso, sabbia media, sabbia e ghiaia.

## Modulo Edometrico

Begemann (1974) elaborazione desunta da esperienze in Grecia, correlazione valida per limo con sabbia, sabbia e ghiaia

- · Buismann-Sanglerat , correlazione valida per sabbia e sabbia argillosa.
- · Farrent (1963) valida per sabbie, talora anche per sabbie con ghiaia (da modifica sperimentale di dati).
- · Menzenbach e Malcev valida per sabbia fine, sabbia ghiaiosa e sabbia e ghiaia.

## Stato di consistenza

• Classificazione A.G.I. 1977

## Peso di Volume

· Meyerhof ed altri, valida per sabbie, ghiaie, limo, limo sabbioso.

## Peso di volume saturo

• Terzaghi-Peck (1948-1967)

## Modulo di poisson

· Classificazione A.G.I.

## Potenziale di liquefazione (Stress Ratio)

· Seed-Idriss (1978-1981) . Tale correlazione è valida solamente per sabbie, ghiaie e limi sabbiosi, rappresenta il rapporto tra lo sforzo dinamico medio t e la tensione verticale di consolidazione per la valutazione del potenziale di liquefazione delle sabbie e terreni sabbio-ghiaiosi attraverso grafici degli autori.

# Velocità onde di taglio Vs (m/s)

· Tale correlazione è valida solamente per terreni incoerenti sabbiosi e ghiaiosi.

# Modulo di deformazione di taglio (G)

- · Ohsaki & Iwasaki elaborazione valida per sabbie con fine plastico e sabbie pulite.
- · Robertson e Campanella (1983) e Imai & Tonouchi (1982) elaborazione valida soprattutto per sabbie e per tensioni litostatiche comprese tra 0,5 - 4,0 kg/cmq.

# Modulo di reazione (Ko)

· Navfac (1971-1982) - elaborazione valida per sabbie, ghiaie, limo, limo sabbioso.

# Resistenza alla punta del Penetrometro Statico (Qc)

• Robertson  $(1983)$  - Oc

# Correlazioni geotecniche terreni coesivi

# Coesione non drenata

- · Benassi & Vannelli- correlazioni scaturite da esperienze ditta costruttrice Penetrometri SUNDA (1983).
- Terzaghi-Peck (1948-1967), correlazione valida per argille sabbiose-siltose NC con Nspt  $\leq 8$ , argille limose-siltose mediamente plastiche, argille marnose alterate-fessurate.
- · Terzaghi-Peck (1948). Cu (min-max).
- · Sanglerat , da dati Penetr. Statico per terreni coesivi saturi , tale correlazione non è valida per argille sensitive con sensitività > 5, per argille sovraconsolidate fessurate e per i limi a bassa plasticità.
- · Sanglerat , (per argille limose-sabbiose poco coerenti), valori validi per resistenze penetrometriche < 10 colpi, per resistenze penetrometriche > 10 l'elaborazione valida è comunque quella delle "argille plastiche " di Sanglerat.
- · (U.S.D.M.S.M.) U.S. Design Manual Soil Mechanics Coesione non drenata per argille limose e argille di bassa media ed alta plasticità , (Cu-Nspt-grado di plasticità).
- Schmertmann (1975), Cu (Kg/cmq) (valori medi), valida per argille e limi argillosi con Nc = 20 e  $Qc/Nspt = 2$ .
- · Schmertmann (1975), Cu (Kg/cmq) (valori minimi), valida per argille NC .
- · Fletcher (1965), (Argilla di Chicago) . Coesione non drenata Cu (Kg/cmq), colonna valori validi per argille a medio-bassa plasticità.
- · Houston (1960) argilla di media-alta plasticità.
- · Shioi-Fukuni (1982), valida per suoli poco coerenti e plastici, argilla di media-alta plasticità.
- · Begemann.
- · De Beer.

## Resistenza alla punta del Penetrometro Statico (Qc)

• Robertson  $(1983)$  - Qc

# Modulo Edometrico-Confinato (Mo)

- · Stroud e Butler (1975),- per litotipi a media plasticità, valida per litotipi argillosi a media-medio-alta plasticità - da esperienze su argille glaciali.
- Stroud e Butler (1975), per litotipi a medio-bassa plasticità (IP < 20), valida per litotipi argillosi a medio-bassa plasticità (IP < 20) - da esperienze su argille glaciali .
- · Vesic (1970), correlazione valida per argille molli (valori minimi e massimi).
- · Trofimenkov (1974), Mitchell e Gardner Modulo Confinato -Mo (Eed) (Kg/cmq)-, valida per litotipi argillosi e limosi-argillosi (rapporto Qc/Nspt=1.5-2.0).
- Buismann- Sanglerat, valida per argille compatte (Nspt  $\leq$  30) medie e molli (Nspt  $\leq$  4) e argille sabbiose (Nspt =  $6-12$ ).

# Modulo Di Young  $(EY)$

- Schultze-Menzenbach (Min. e Max.), correlazione valida per limi coerenti e limi argillosi con I.P. > 15.
- · D'Appollonia ed altri (1983), correlazione valida per argille sature-argille fessurate.

# Stato di consistenza

· Classificazione A.G.I. 1977.

# Peso di Volume

· Meyerhof ed altri, valida per argille, argille sabbiose e limose prevalentemente coerenti.

# Peso di volume saturo

• Meyerhof ed altri.

# PROVA ...DPSH1

# PROVA PENETROMETRICA DINAMICA Nr.1<br>Strumento utilizzato... DPSH (Dinamic Probing Super Heavy)

2698

# Committente: ARTELIA ITALIA S.P.A.<br>Descrizione: DPSH 1<br>Localita': UDINE

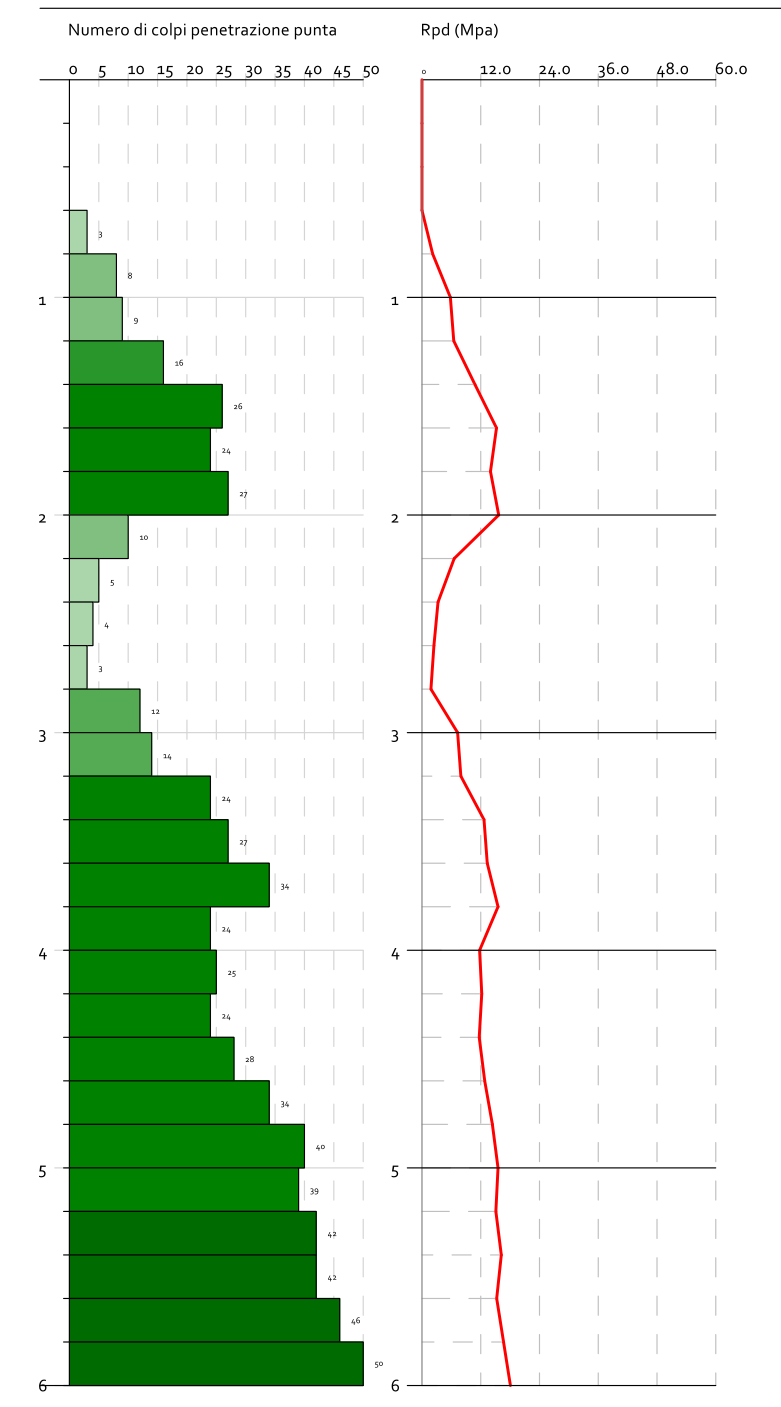

6/23/2023

# PROVA PENETROMETRICA DINAMICA Nr.2<br>Strumento utilizzato... DPSH (Dinamic Probing Super Heavy)

2698

# Committente: ARTELIA ITALIA S.P.A.<br>Descrizione: DPSH 2<br>Localita': UDINE

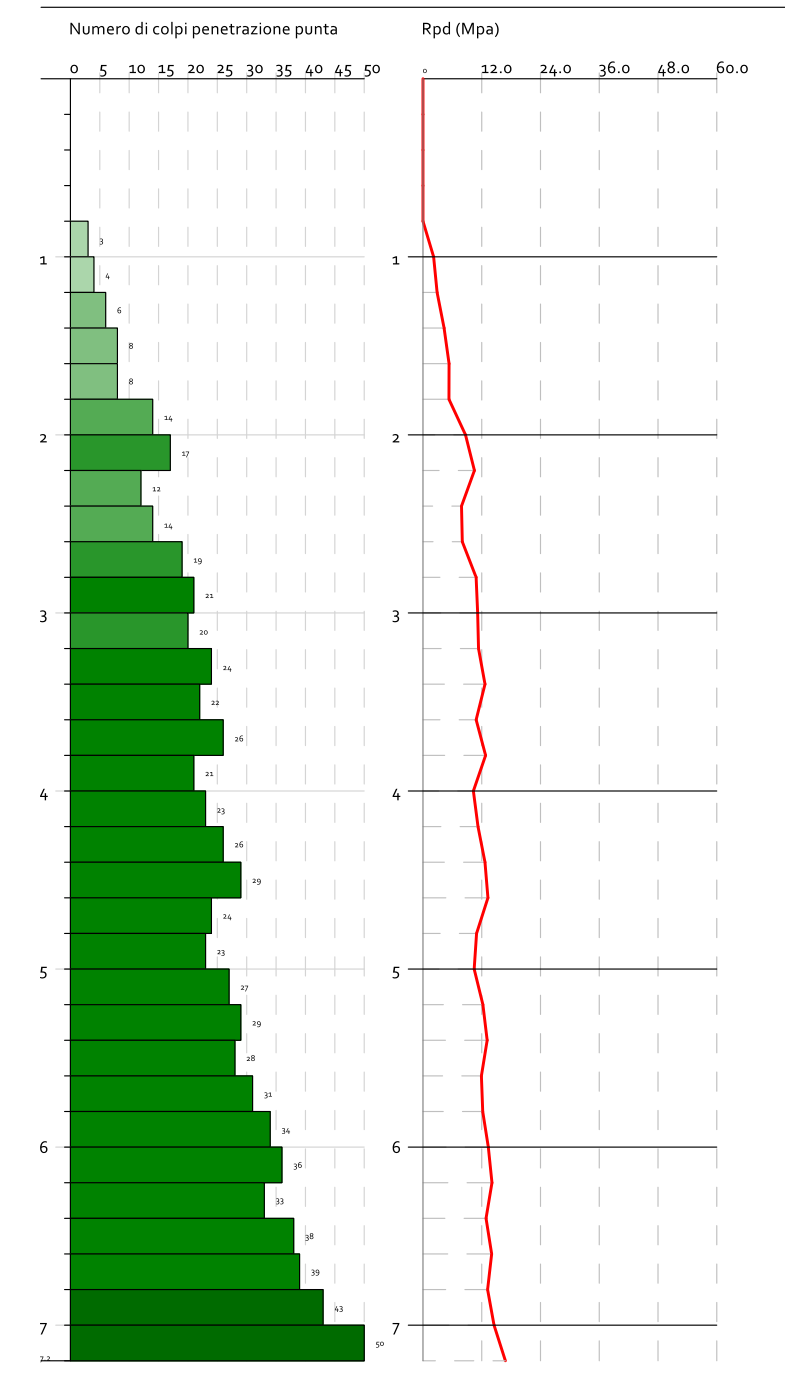

6/23/2023